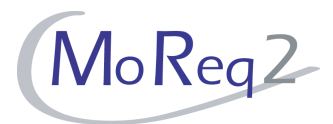

# **Test Module3**

# **Classification Scheme and File Organisation Test Cases**

Author(s): imbus AG MoReq2 test development team Date: 15/04/2008 Version: 1.0 Status: Approved Customer: Serco Consulting

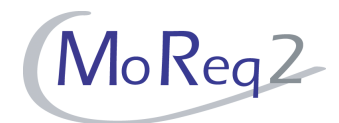

# **Contents**

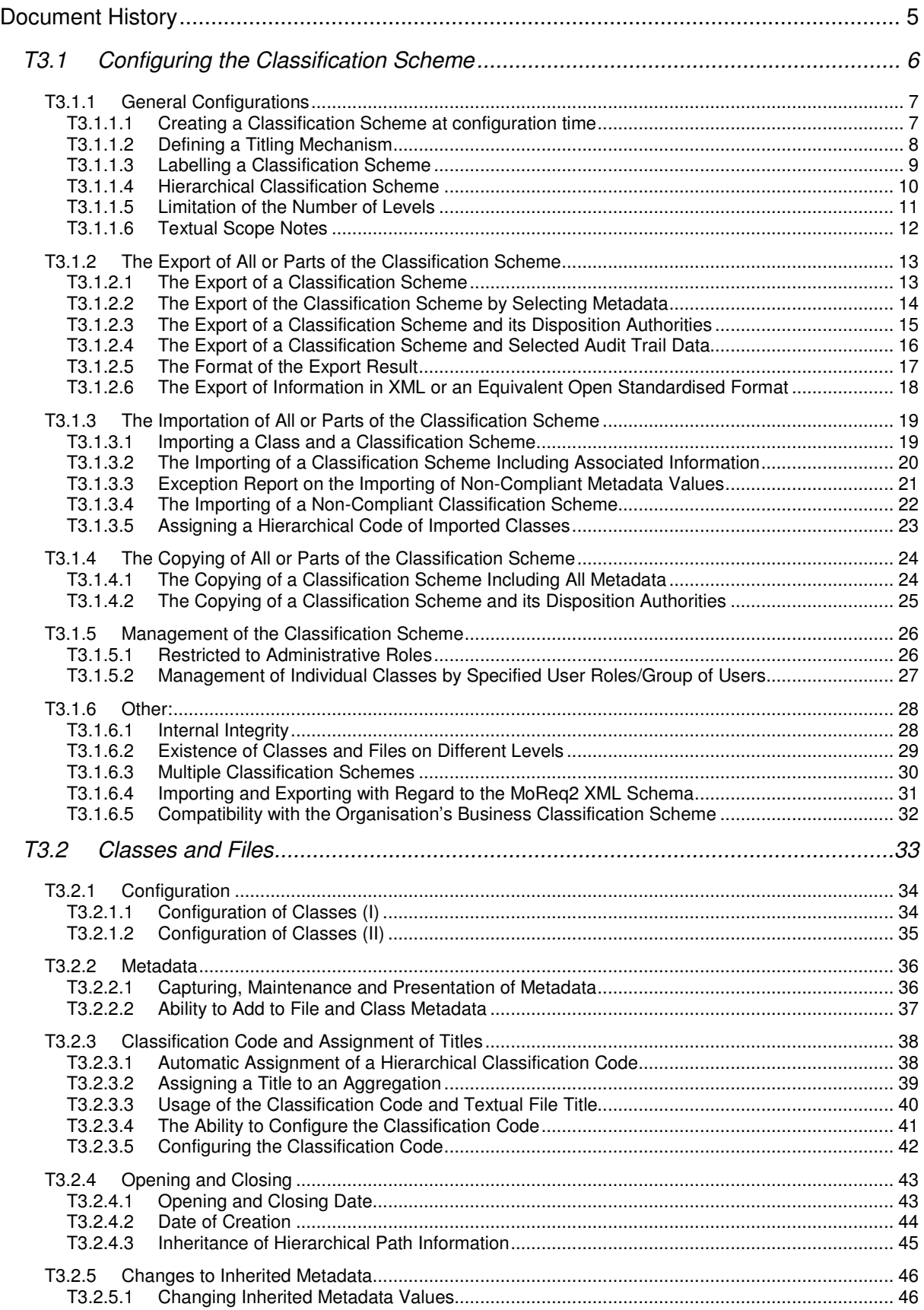

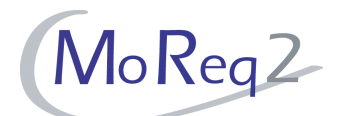

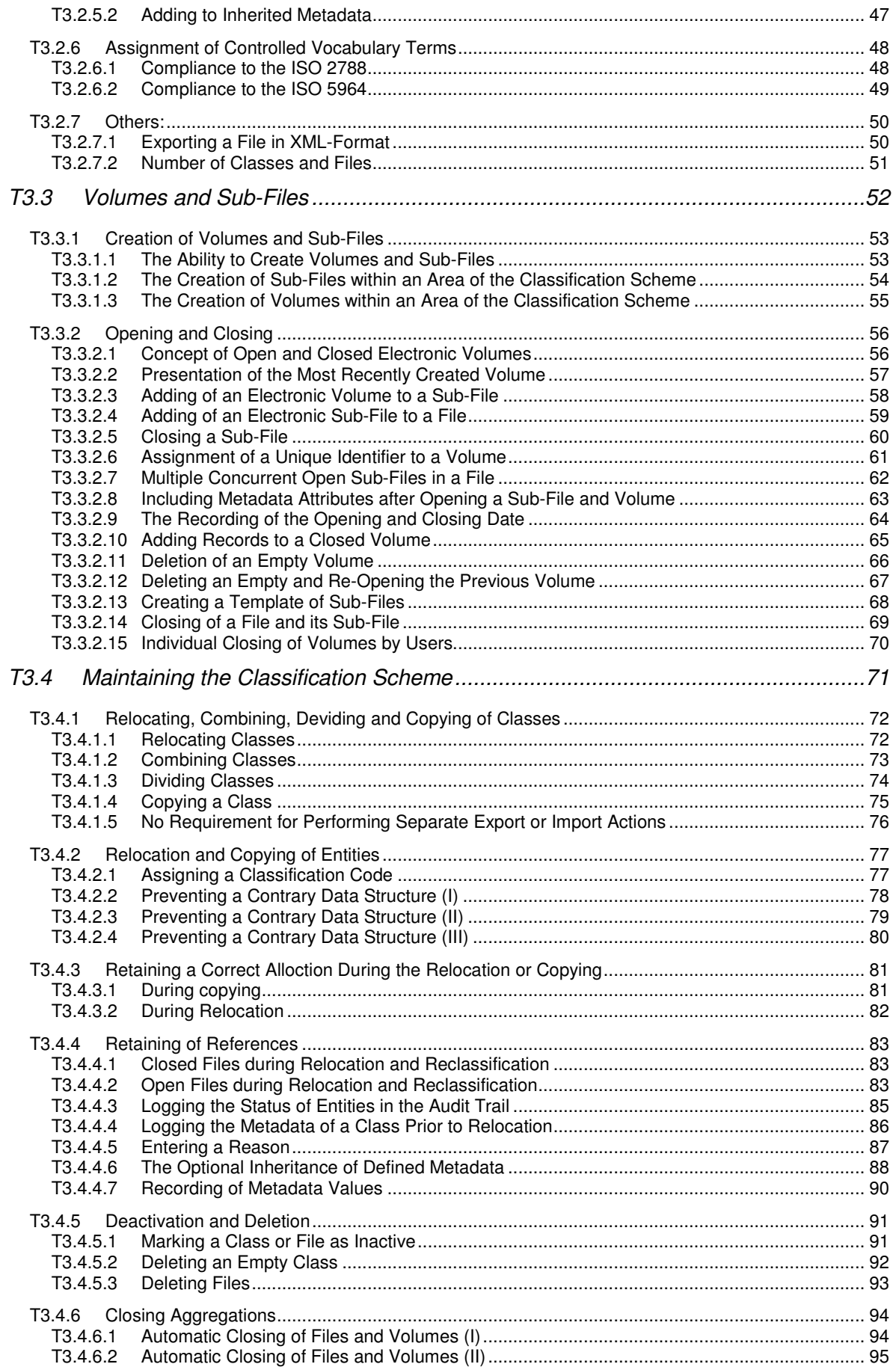

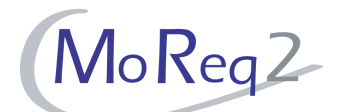

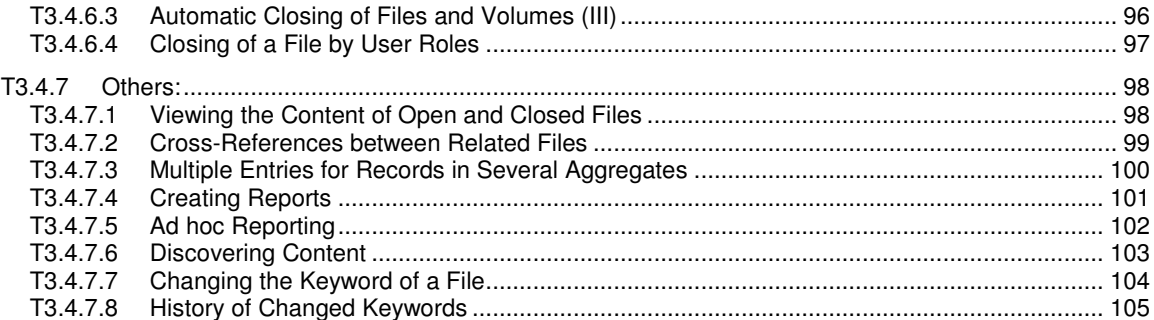

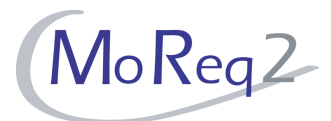

# **Document History**

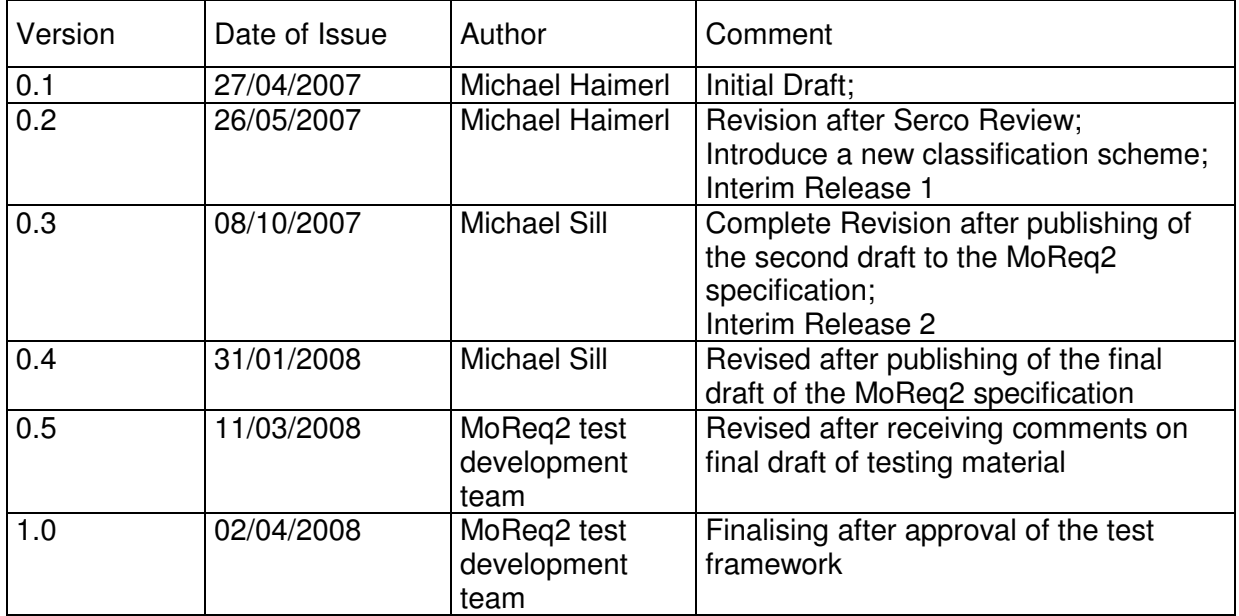

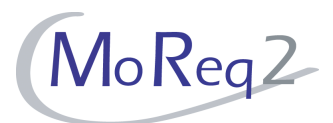

# **T3.1 Configuring the Classification Scheme**

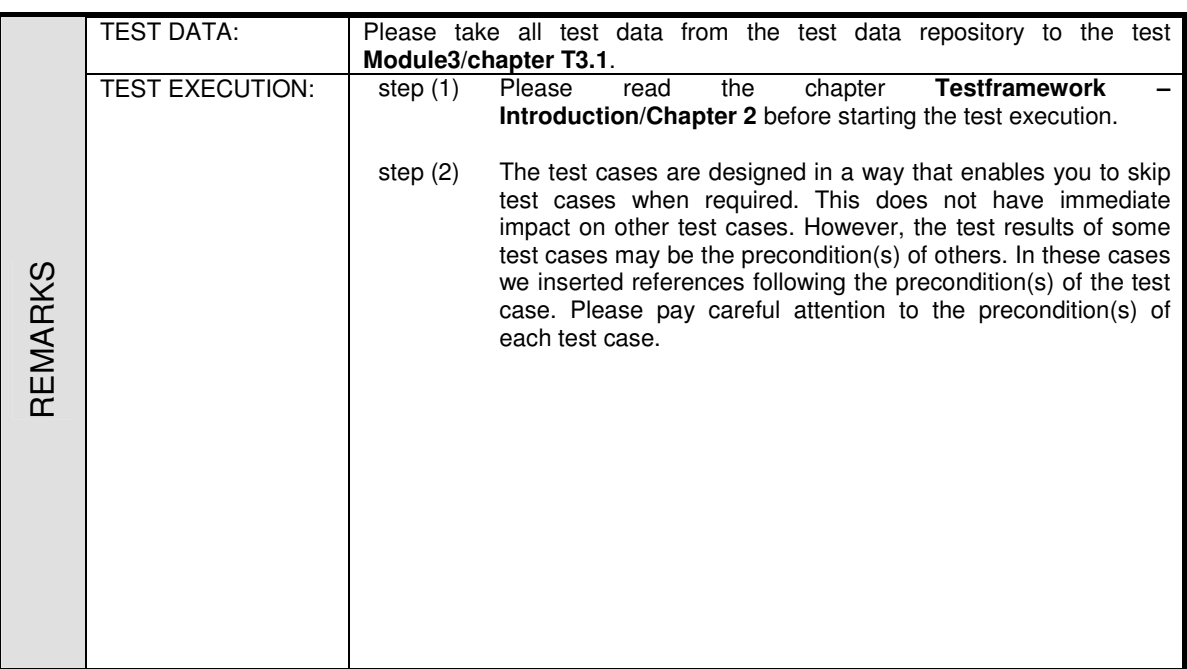

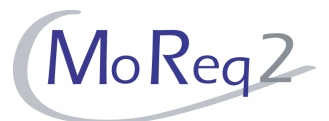

# **T3.1.1 General Configurations**

Abstract: The following chapter focuses on the test of general configurations of the classification scheme.

# **T3.1.1.1 Creating a Classification Scheme at configuration time**

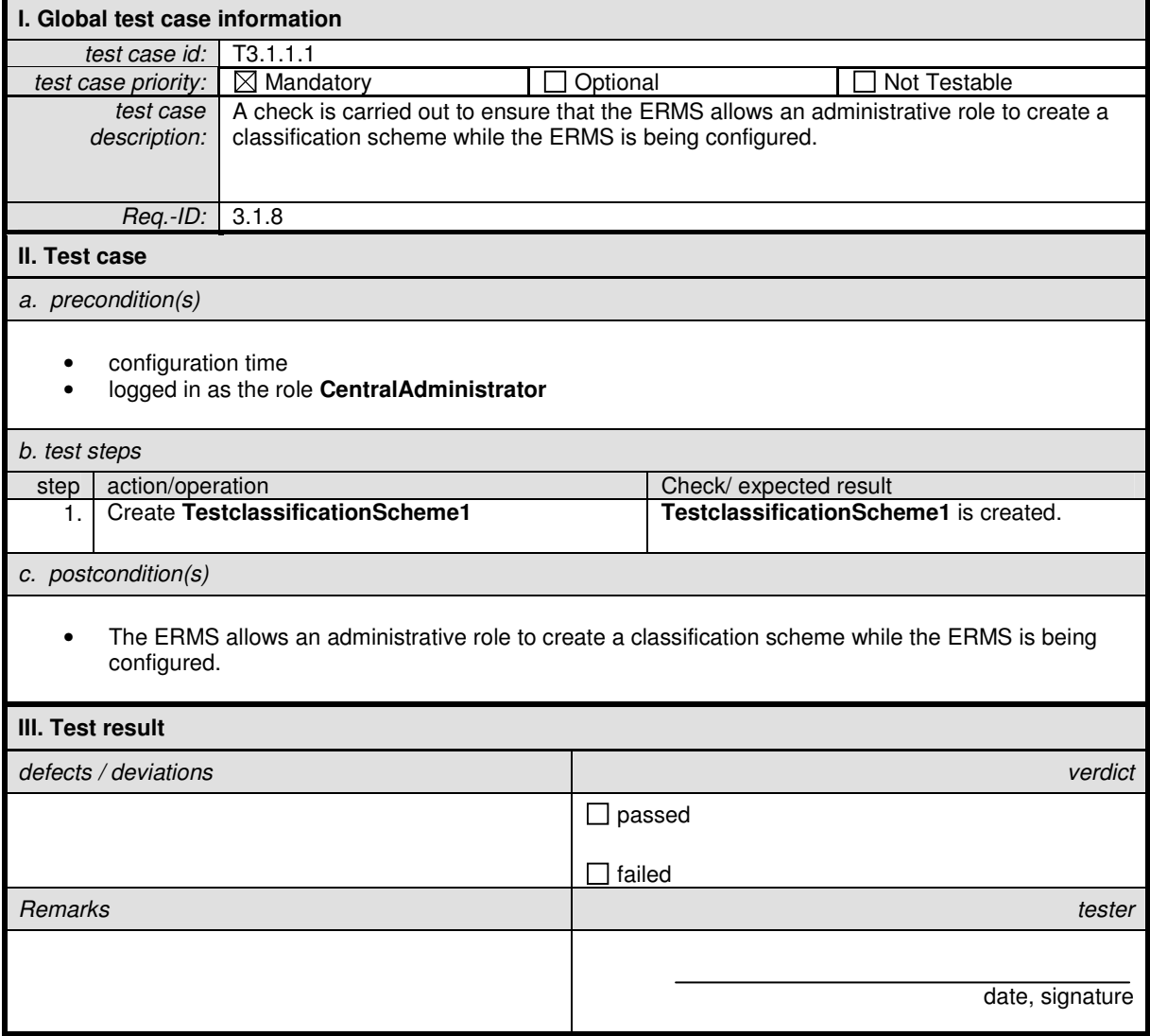

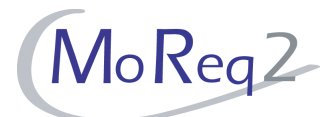

# **T3.1.1.2 Defining a Titling Mechanism**

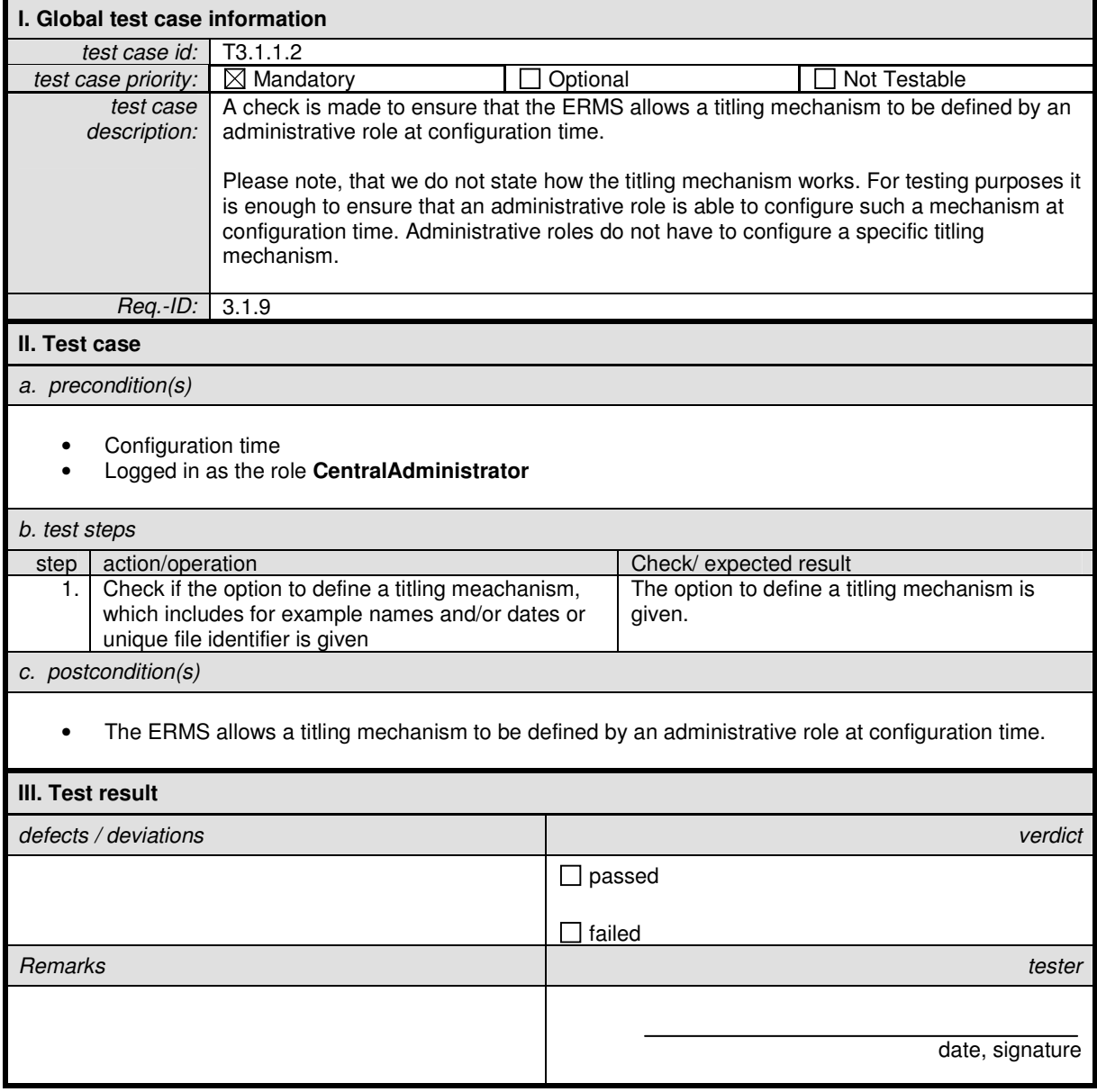

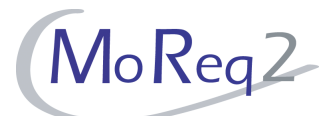

# **T3.1.1.3 Labelling a Classification Scheme**

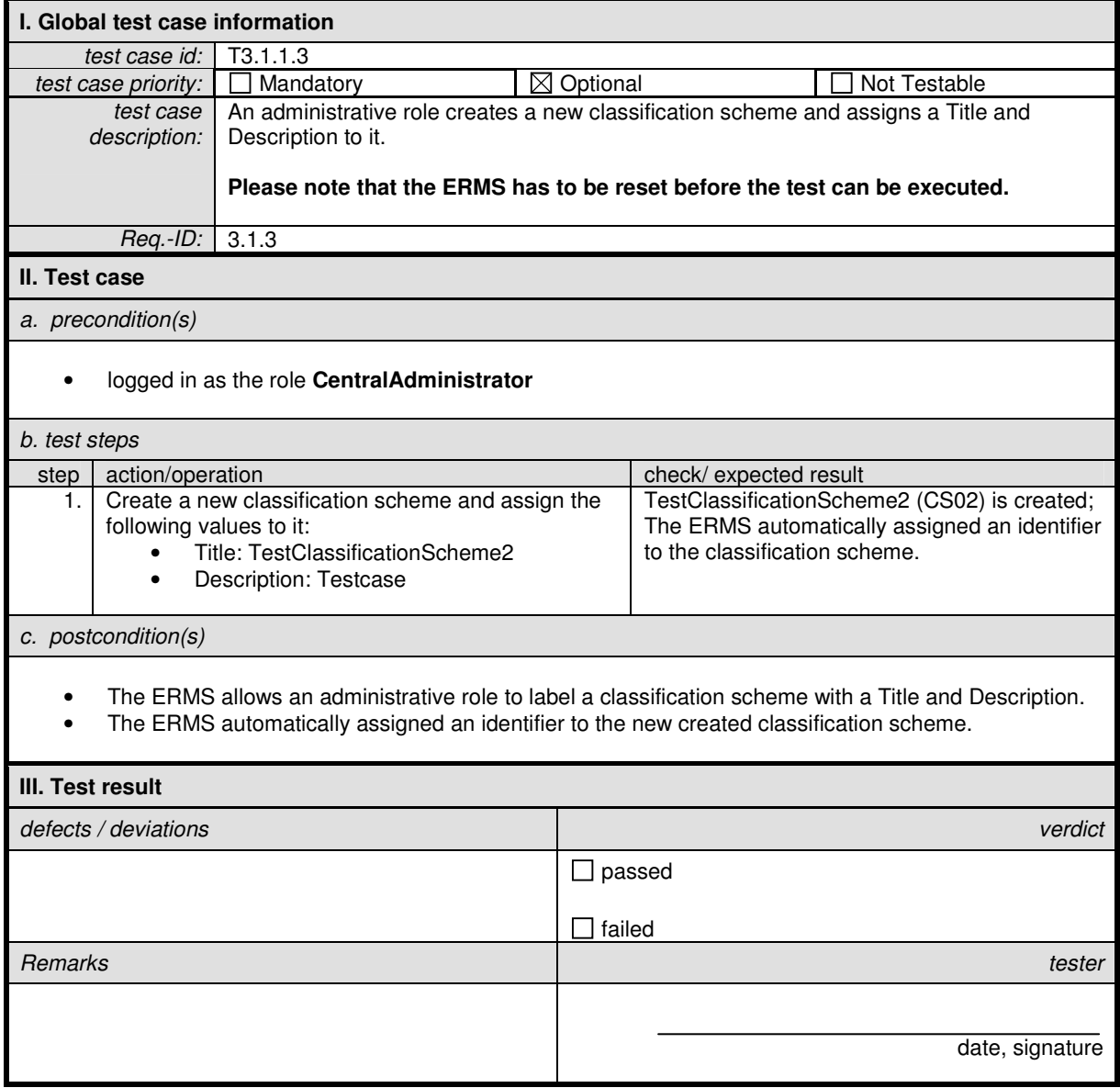

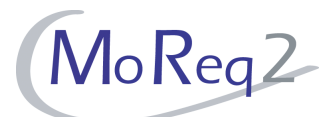

# **T3.1.1.4 Hierarchical Classification Scheme**

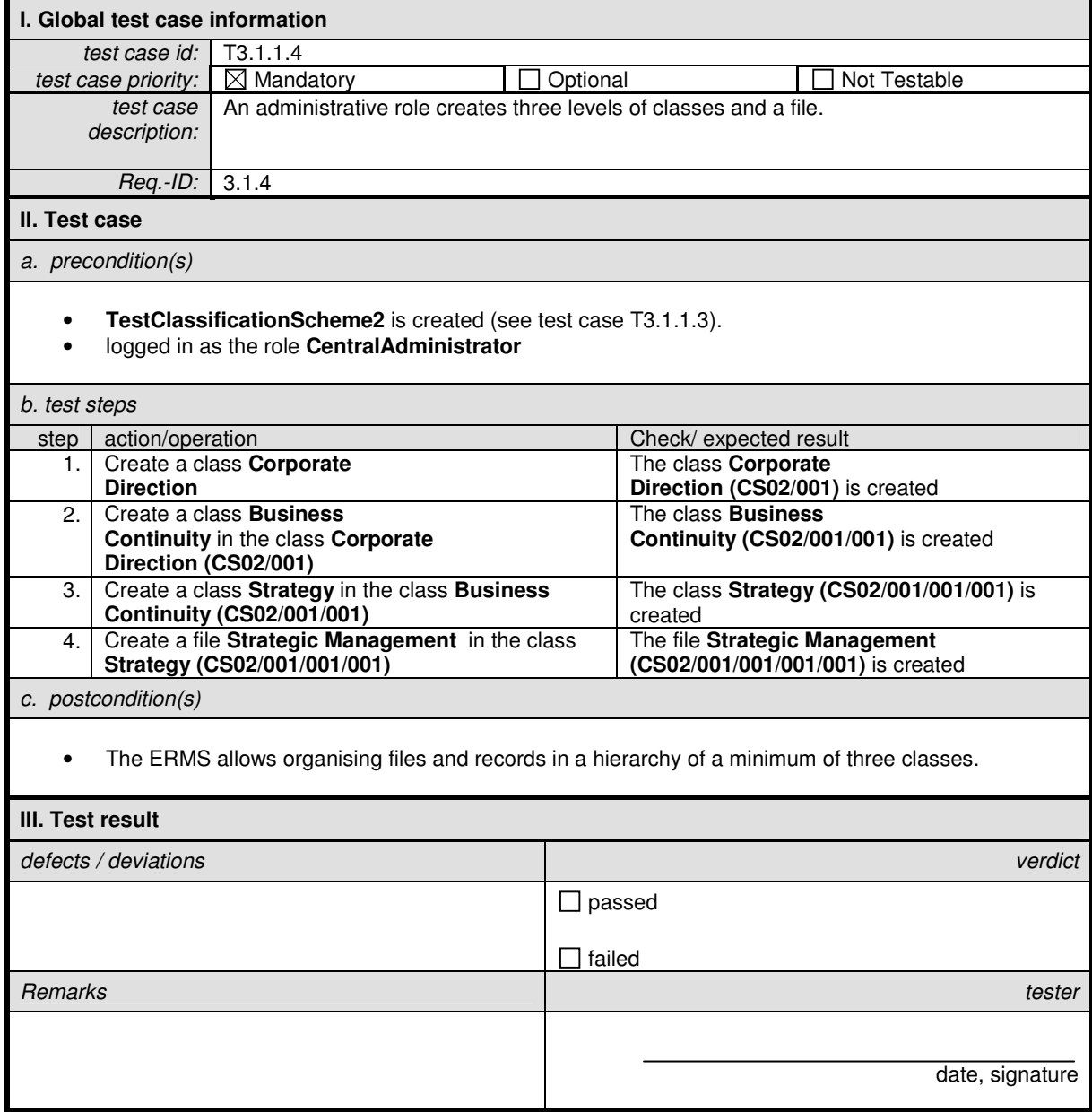

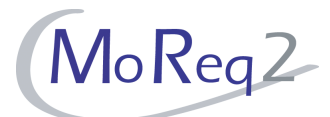

# **T3.1.1.5 Limitation of the Number of Levels**

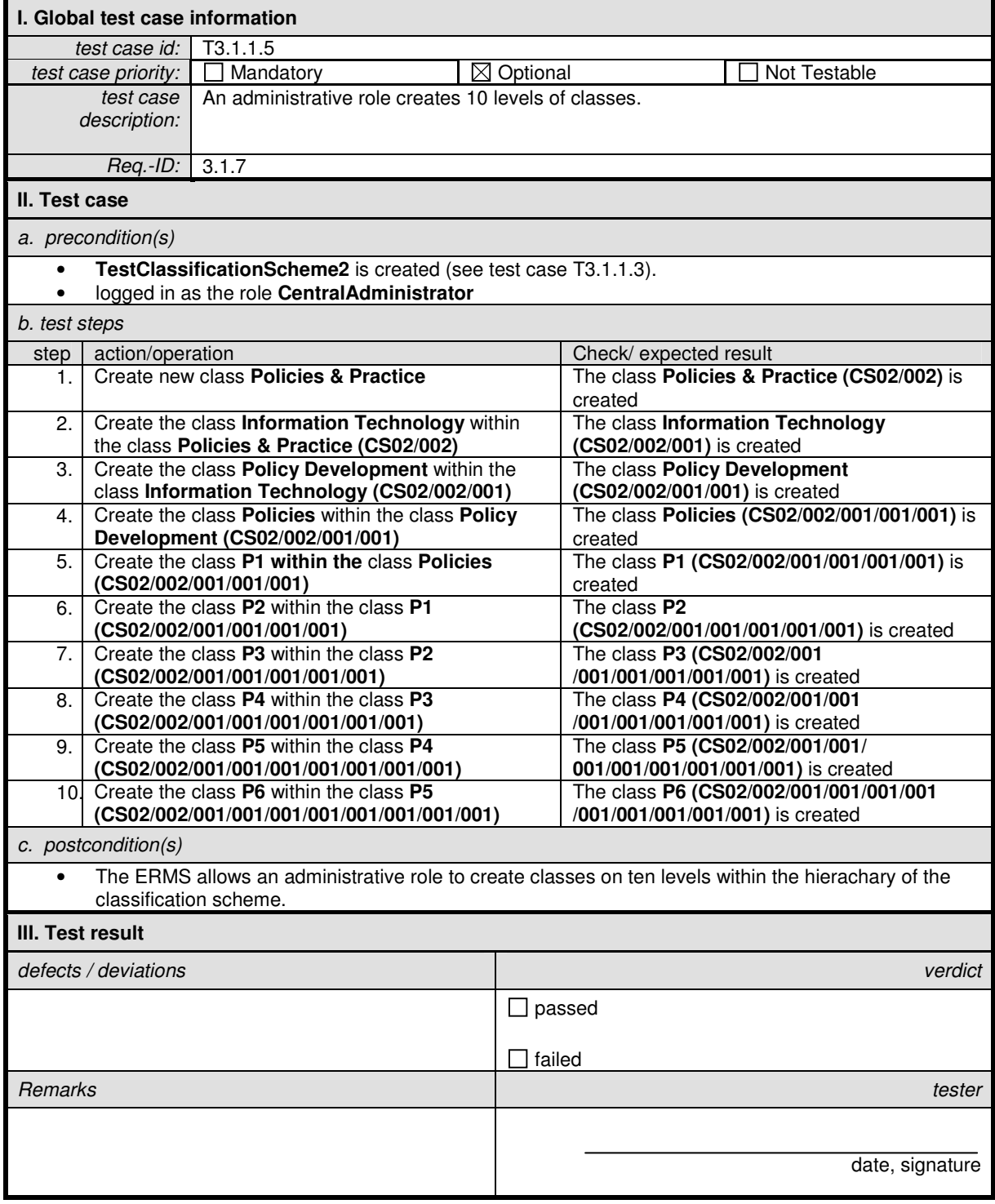

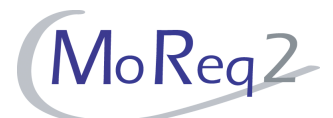

# **T3.1.1.6 Textual Scope Notes**

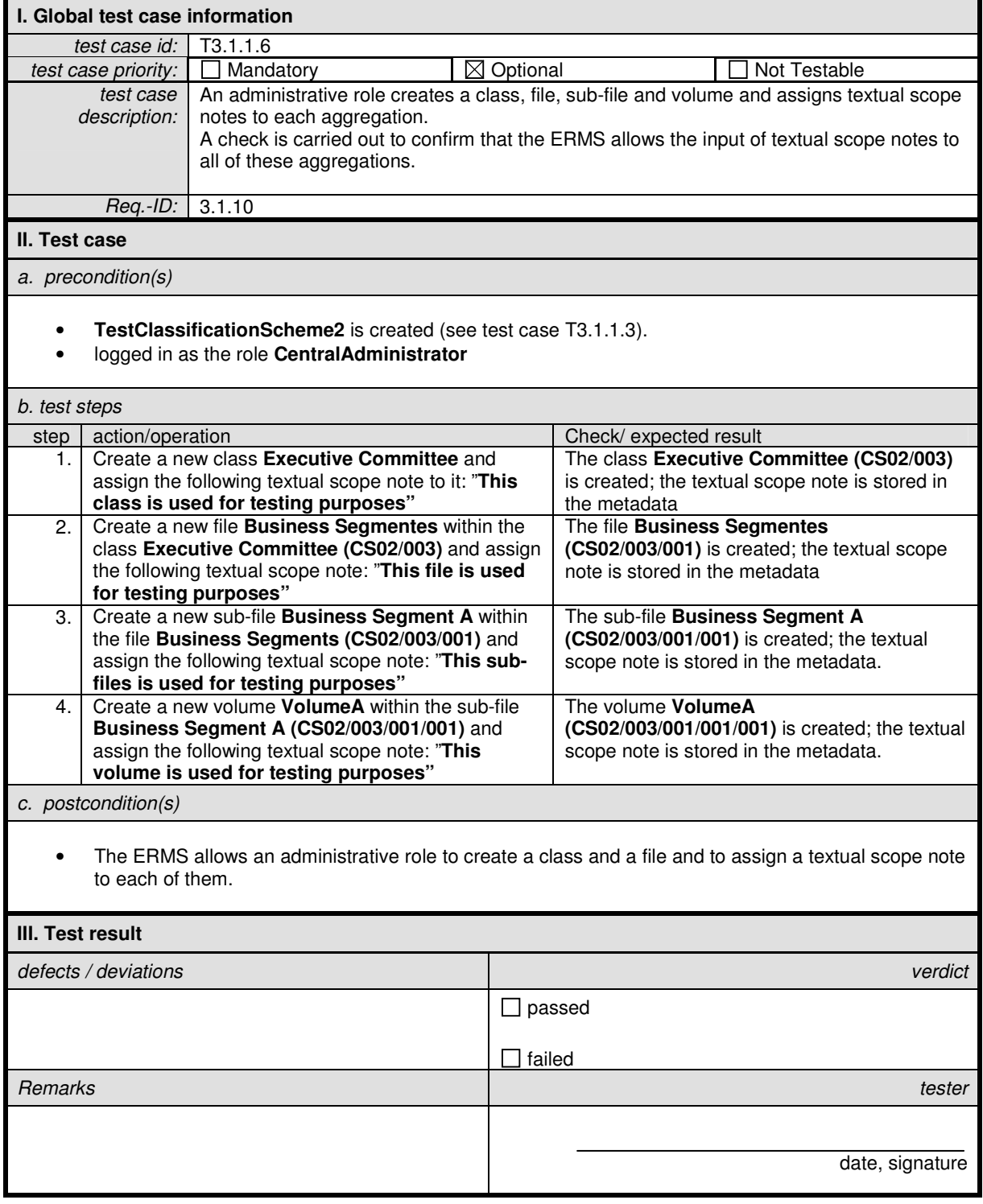

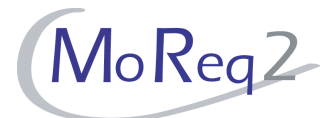

#### **T3.1.2 The Export of All or Parts of the Classification Scheme**

Abstract: The test focus of this chapter lies on the export of all or parts of the classification scheme.

Please note: The export is intended to provide another application with records from the ERMS. We cannot assume that other systems are connected for testing. Therefore it is acceptable for testing to create a target (e.g. other storage devices) outside of the ERMS where the output of the export can be stored and analysed. The ERMS cannot control this target. We are using the expression "folder **…/export"** to describe such a target.

## **T3.1.2.1 The Export of a Classification Scheme**

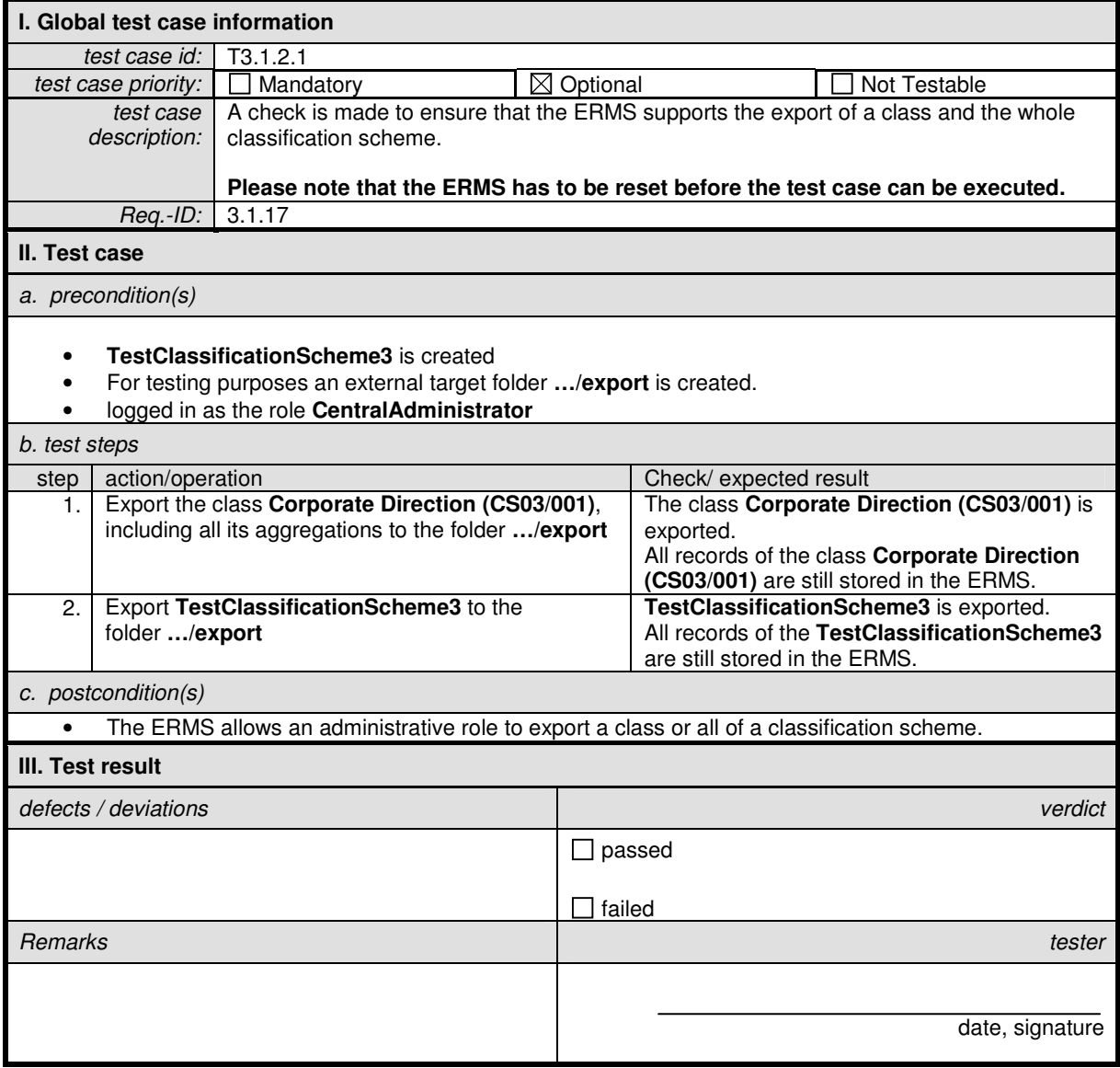

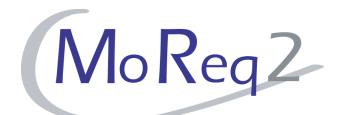

# **T3.1.2.2 The Export of the Classification Scheme by Selecting Metadata**

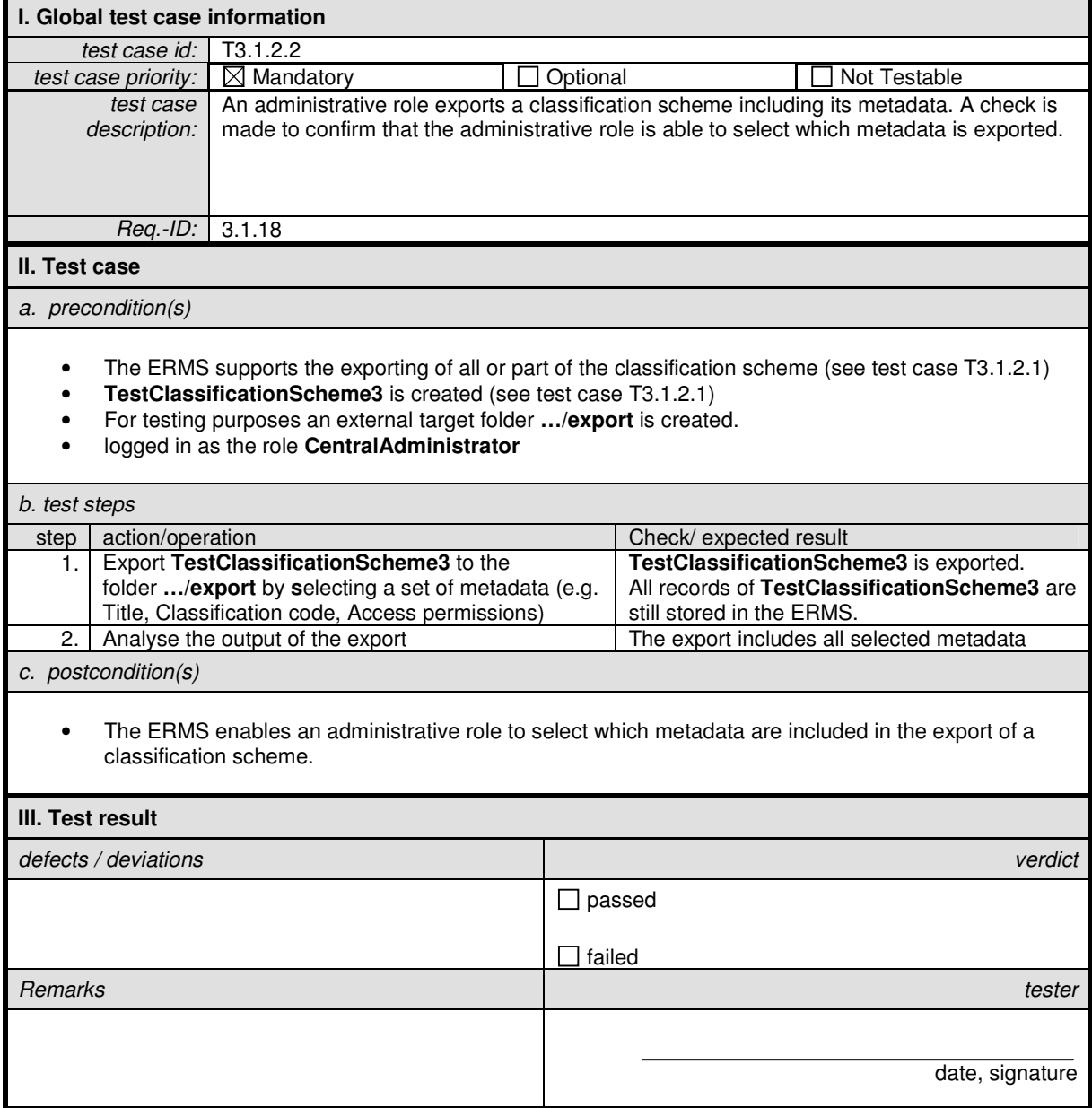

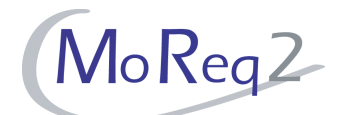

# **T3.1.2.3 The Export of a Classification Scheme and its Disposition Authorities**

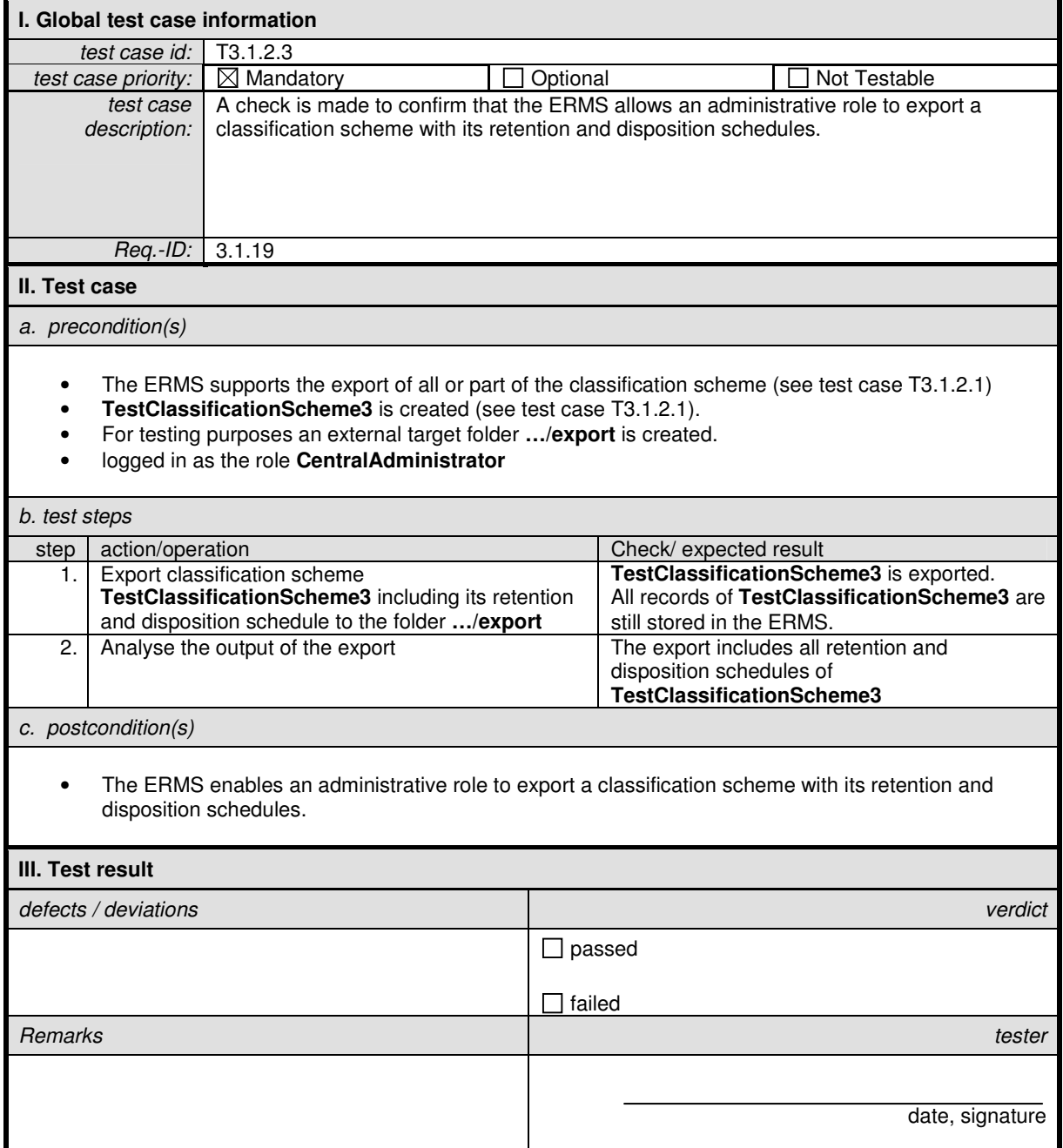

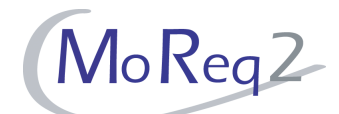

# **T3.1.2.4 The Export of a Classification Scheme and Selected Audit Trail Data**

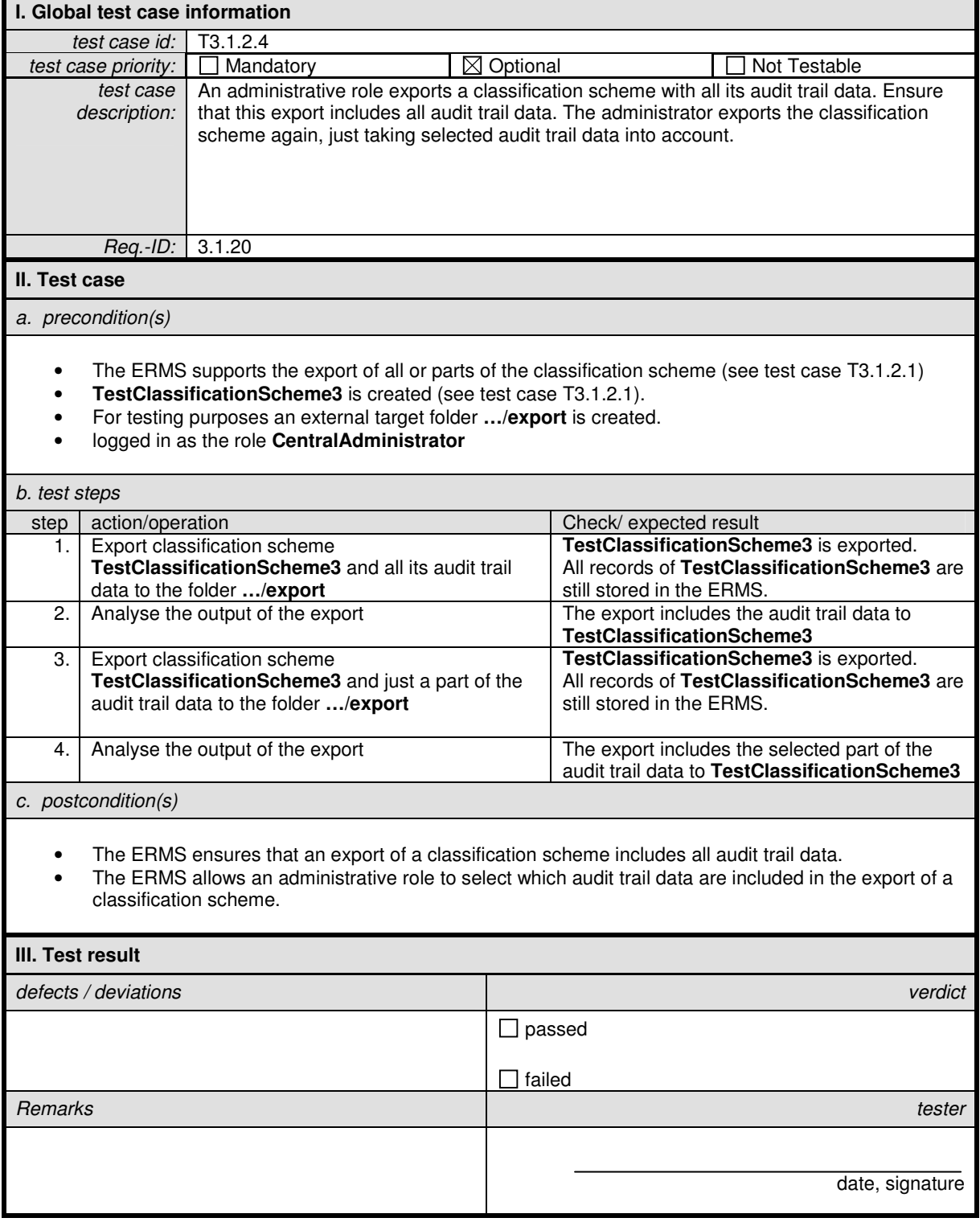

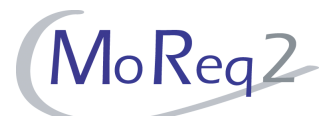

# **T3.1.2.5 The Format of the Export Result**

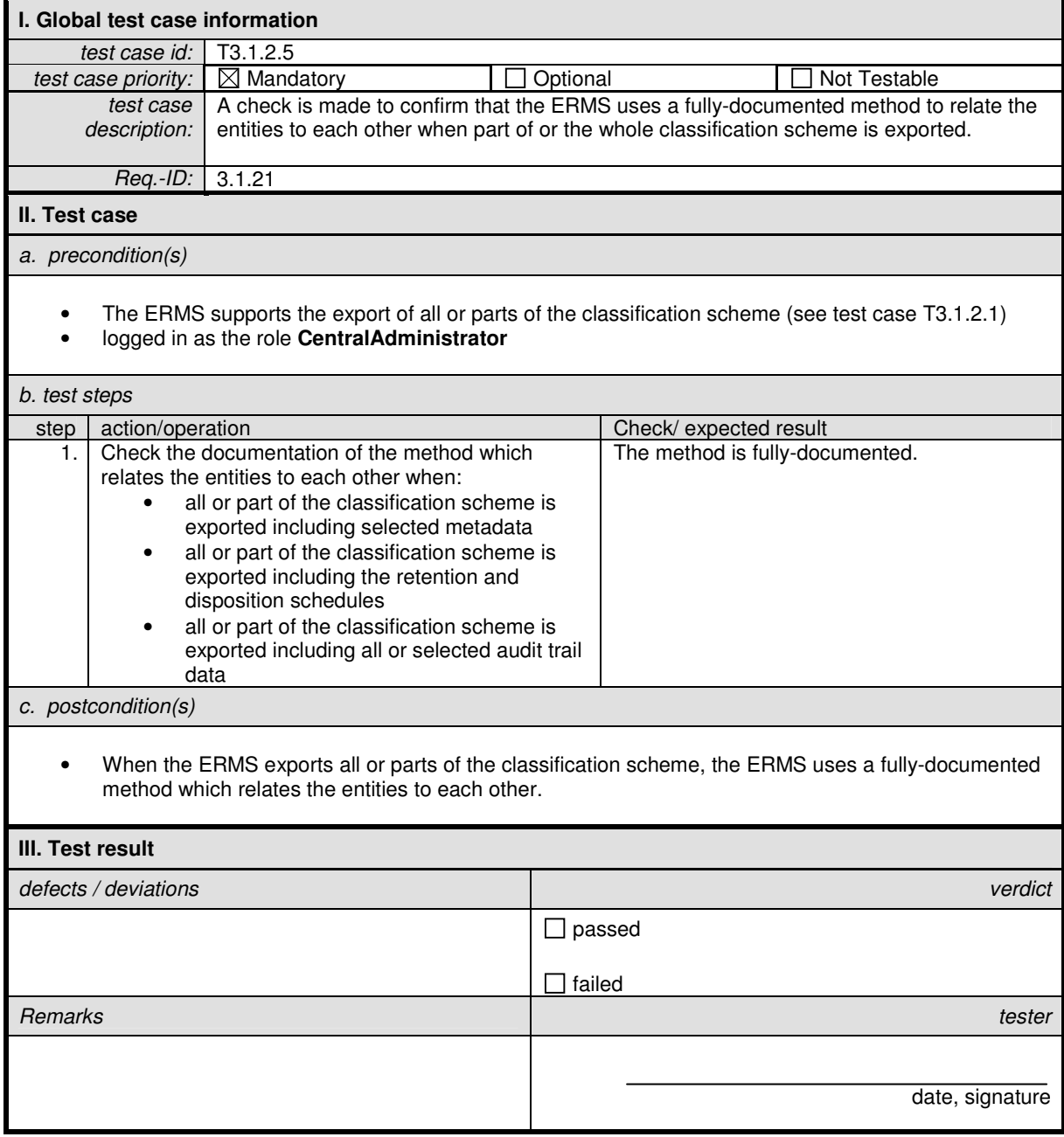

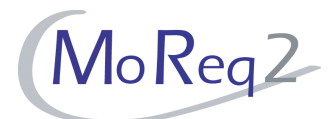

### **T3.1.2.6 The Export of Information in XML or an Equivalent Open Standardised Format**

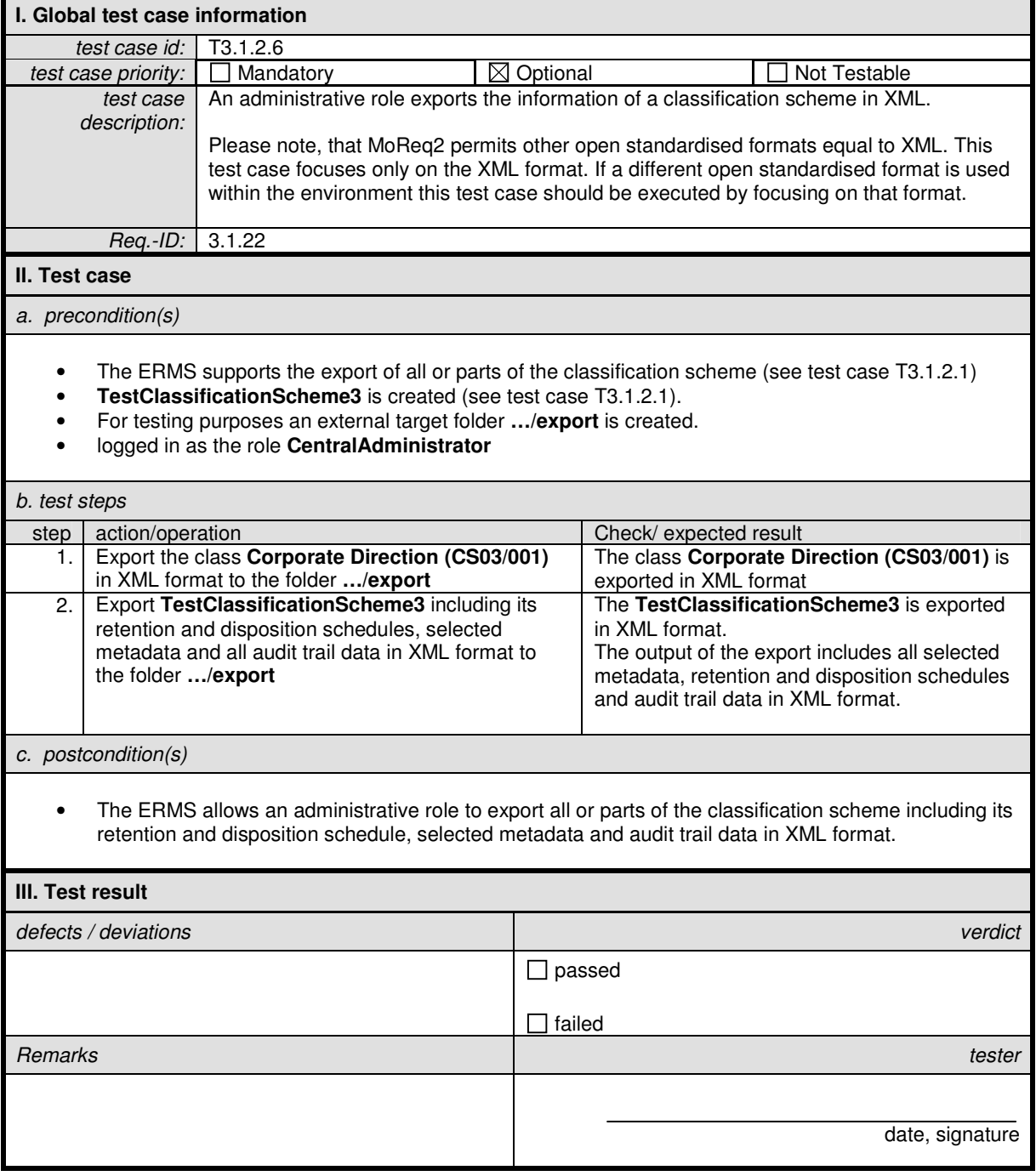

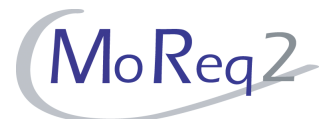

#### **T3.1.3 The Importation of All or Parts of the Classification Scheme**

Abstract: The test focus of this chapter lies on the importation of all or parts of the classification scheme.

Please note: For testing purposes it is necessary to reset the ERMS before the import can be executed. Reset is the process of bringing the ERMS into a status that allows the tester to create or import a classification scheme. If the ERMS does not support multiple classification schemes or where an additional classification scheme cannot be added into an existing one this would imply another set up of the EMRS (see capture 2.1). You will find a note within the test case description whenever a reset is required.

## **T3.1.3.1 Importing a Class and a Classification Scheme**

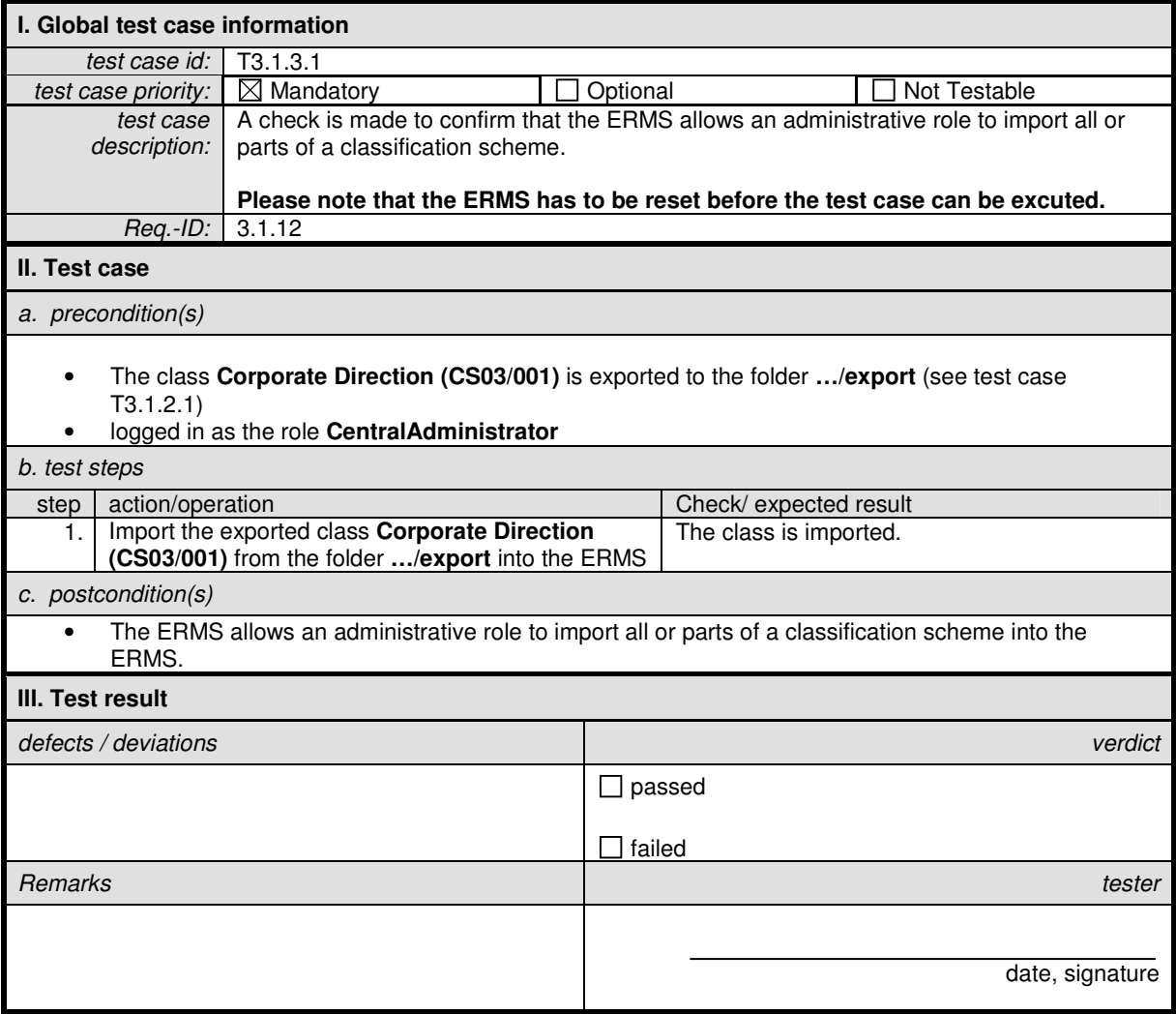

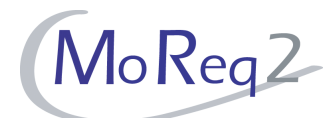

### **T3.1.3.2 The Importing of a Classification Scheme Including Associated Information**

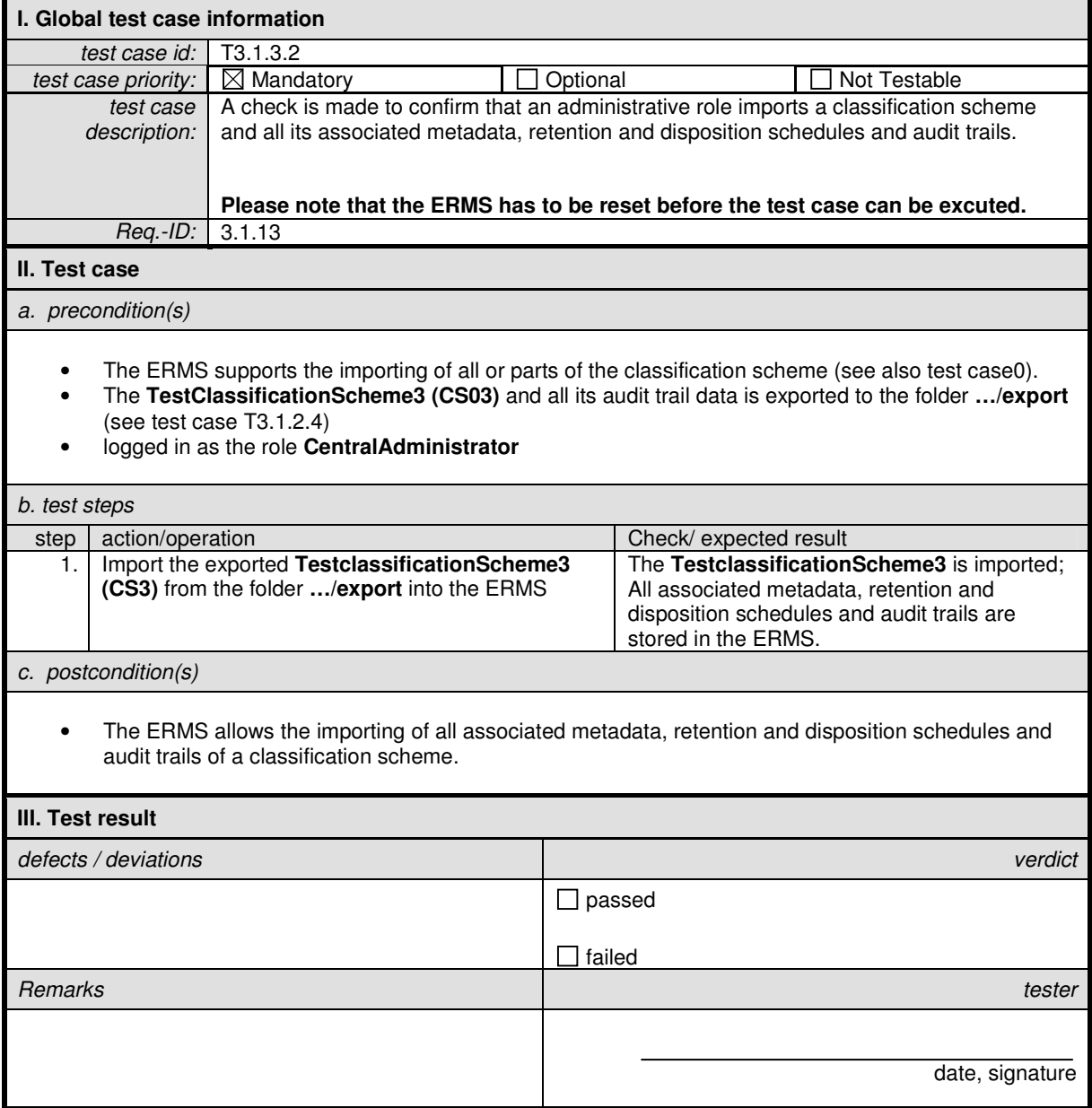

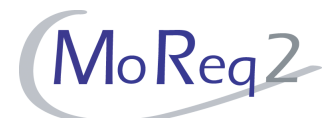

### **T3.1.3.3 Exception Report on the Importing of Non-Compliant Metadata Values**

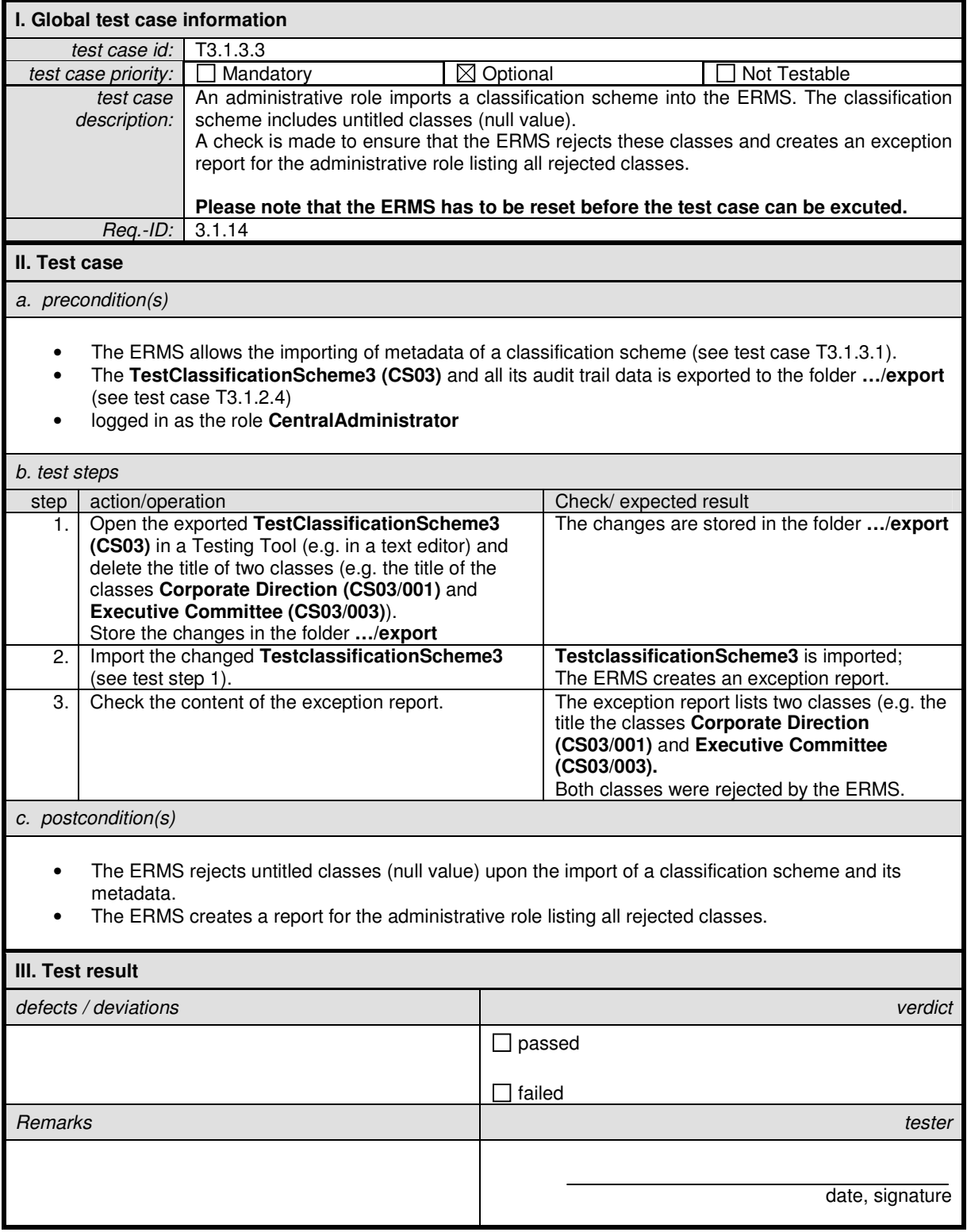

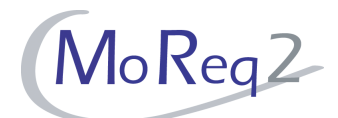

# **T3.1.3.4 The Importing of a Non-Compliant Classification Scheme**

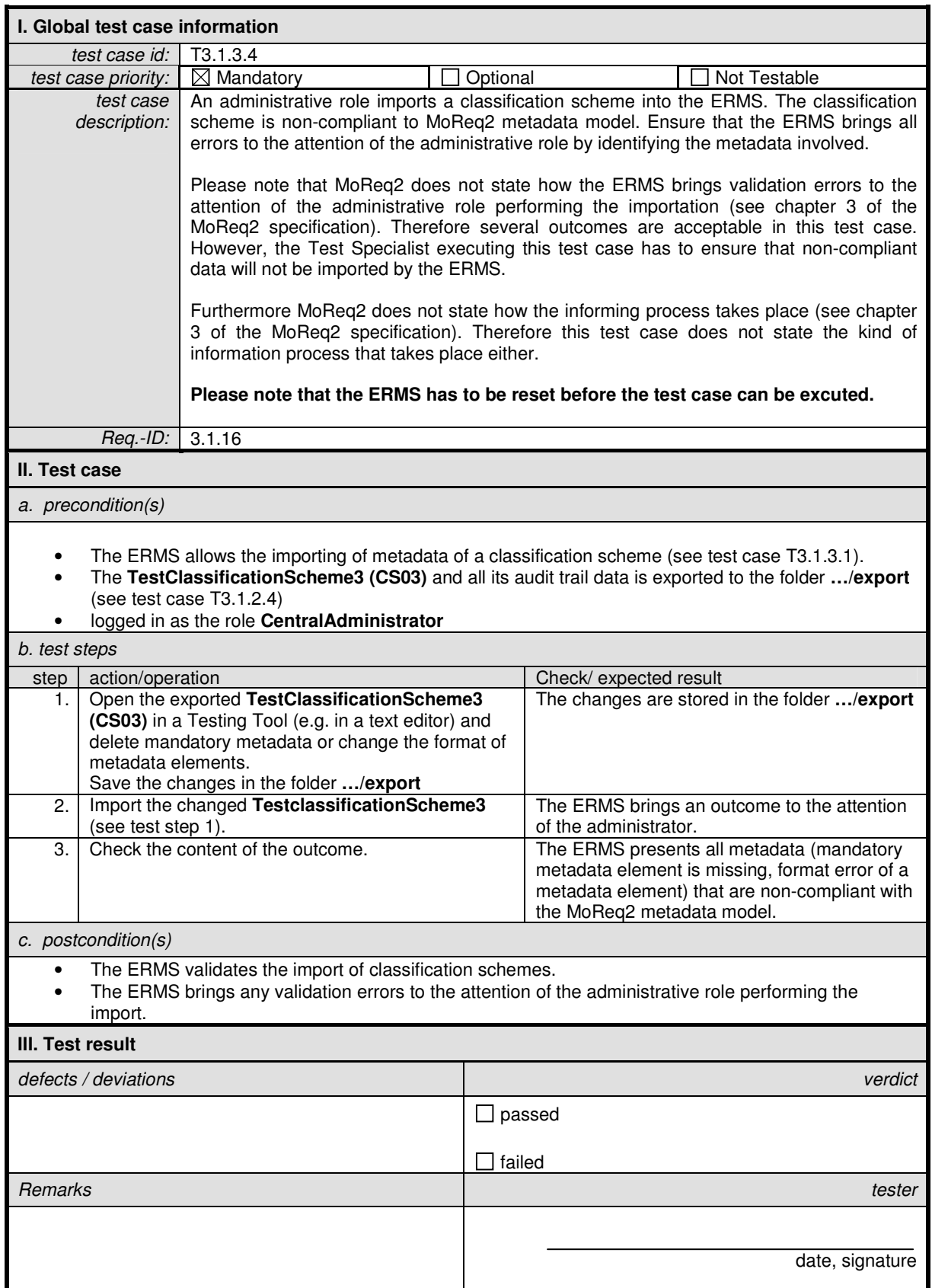

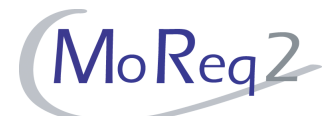

# **T3.1.3.5 Assigning a Hierarchical Code of Imported Classes**

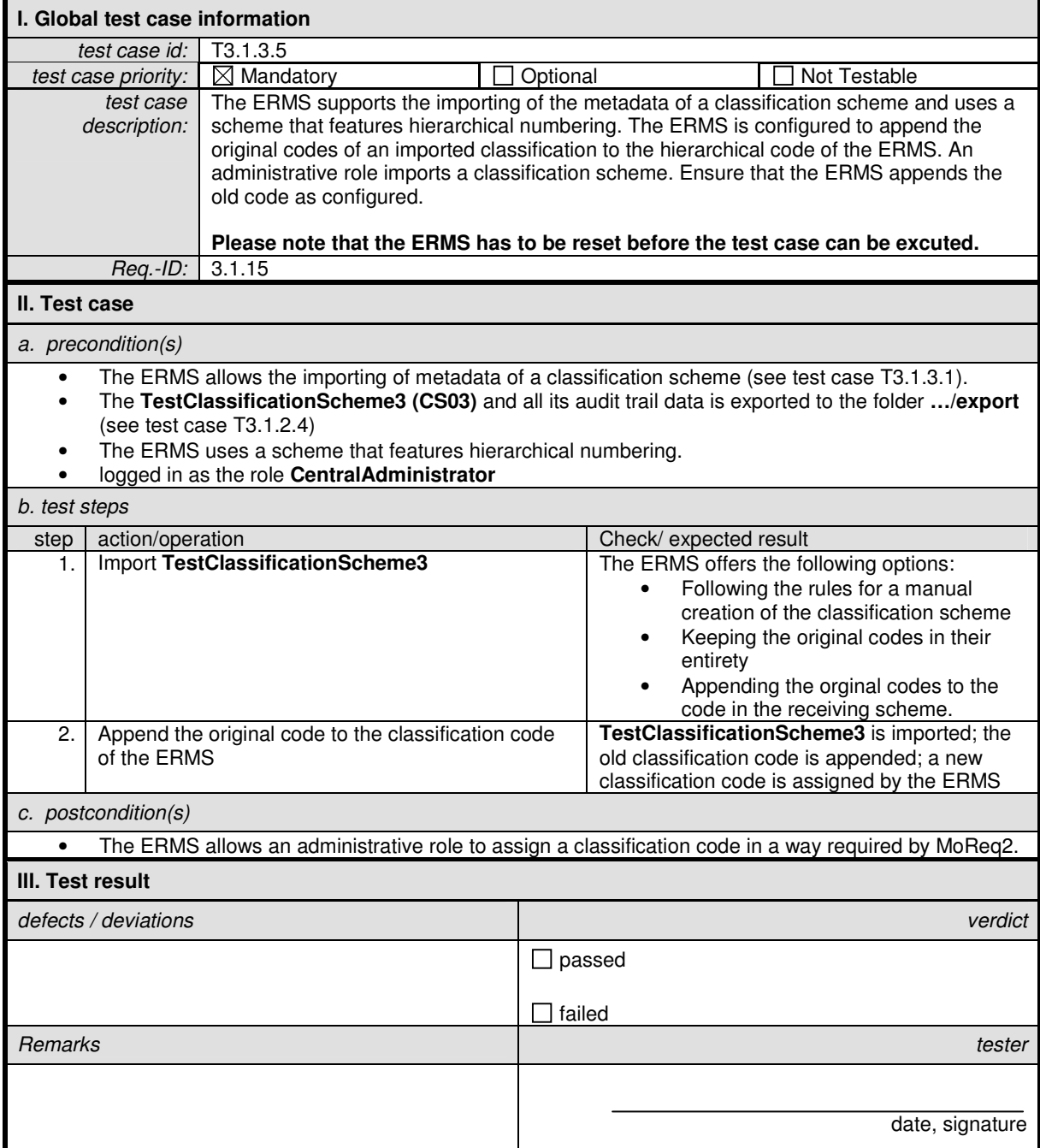

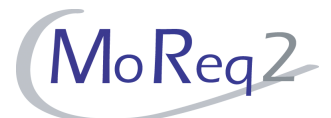

# **T3.1.4 The Copying of All or Parts of the Classification Scheme**

Abstract: The test focus of this chapter lies on the copying of all or parts of the classification scheme.

# **T3.1.4.1 The Copying of a Classification Scheme Including All Metadata**

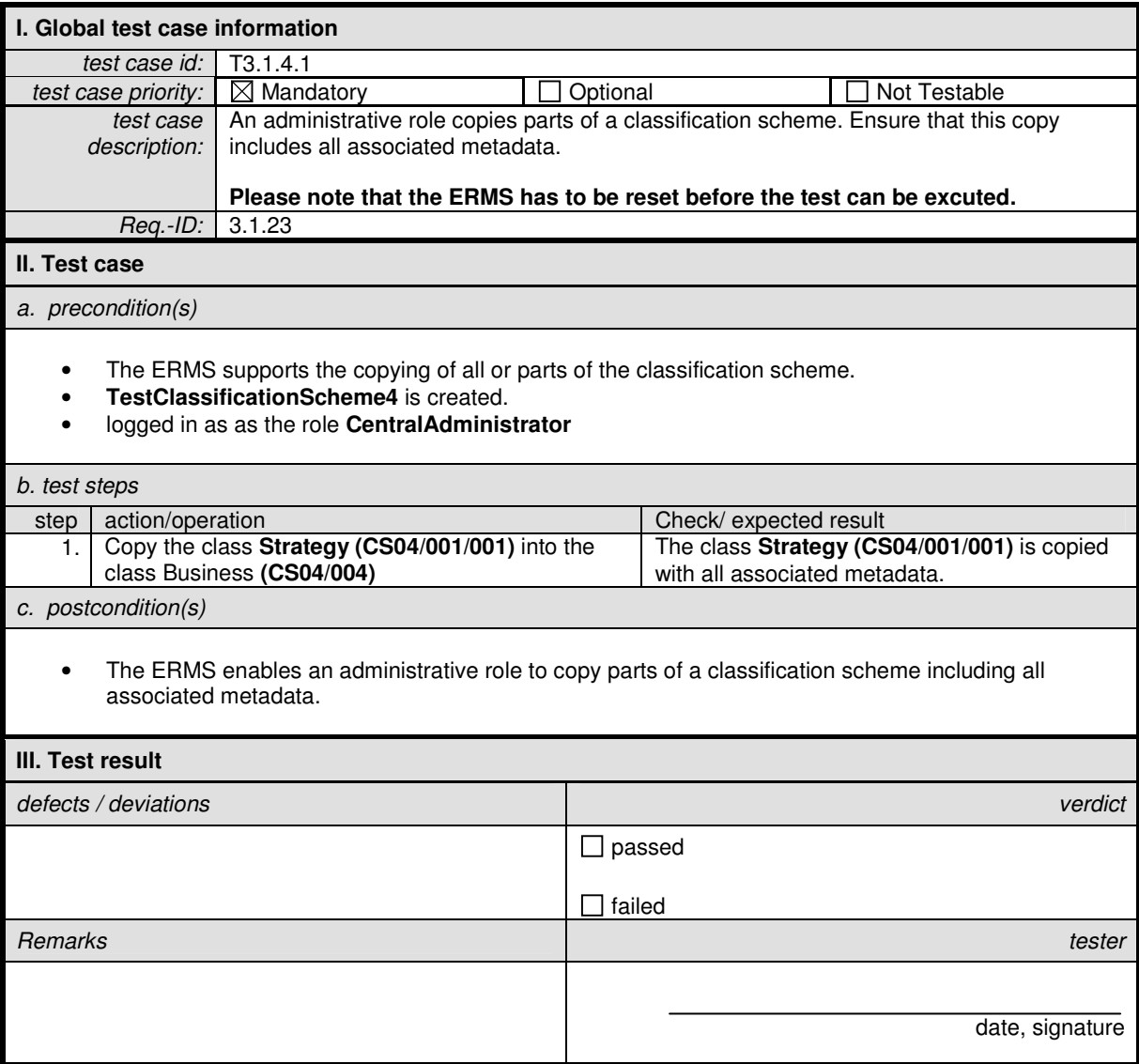

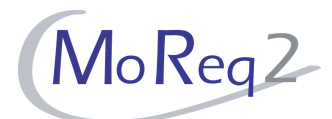

#### **T3.1.4.2 The Copying of a Classification Scheme and its Disposition Authorities**

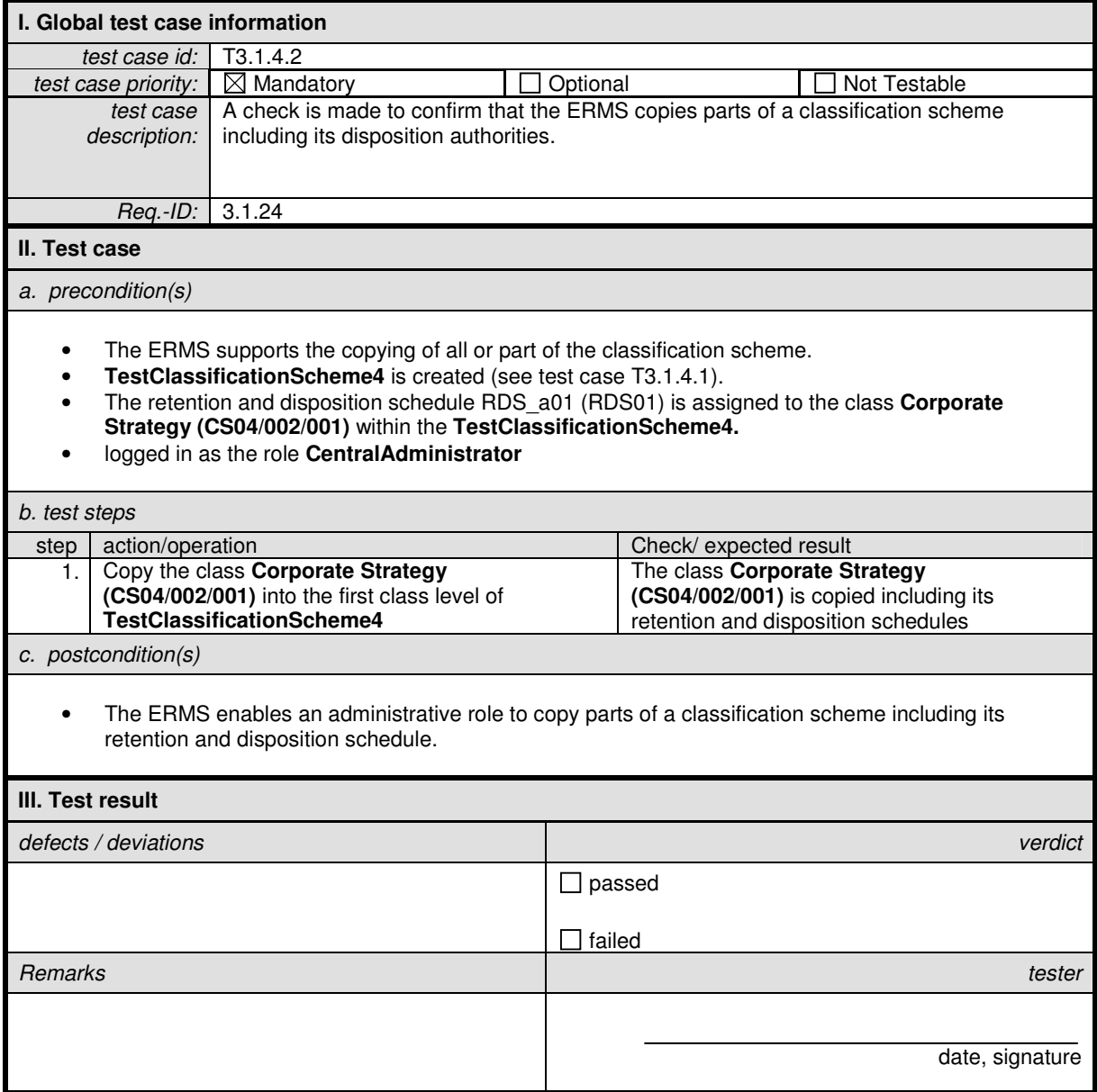

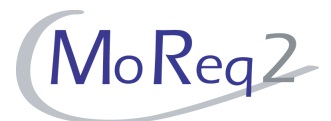

## **T3.1.5 Management of the Classification Scheme**

Abstract: The test focus of this chapter lies on the management of all or parts of the classification scheme.

## **T3.1.5.1 Restricted to Administrative Roles**

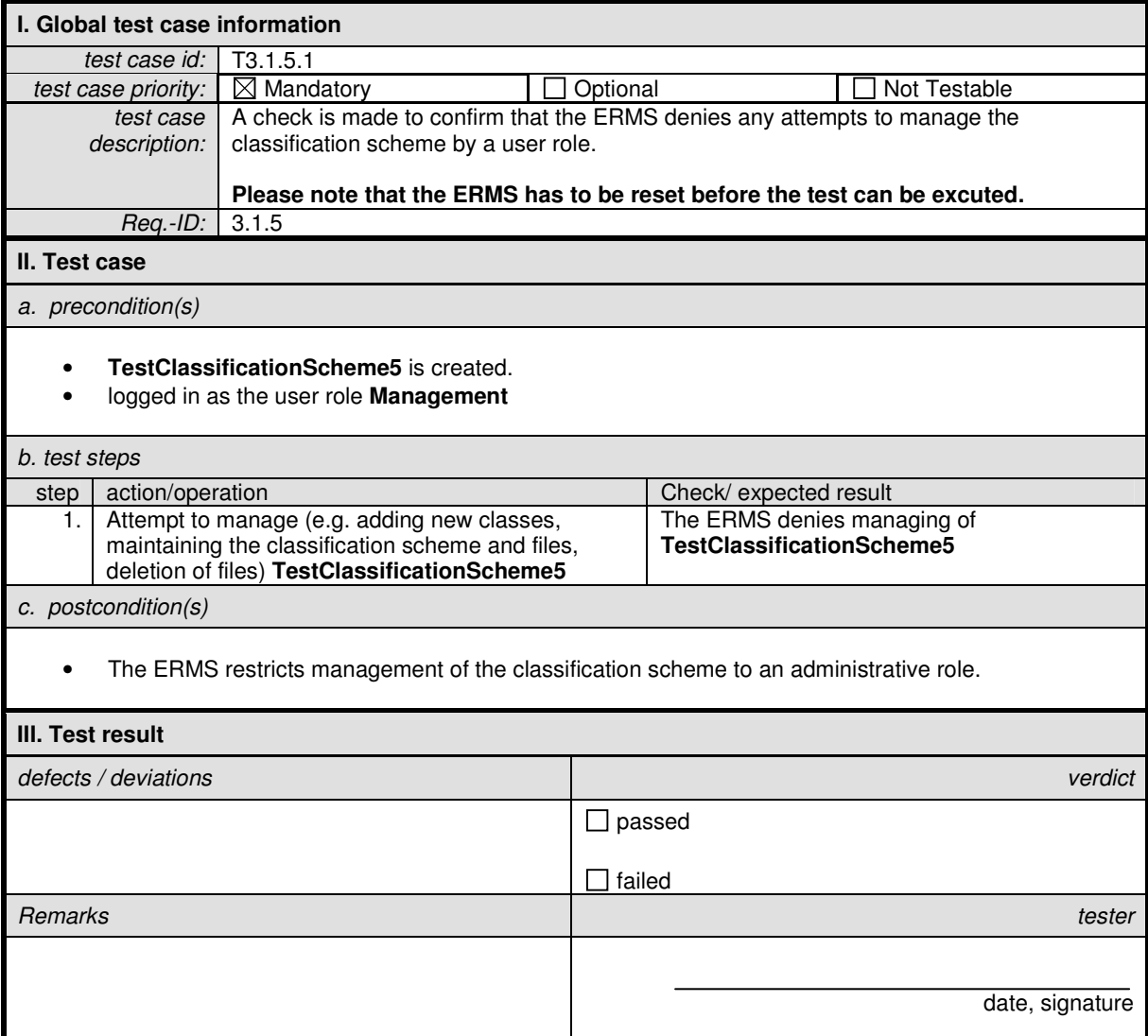

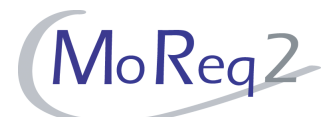

## **T3.1.5.2 Management of Individual Classes by Specified User Roles/Group of Users**

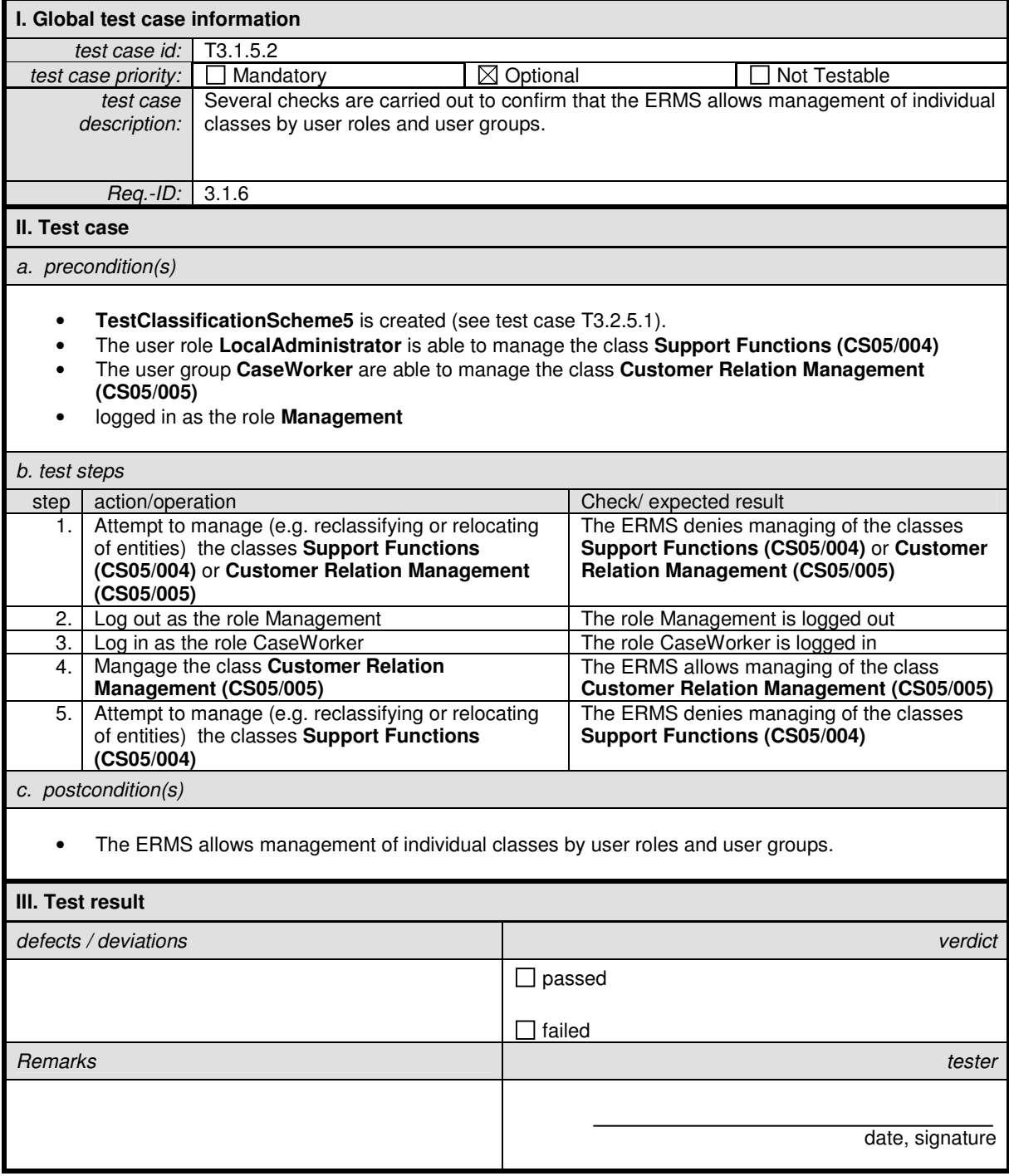

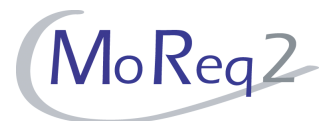

#### **T3.1.6 Other:**

Abstract: The test focus of this chapter summarises all other tests which do not belong to the chapters above.

# **T3.1.6.1 Internal Integrity**

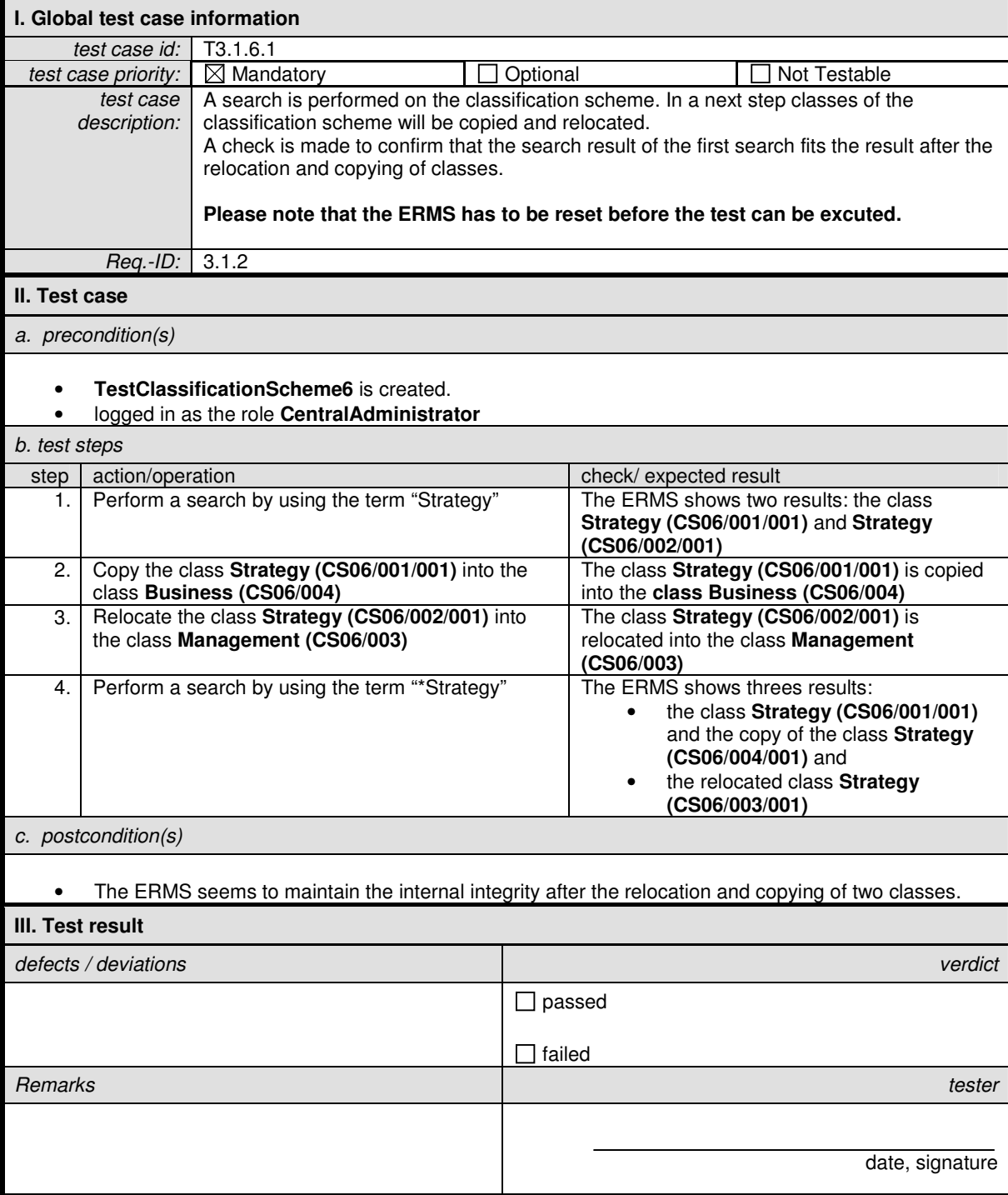

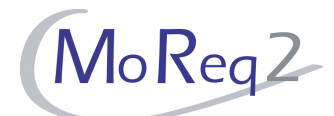

# **T3.1.6.2 Existence of Classes and Files on Different Levels**

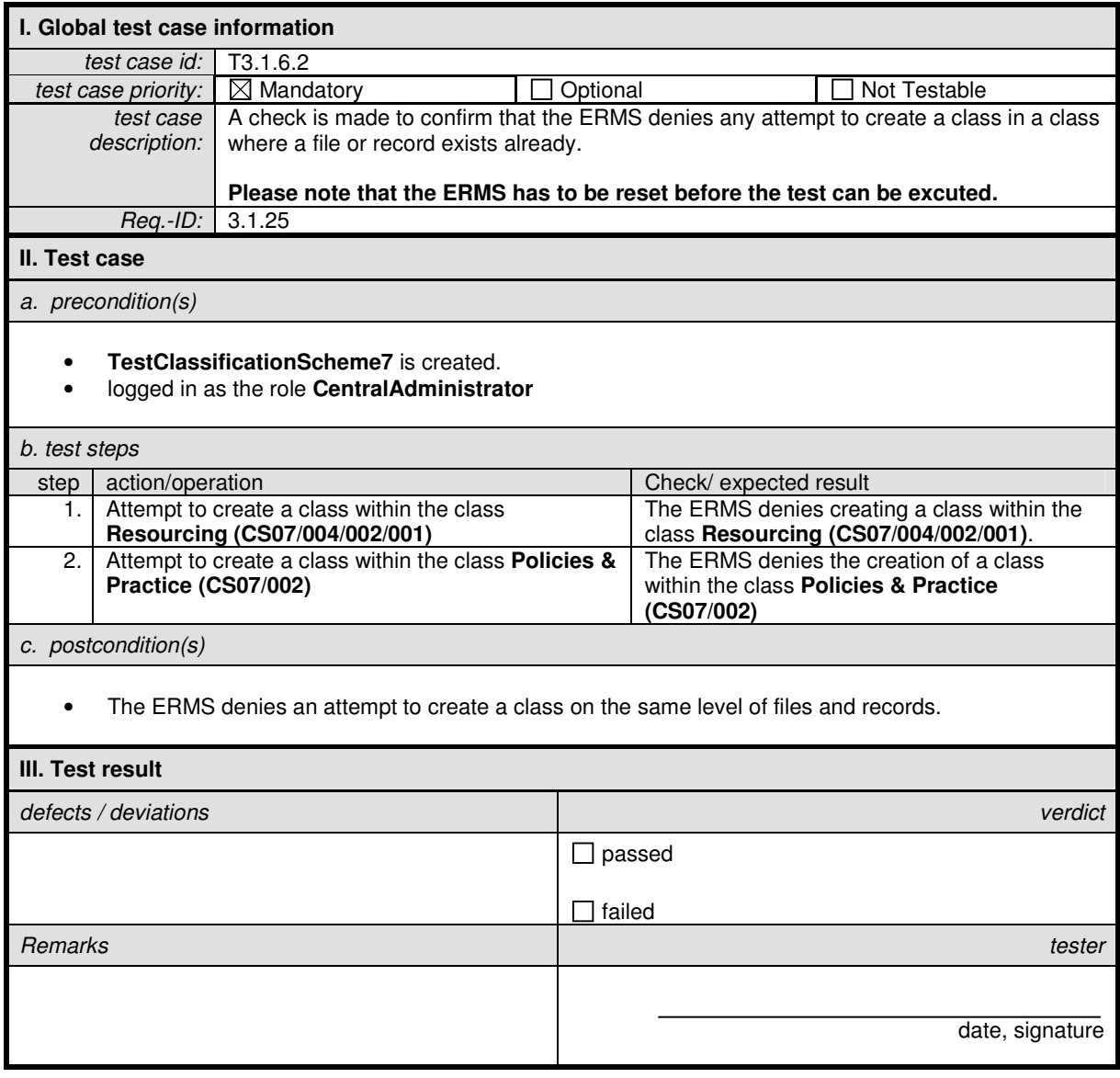

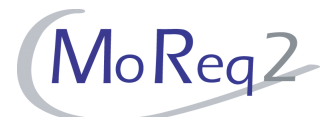

# **T3.1.6.3 Multiple Classification Schemes**

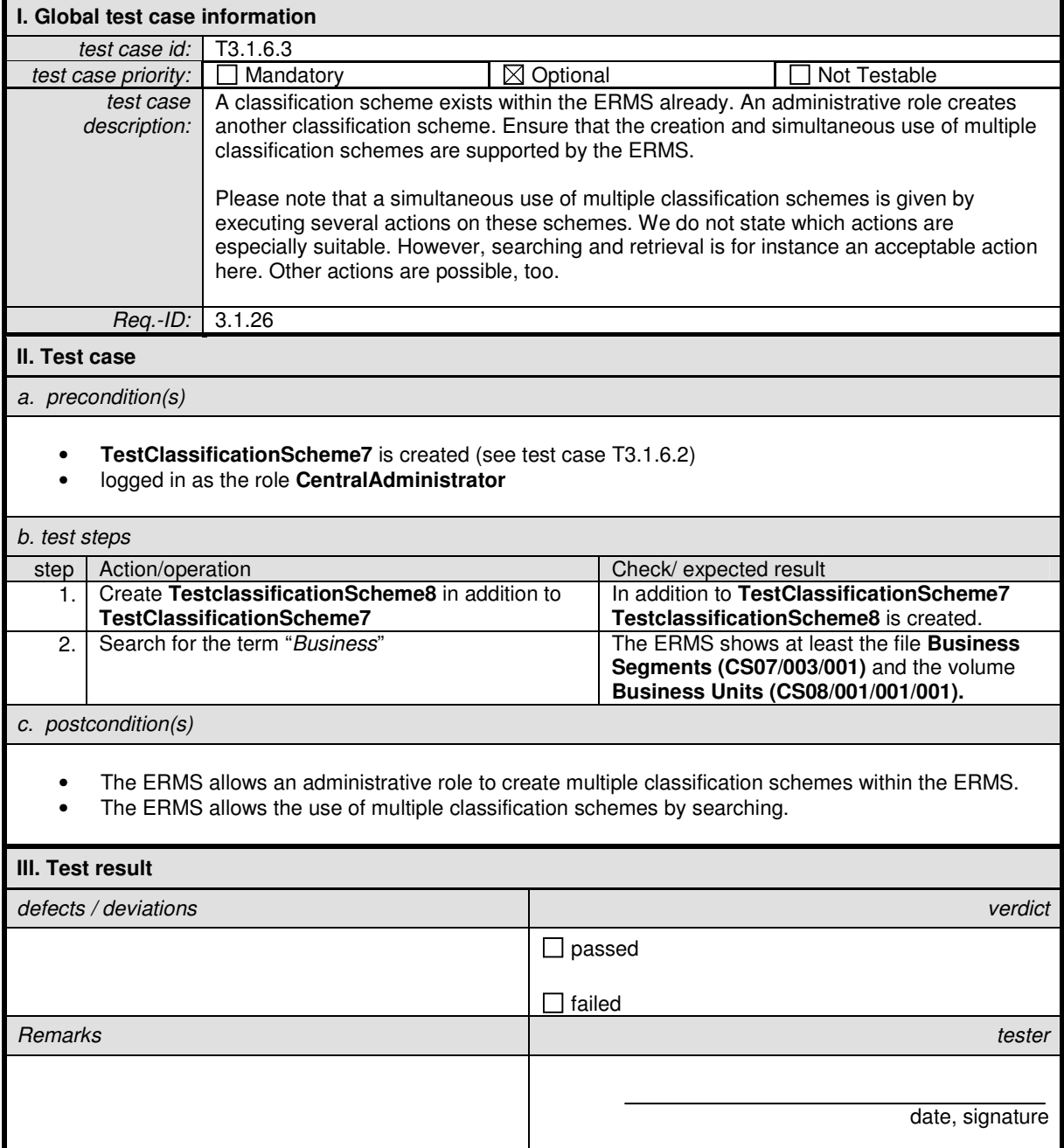

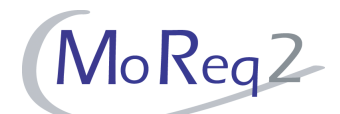

# **T3.1.6.4 Importing and Exporting with Regard to the MoReq2 XML Schema**

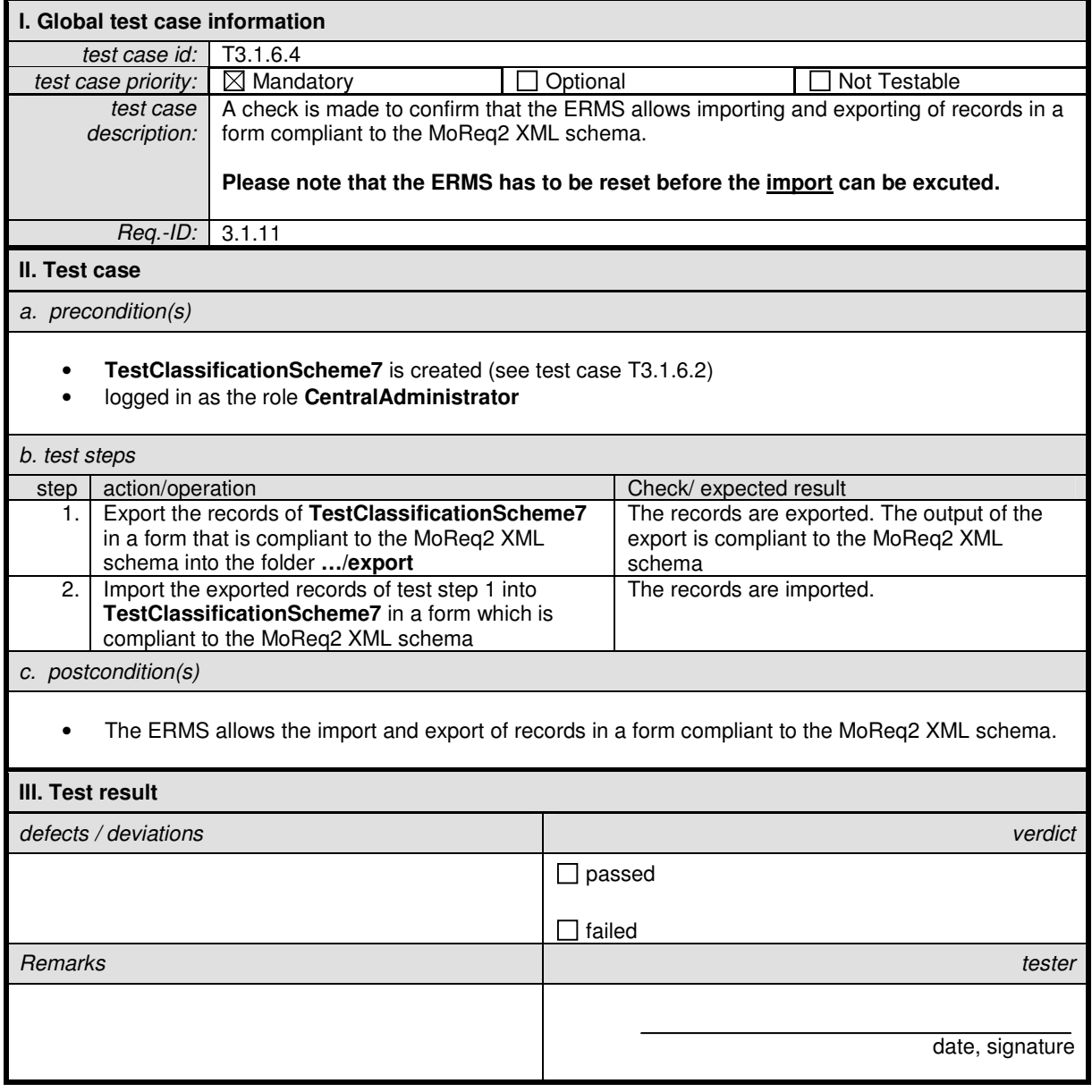

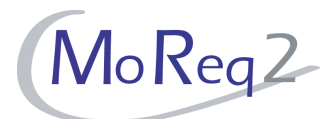

### **T3.1.6.5 Compatibility with the Organisation's Business Classification Scheme**

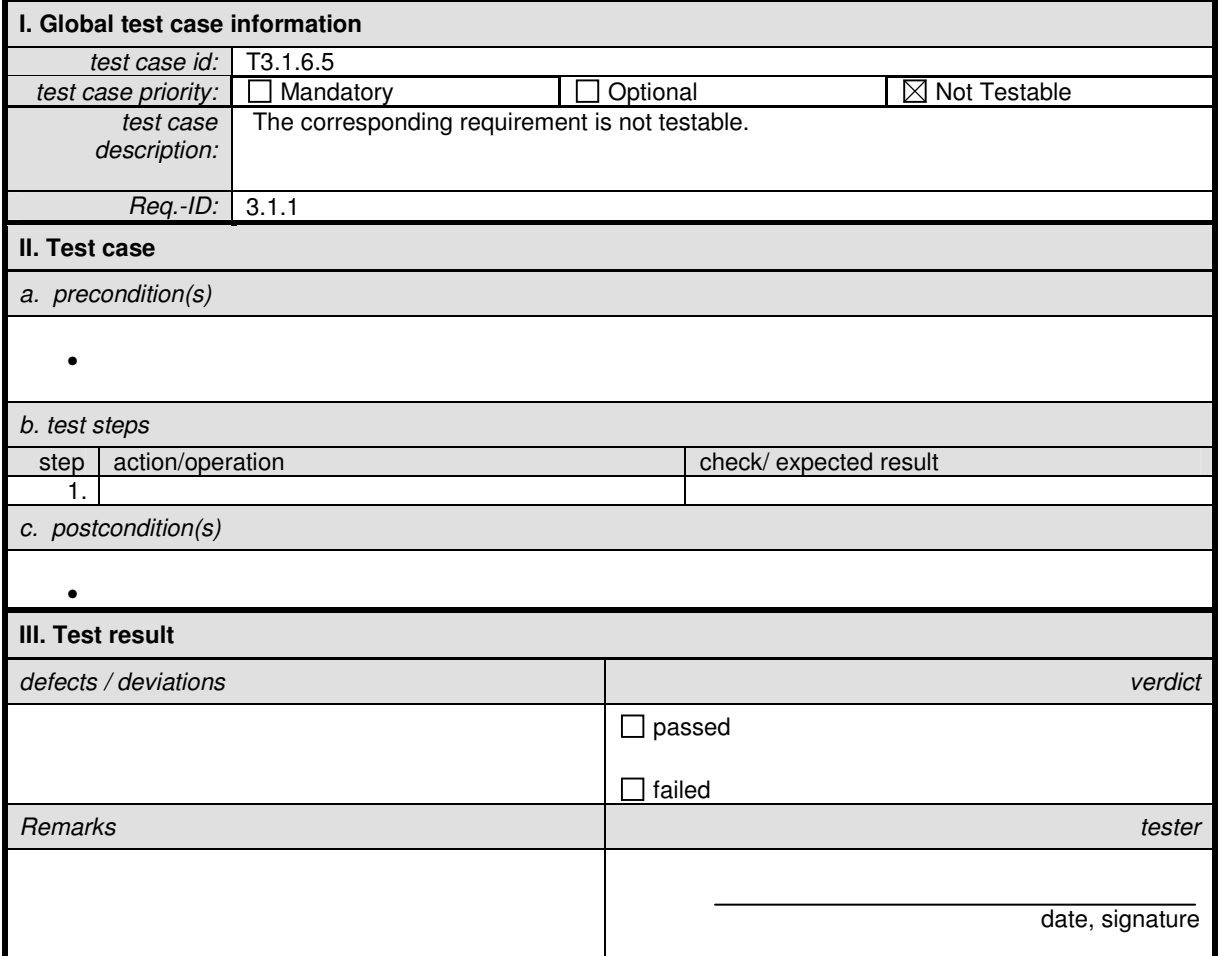

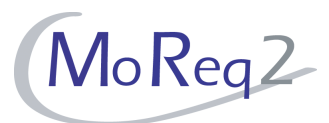

# **T3.2 Classes and Files**

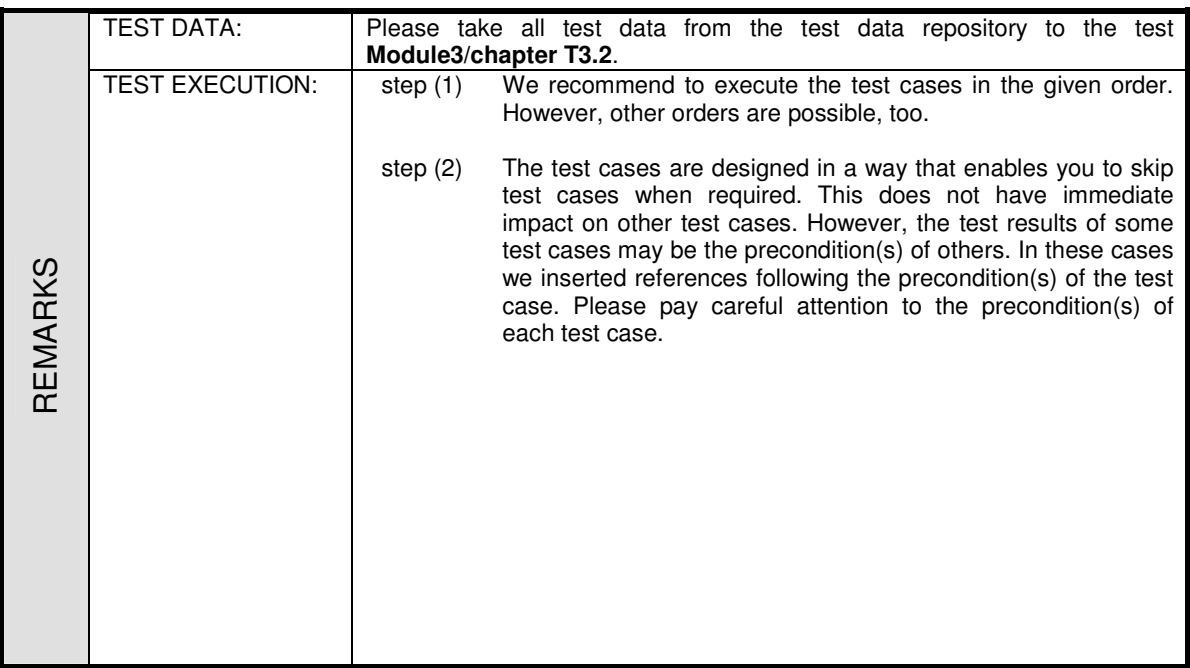

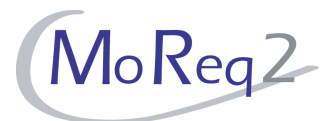

# **T3.2.1 Configuration**

Abstract: The test focus of this chapter lies on the general configurations of classes.

## **T3.2.1.1 Configuration of Classes (I)**

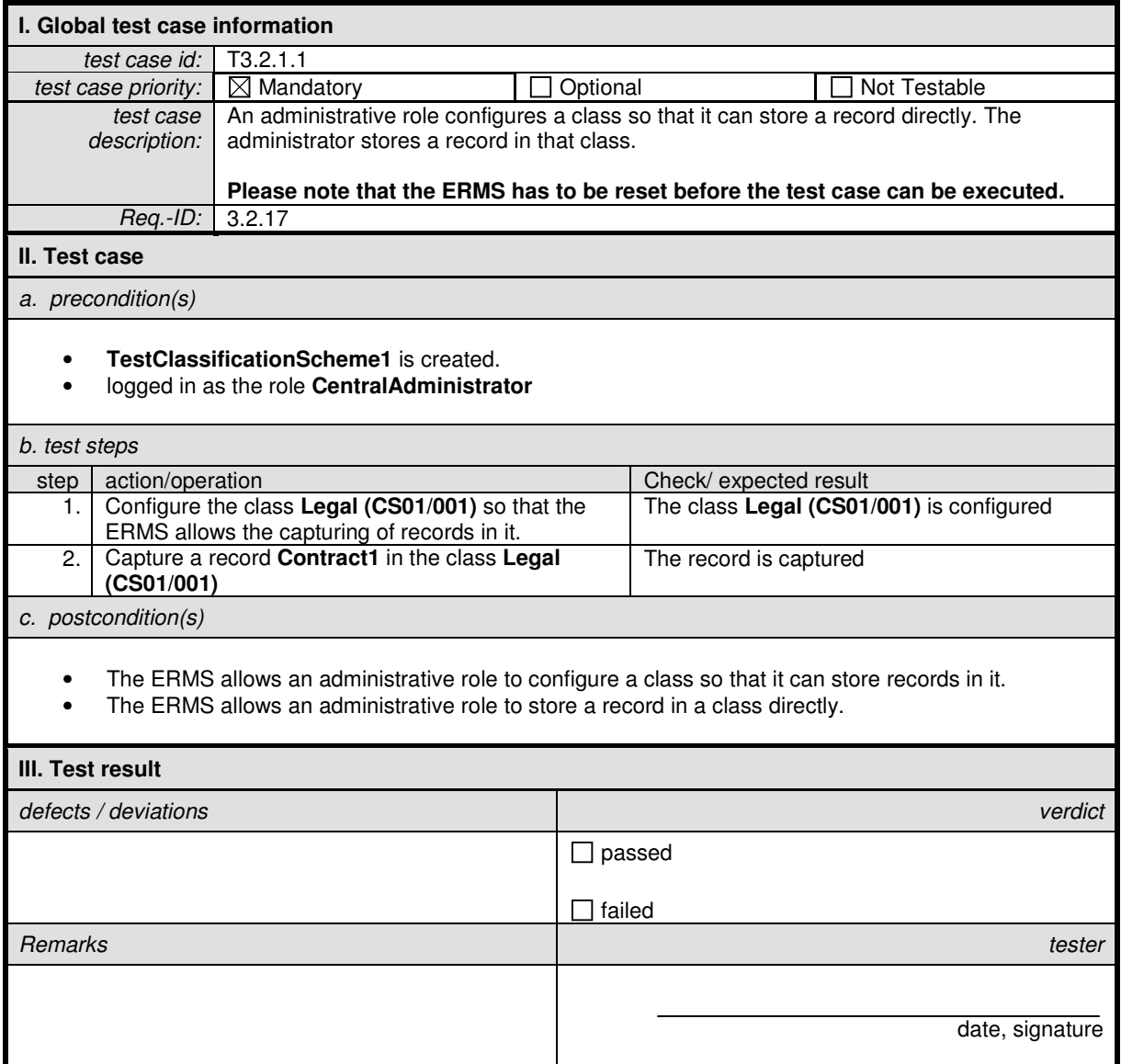

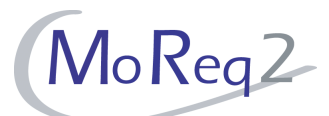

# **T3.2.1.2 Configuration of Classes (II)**

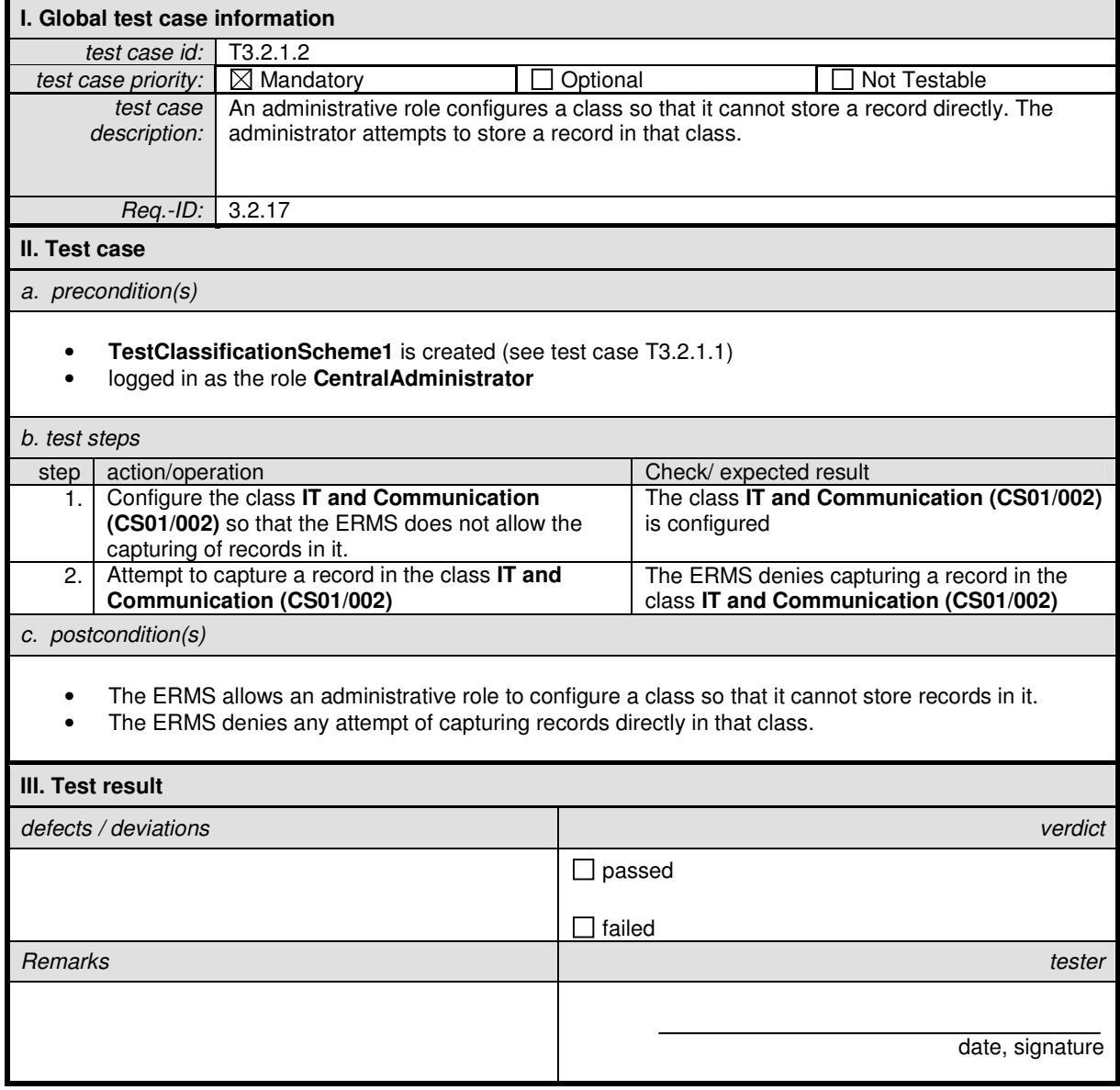

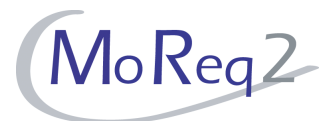

#### **T3.2.2 Metadata**

Abstract: The test focus of this chapter lies on the handling of metadata elements and their values.

# **T3.2.2.1 Capturing, Maintenance and Presentation of Metadata**

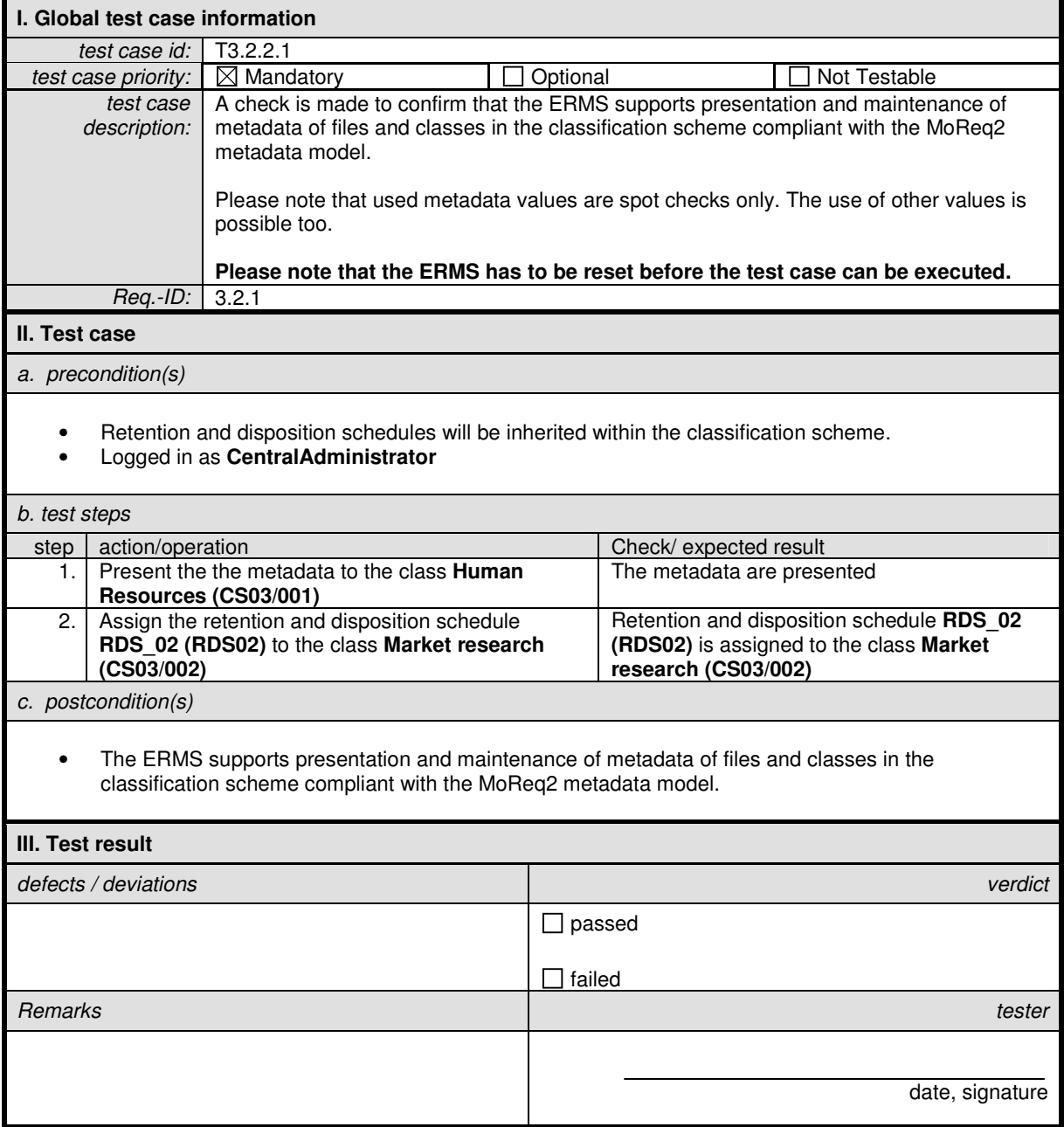
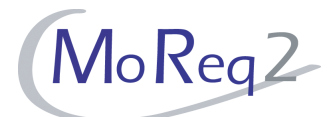

### **T3.2.2.2 Ability to Add to File and Class Metadata**

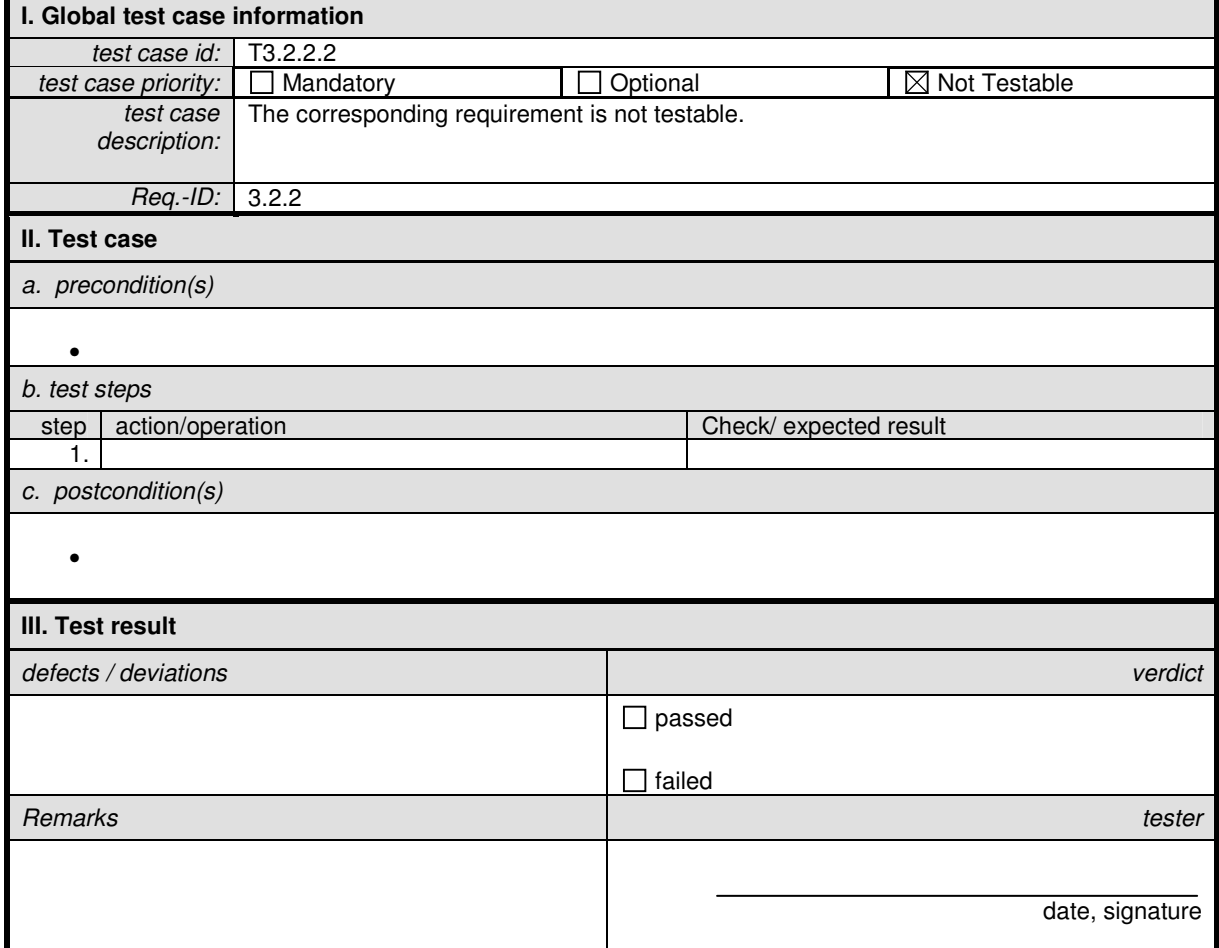

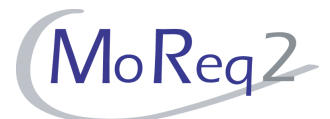

#### **T3.2.3 Classification Code and Assignment of Titles**

Abstract: The test focus of this chapter lies on the configuration and assignment (hierachical-) classification code to entities.

#### **T3.2.3.1 Automatic Assignment of a Hierarchical Classification Code**

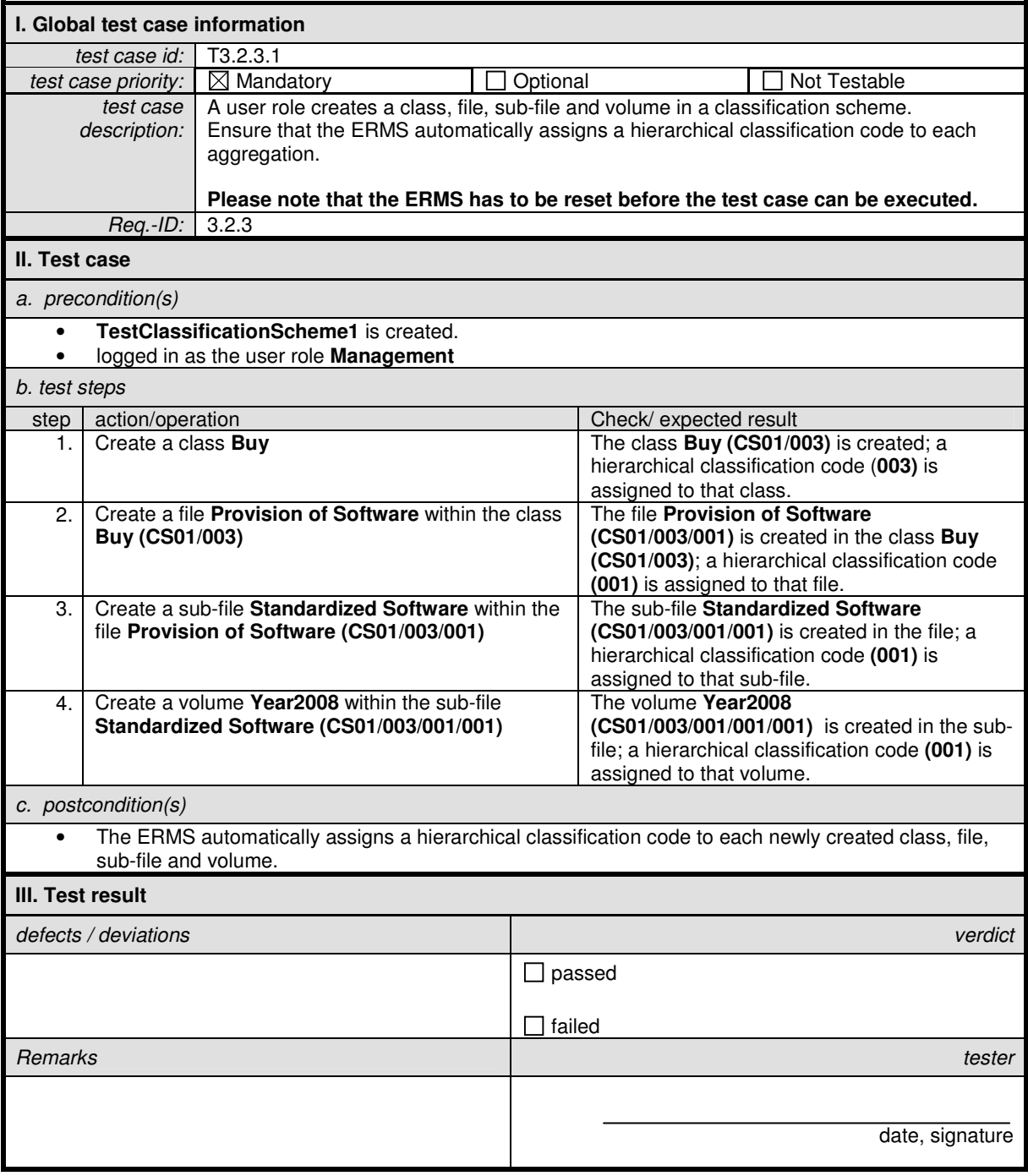

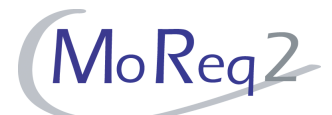

### **T3.2.3.2 Assigning a Title to an Aggregation**

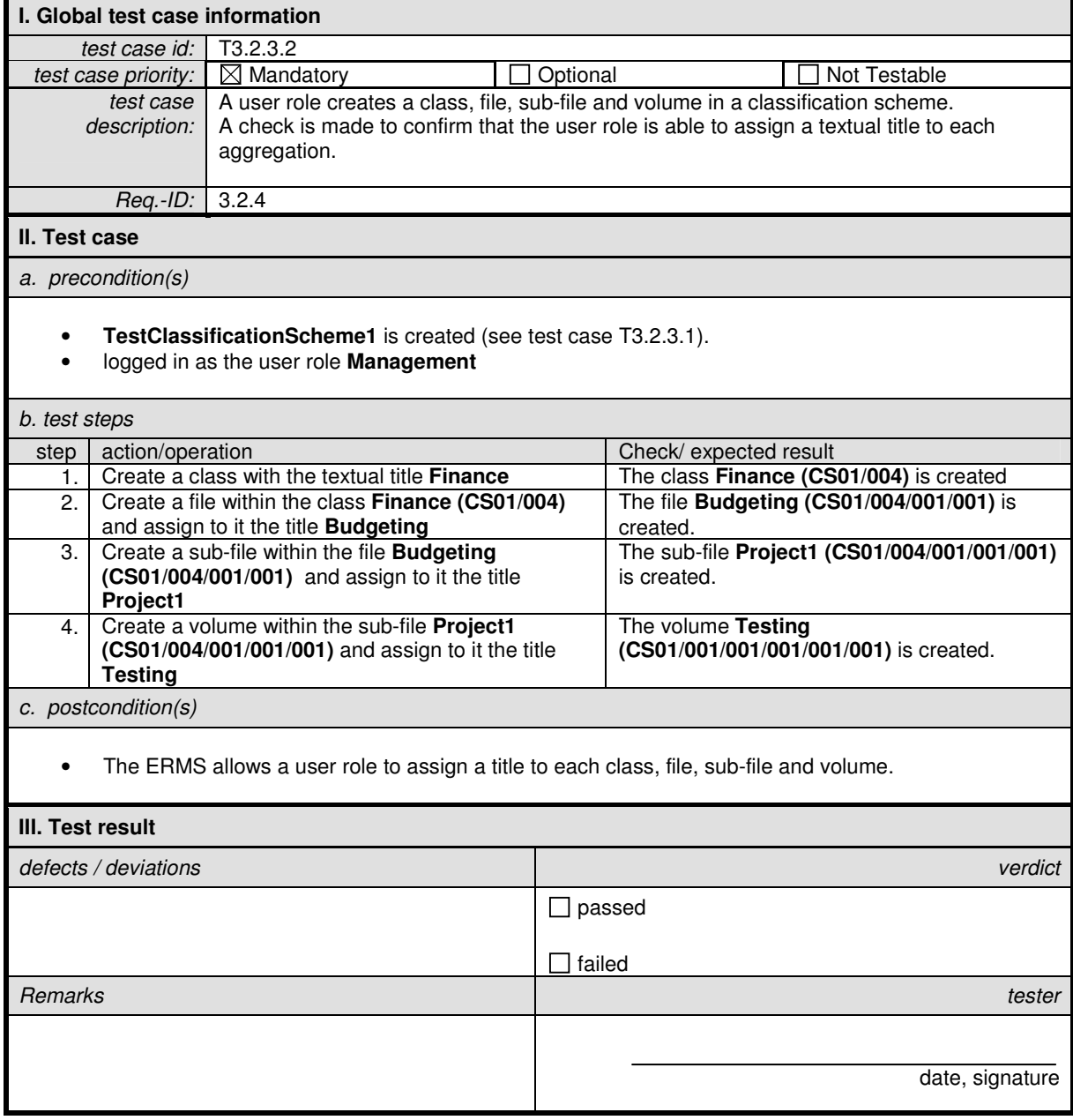

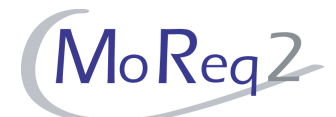

## **T3.2.3.3 Usage of the Classification Code and Textual File Title**

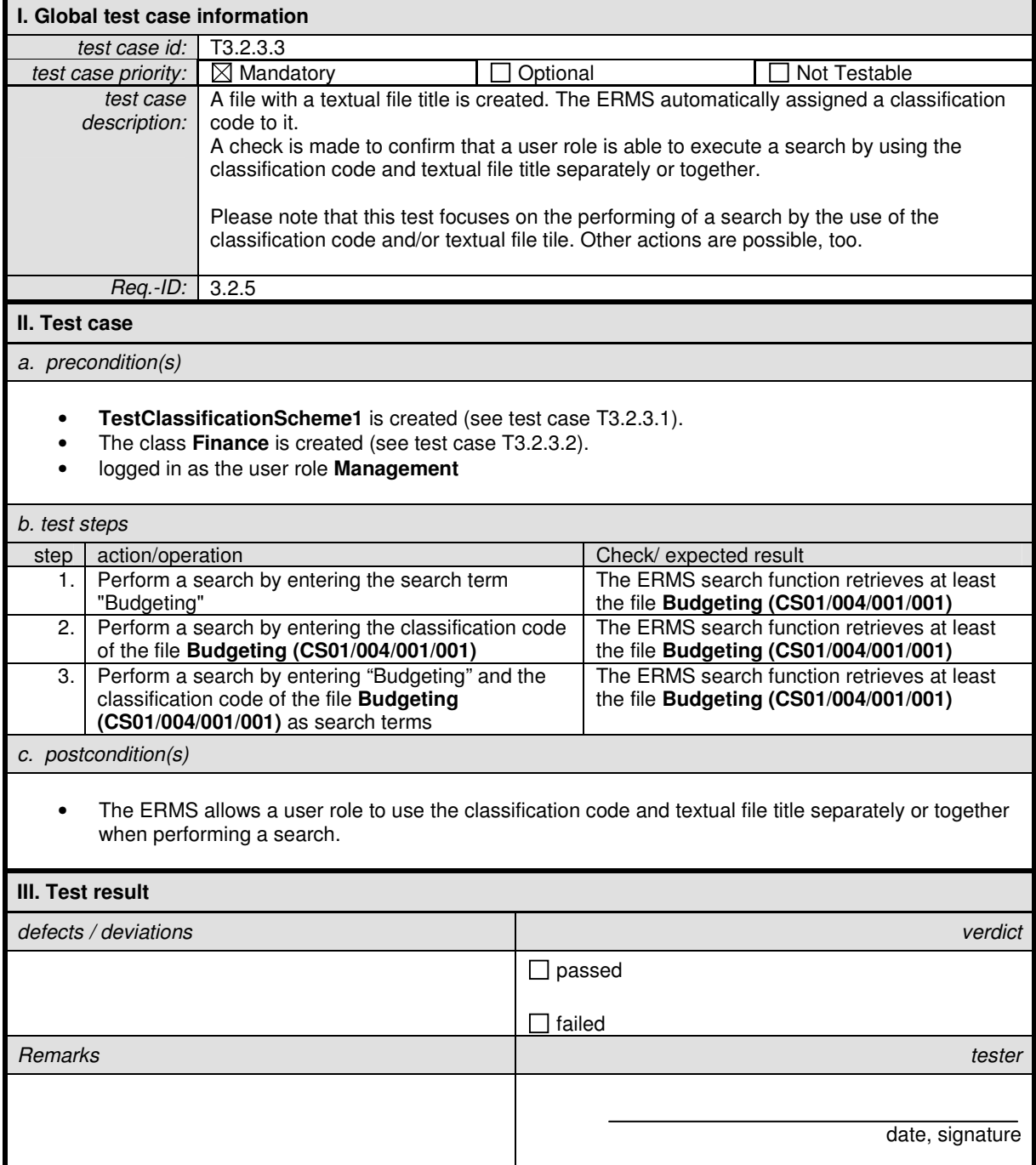

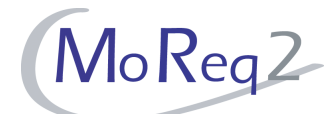

## **T3.2.3.4 The Ability to Configure the Classification Code**

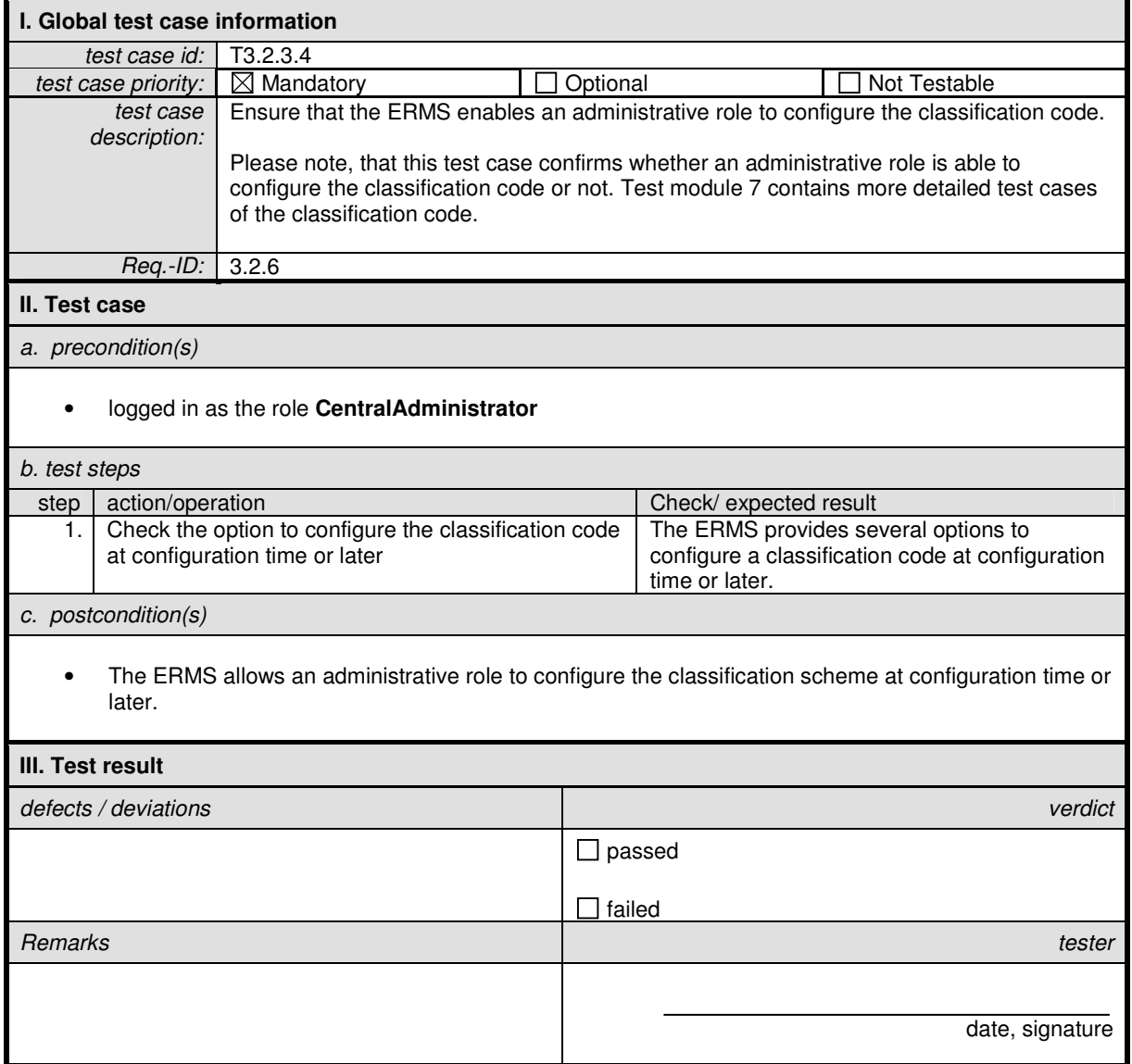

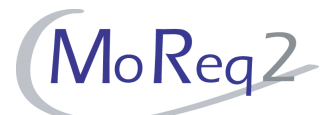

## **T3.2.3.5 Configuring the Classification Code**

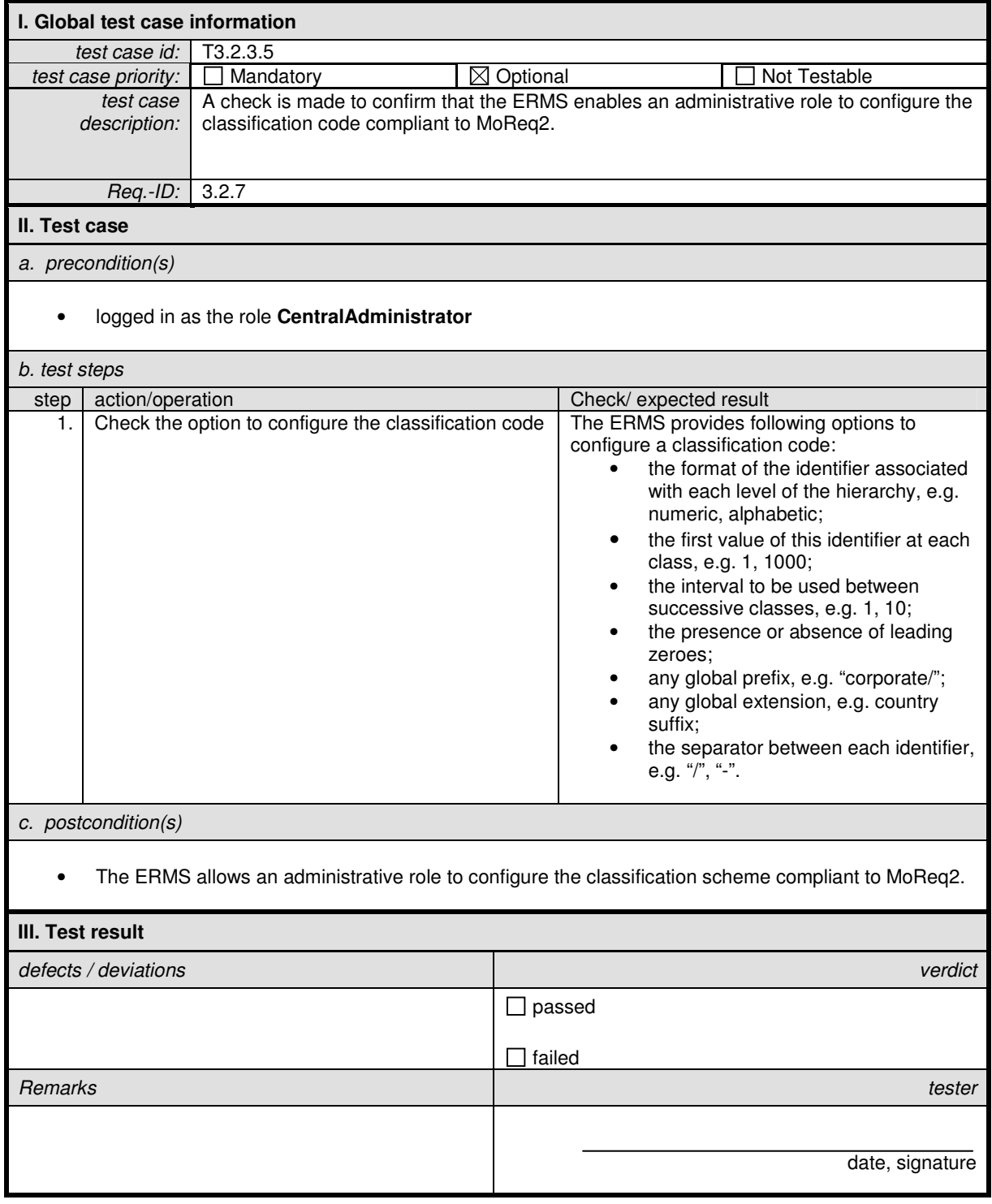

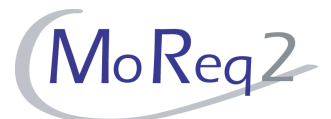

### **T3.2.4 Opening and Closing**

Abstract: The test focus of this chapter lies on the opening and closing of entities within the classification scheme.

## **T3.2.4.1 Opening and Closing Date**

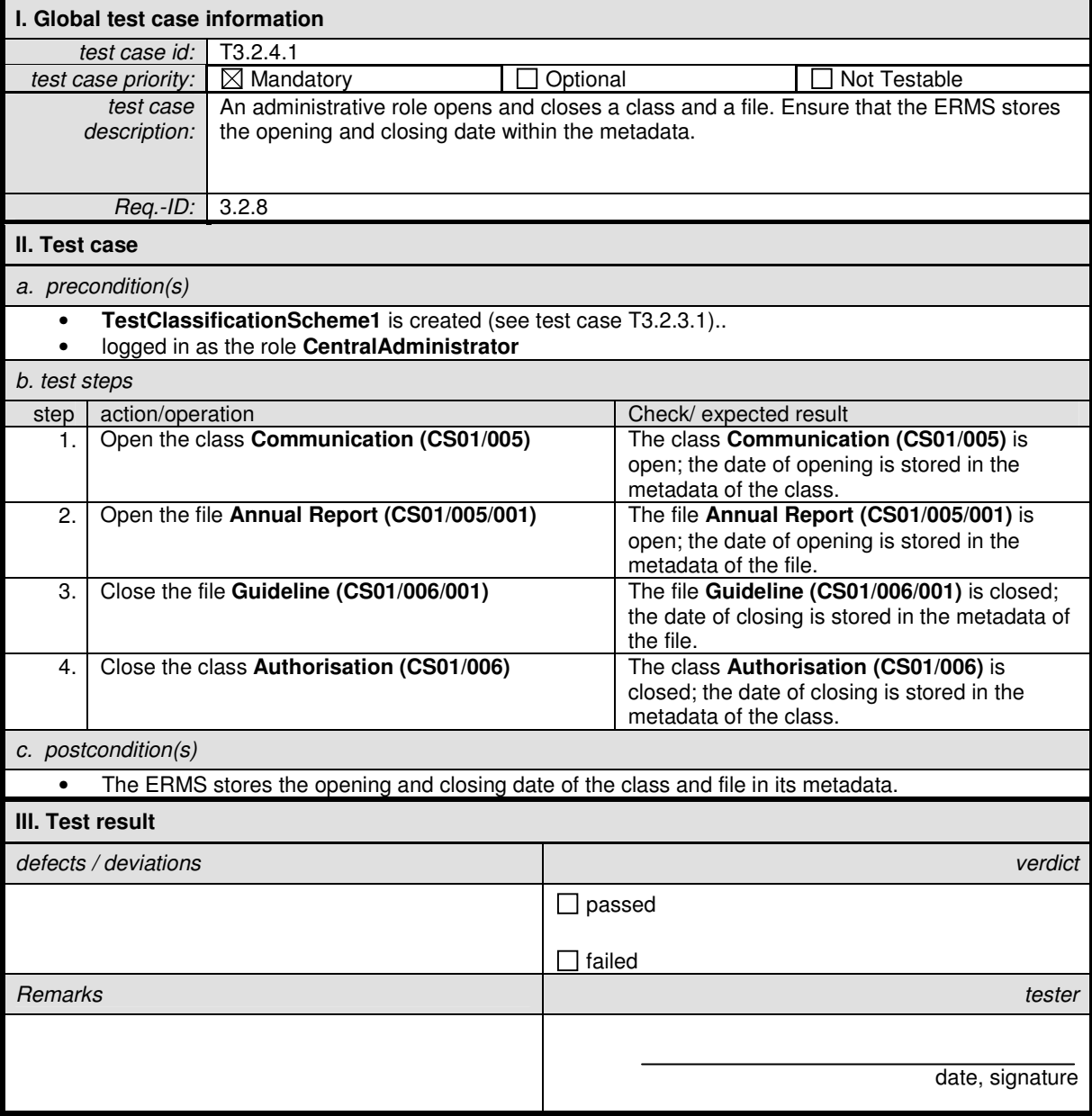

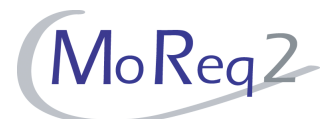

## **T3.2.4.2 Date of Creation**

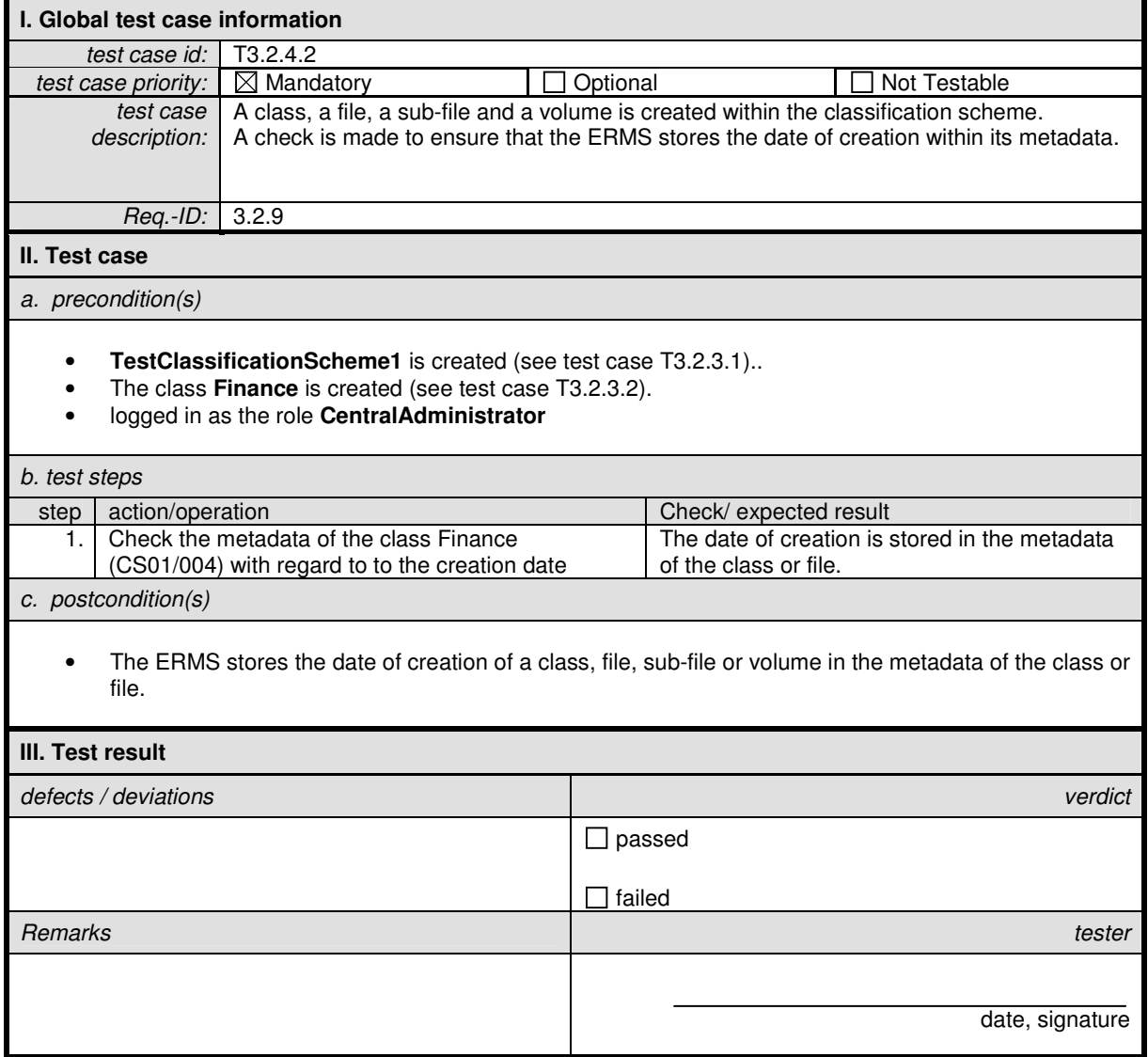

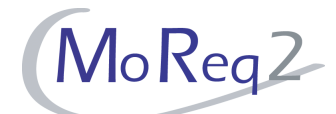

### **T3.2.4.3 Inheritance of Hierarchical Path Information**

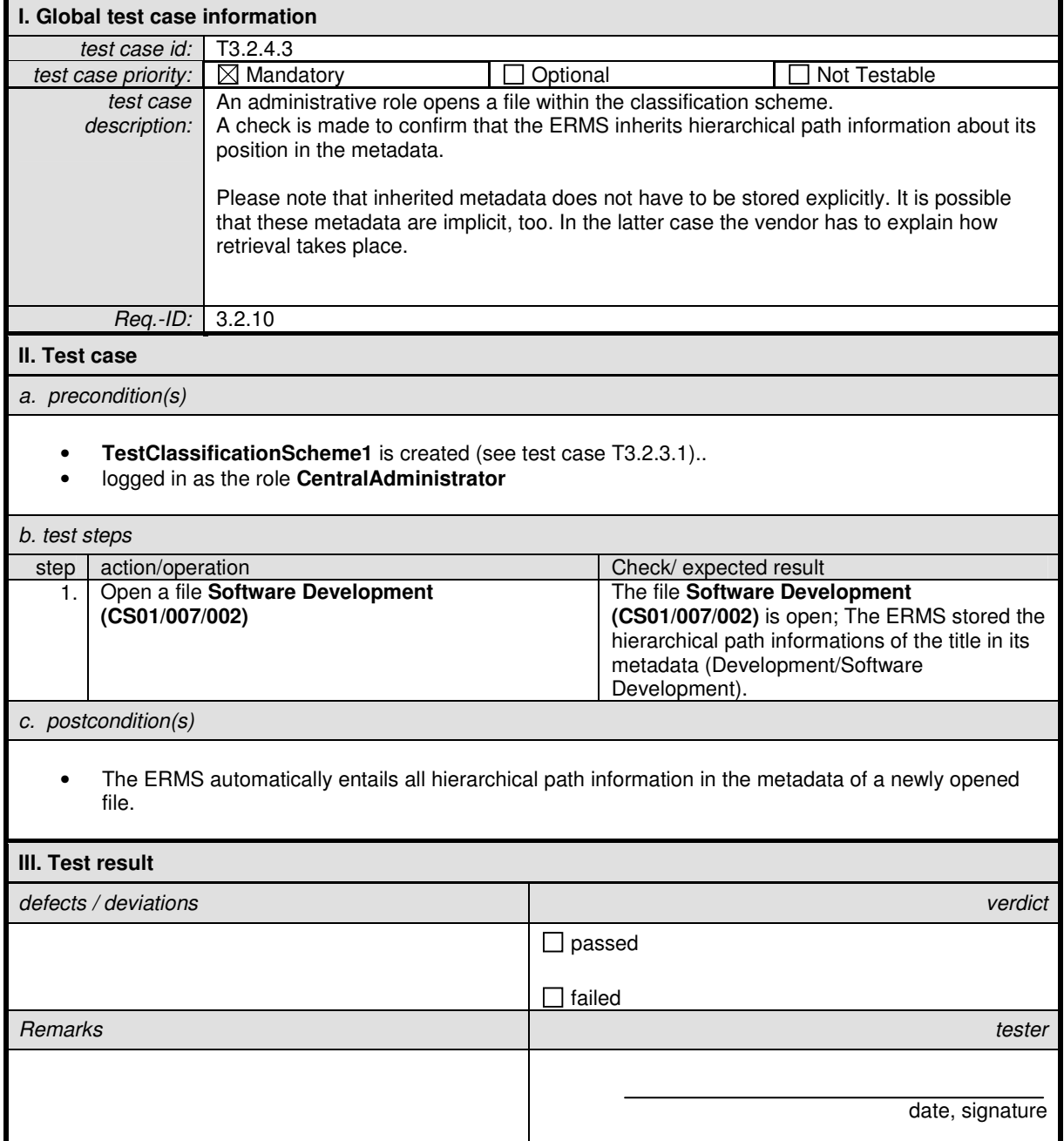

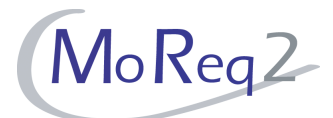

#### **T3.2.5 Changes to Inherited Metadata**

Abstract: The test focus of this chapter lies on the changing of inherited metadata values.

## **T3.2.5.1 Changing Inherited Metadata Values**

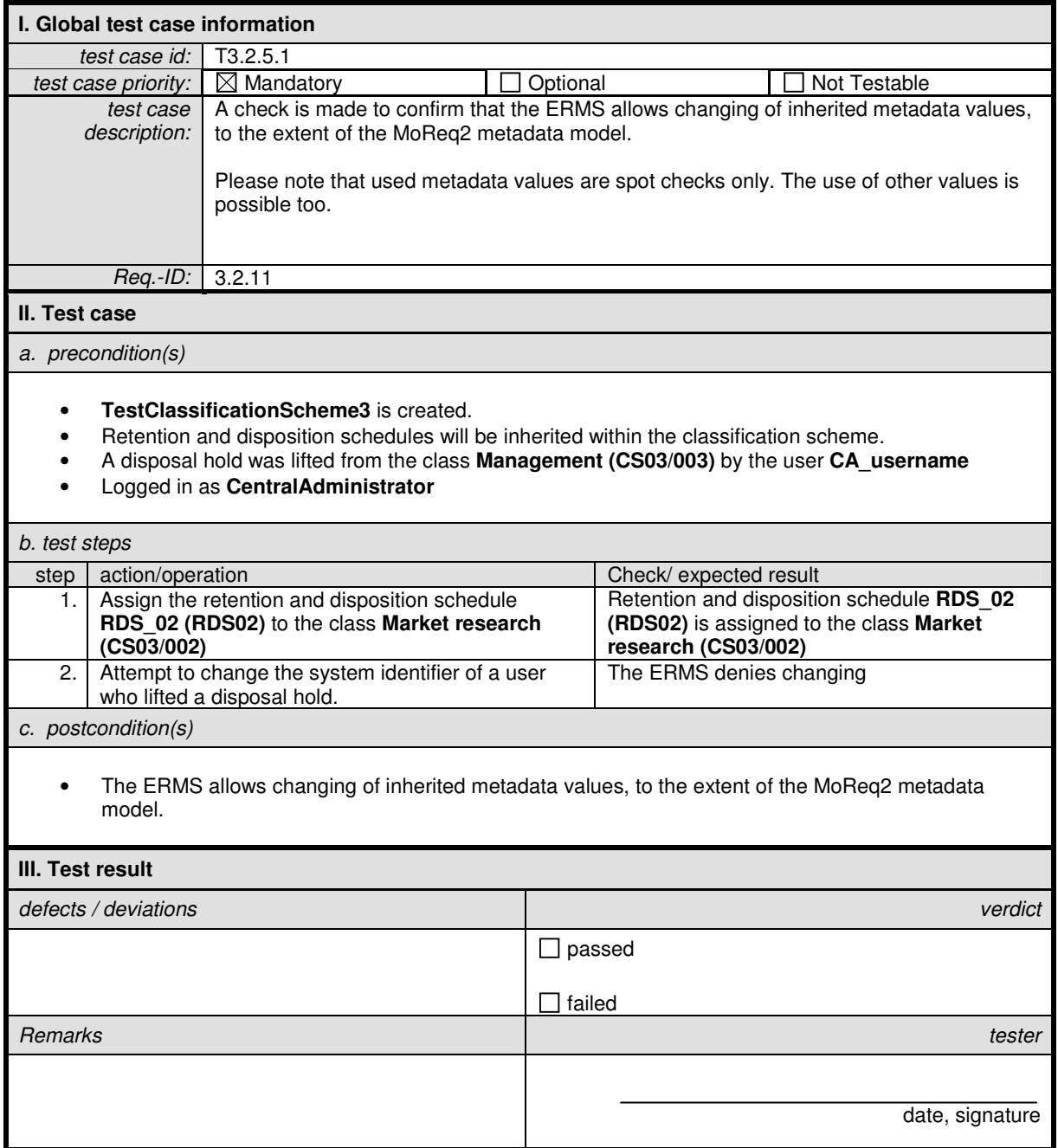

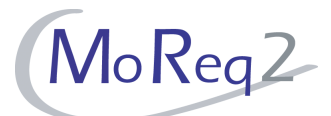

### **T3.2.5.2 Adding to Inherited Metadata**

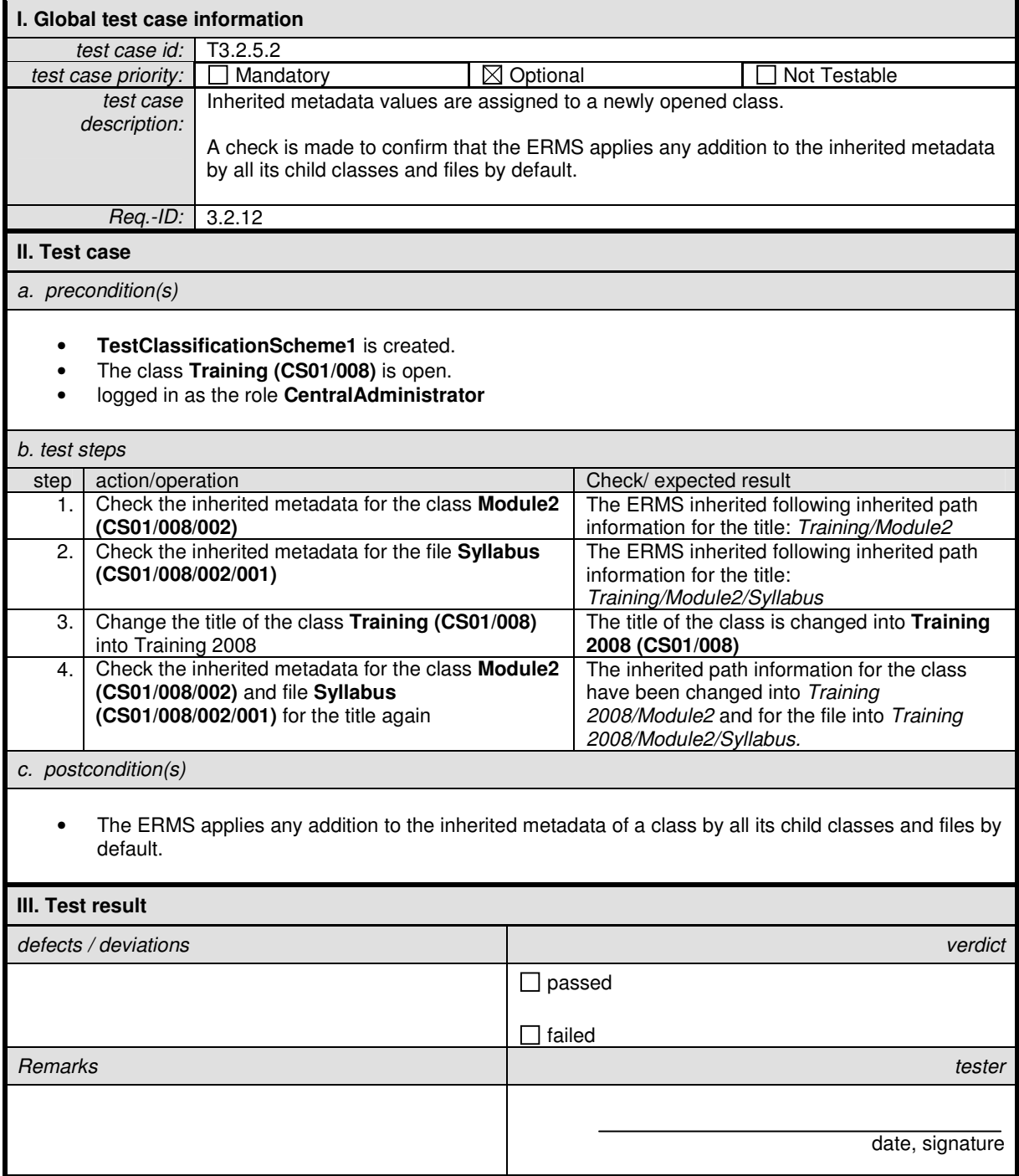

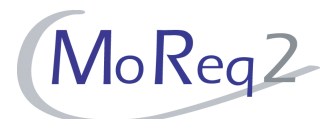

### **T3.2.6 Assignment of Controlled Vocabulary Terms**

Abstract: The test focus of this chapter lies on the assignment of entities' keywords by using controlled vocabulary terms.

### **T3.2.6.1 Compliance to the ISO 2788**

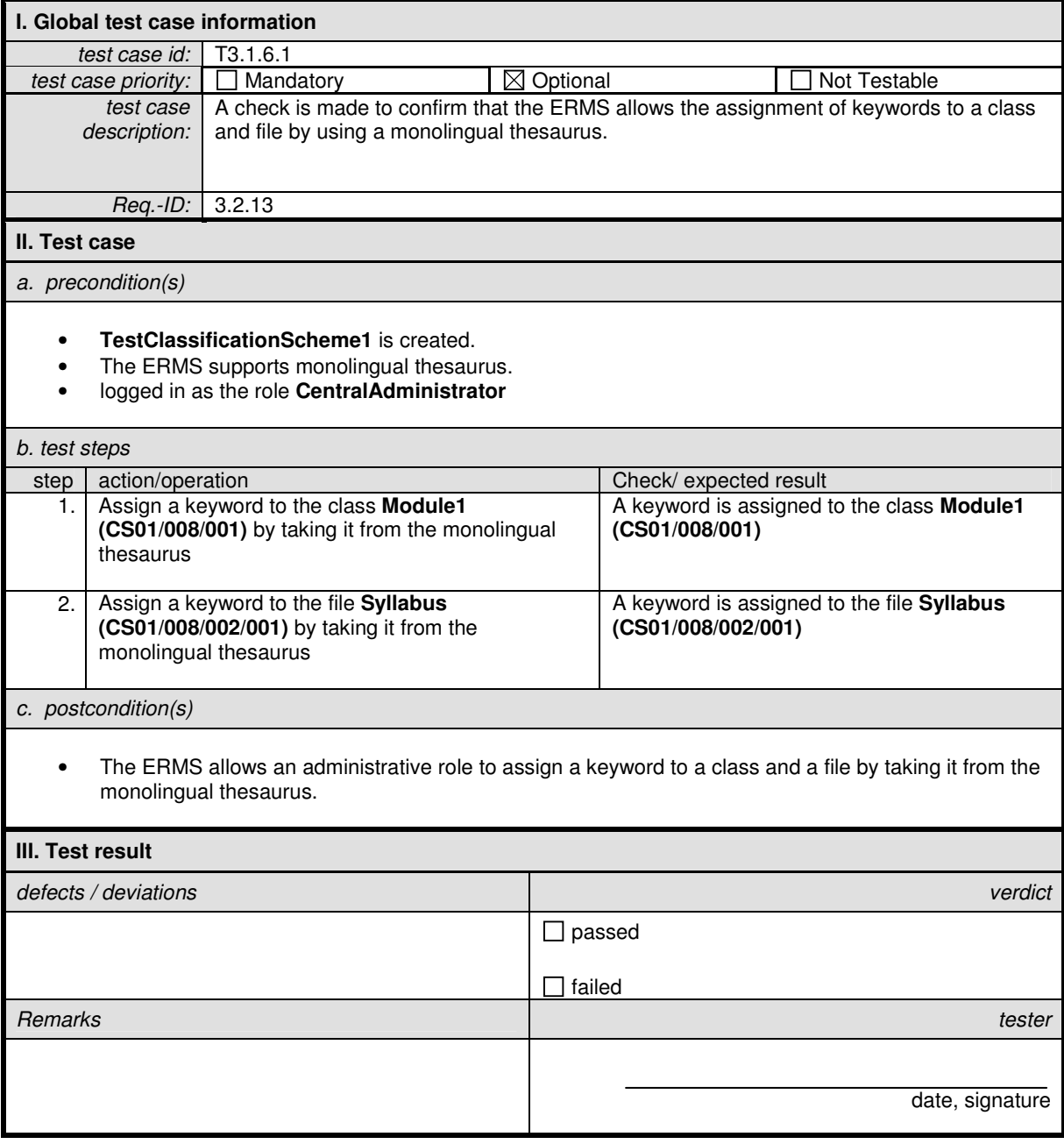

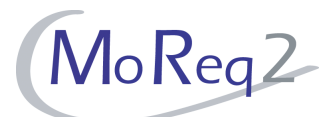

### **T3.2.6.2 Compliance to the ISO 5964**

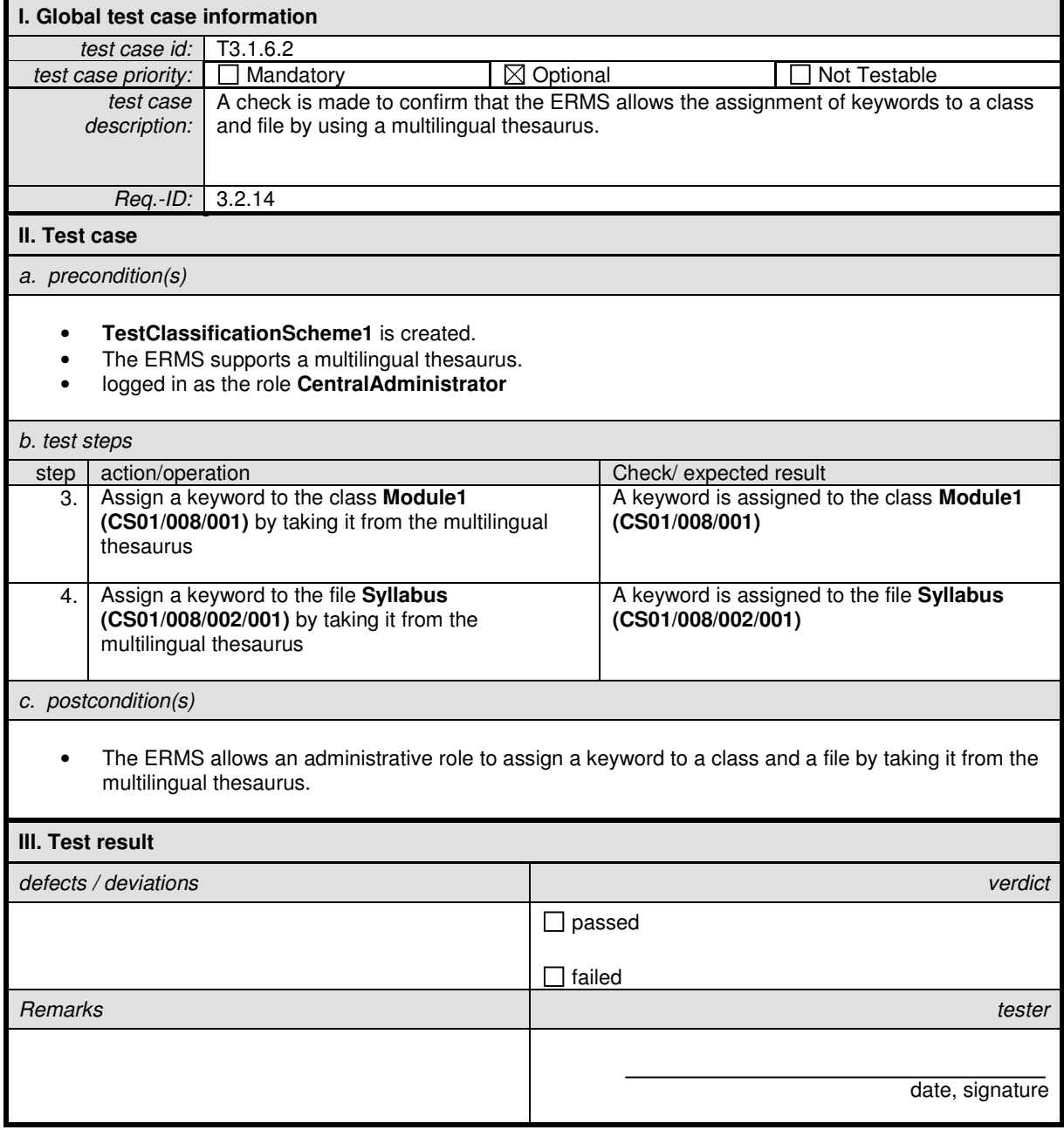

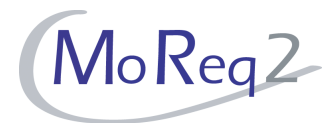

#### **T3.2.7 Others:**

Abstract: This chapter summarises all other test cases of module 3.

## **T3.2.7.1 Exporting a File in XML-Format**

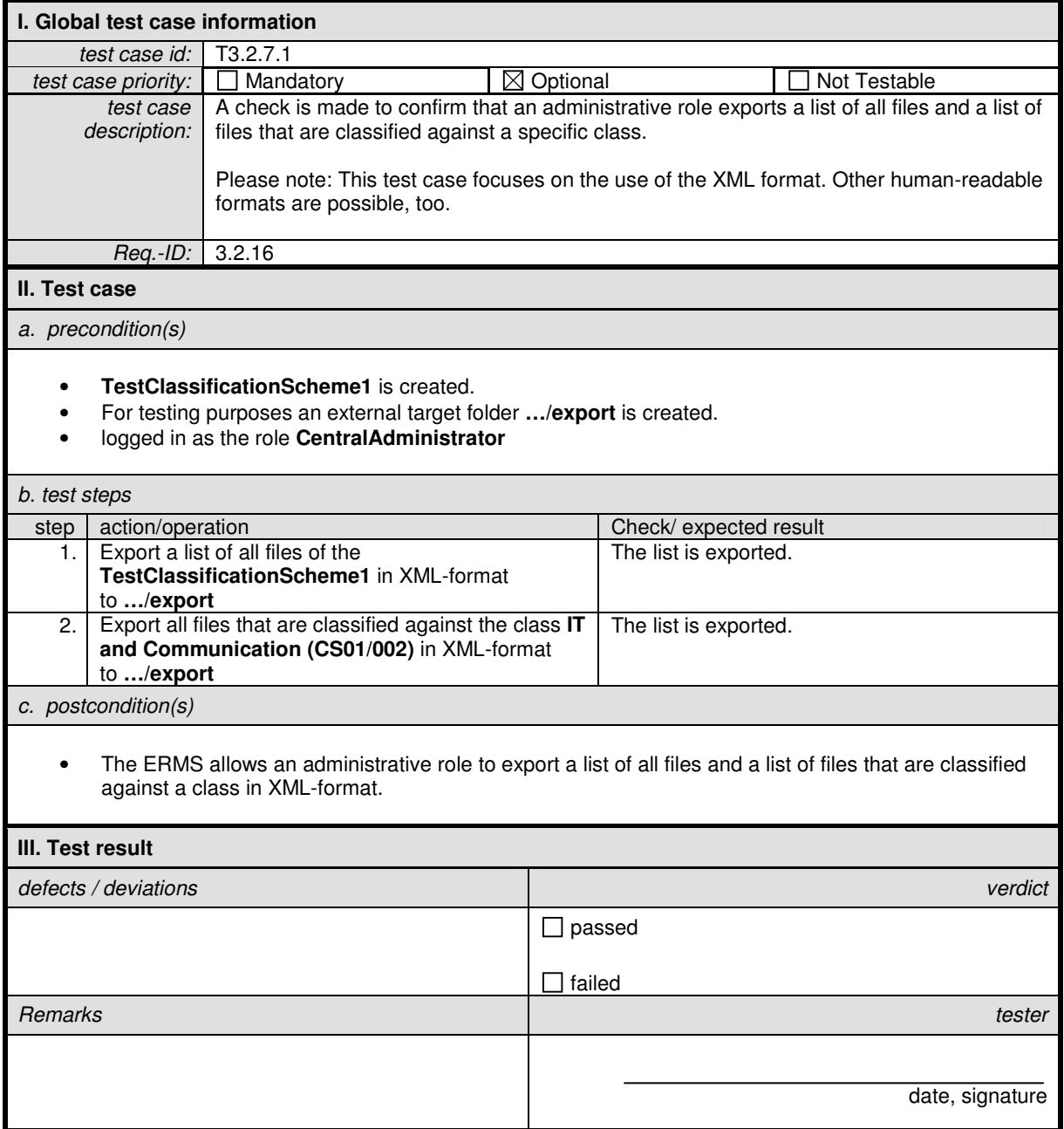

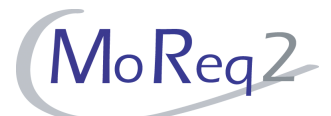

## **T3.2.7.2 Number of Classes and Files**

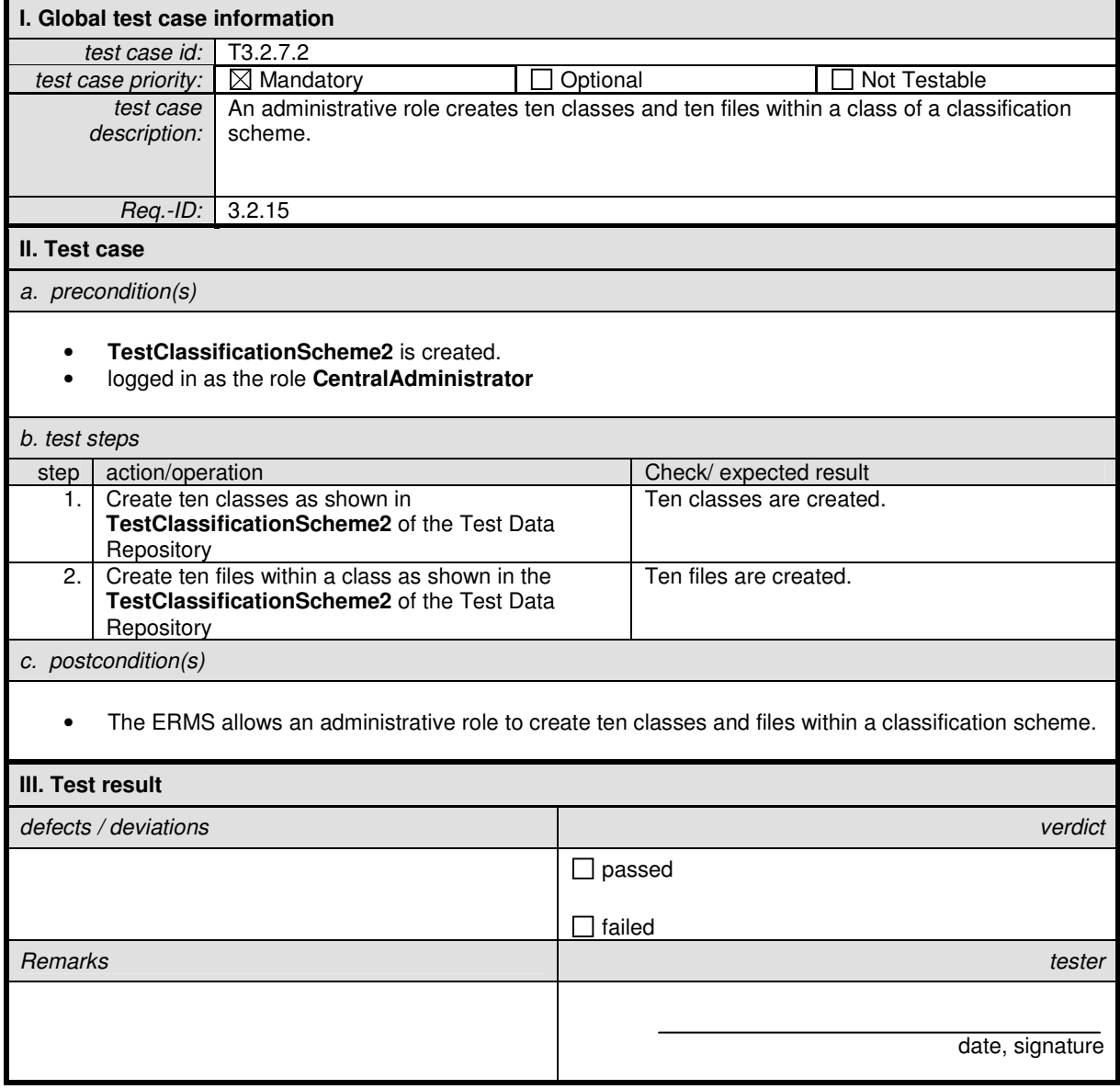

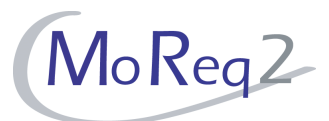

## **T3.3 Volumes and Sub-Files**

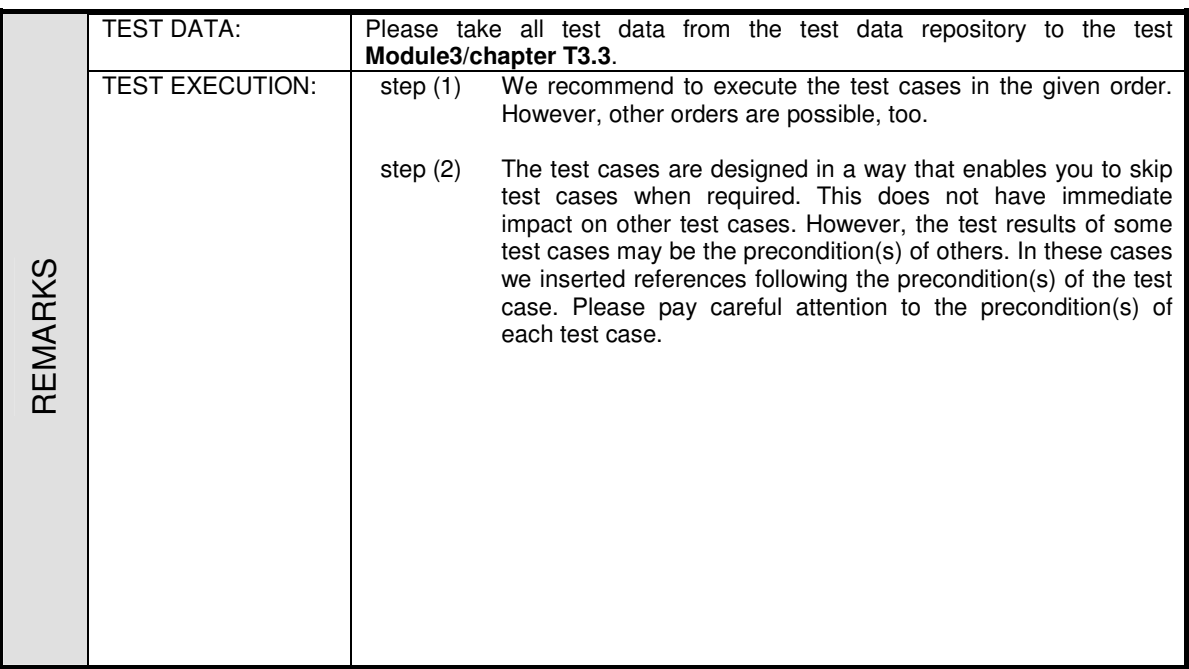

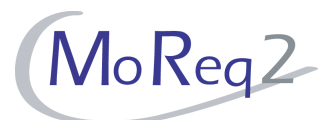

#### **T3.3.1 Creation of Volumes and Sub-Files**

Abstract: The test focus of this chapter lies on the creation of volumes and sub-files within the classification scheme.

#### **T3.3.1.1 The Ability to Create Volumes and Sub-Files**

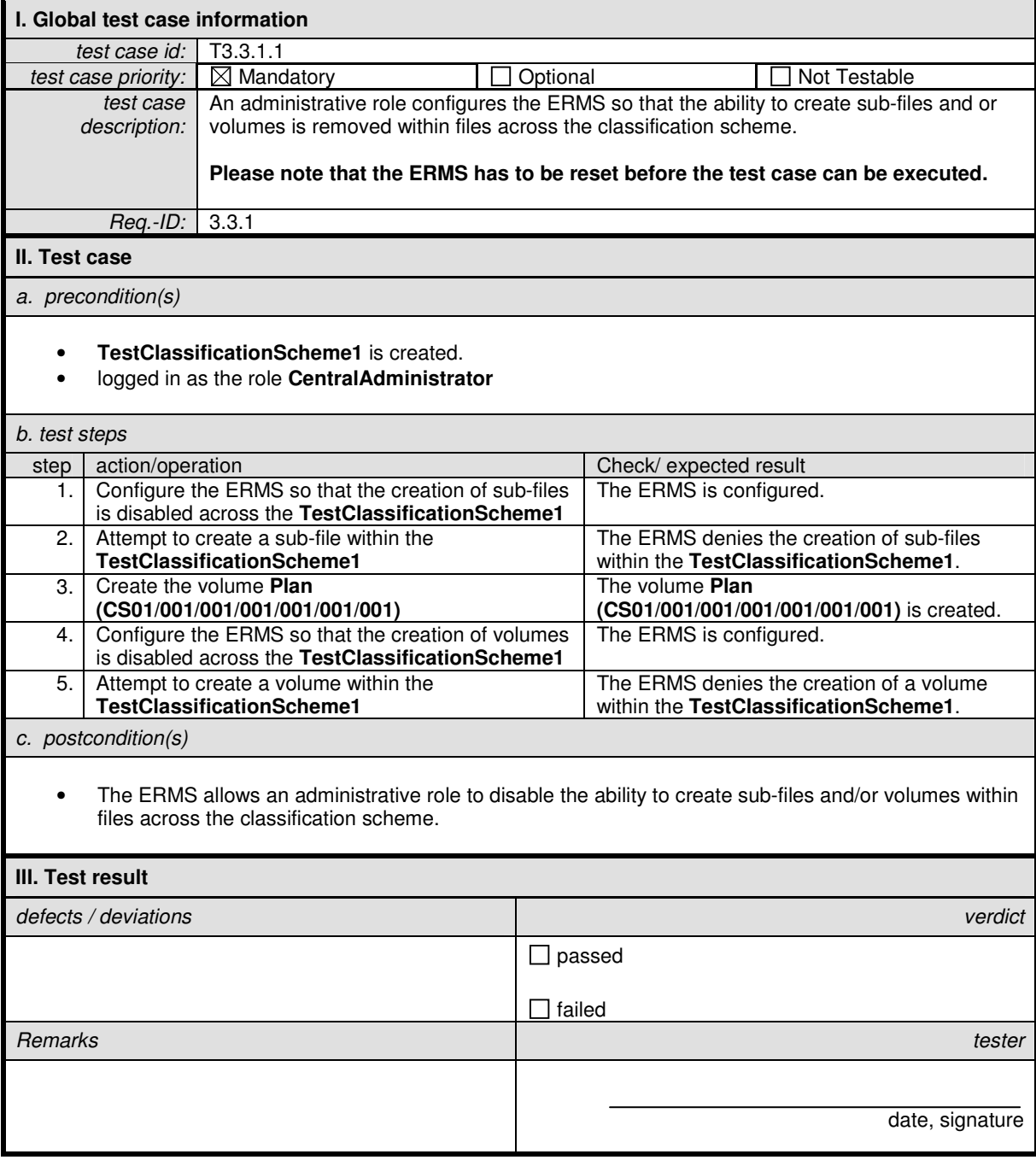

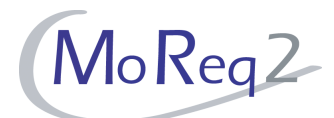

#### **T3.3.1.2 The Creation of Sub-Files within an Area of the Classification Scheme**

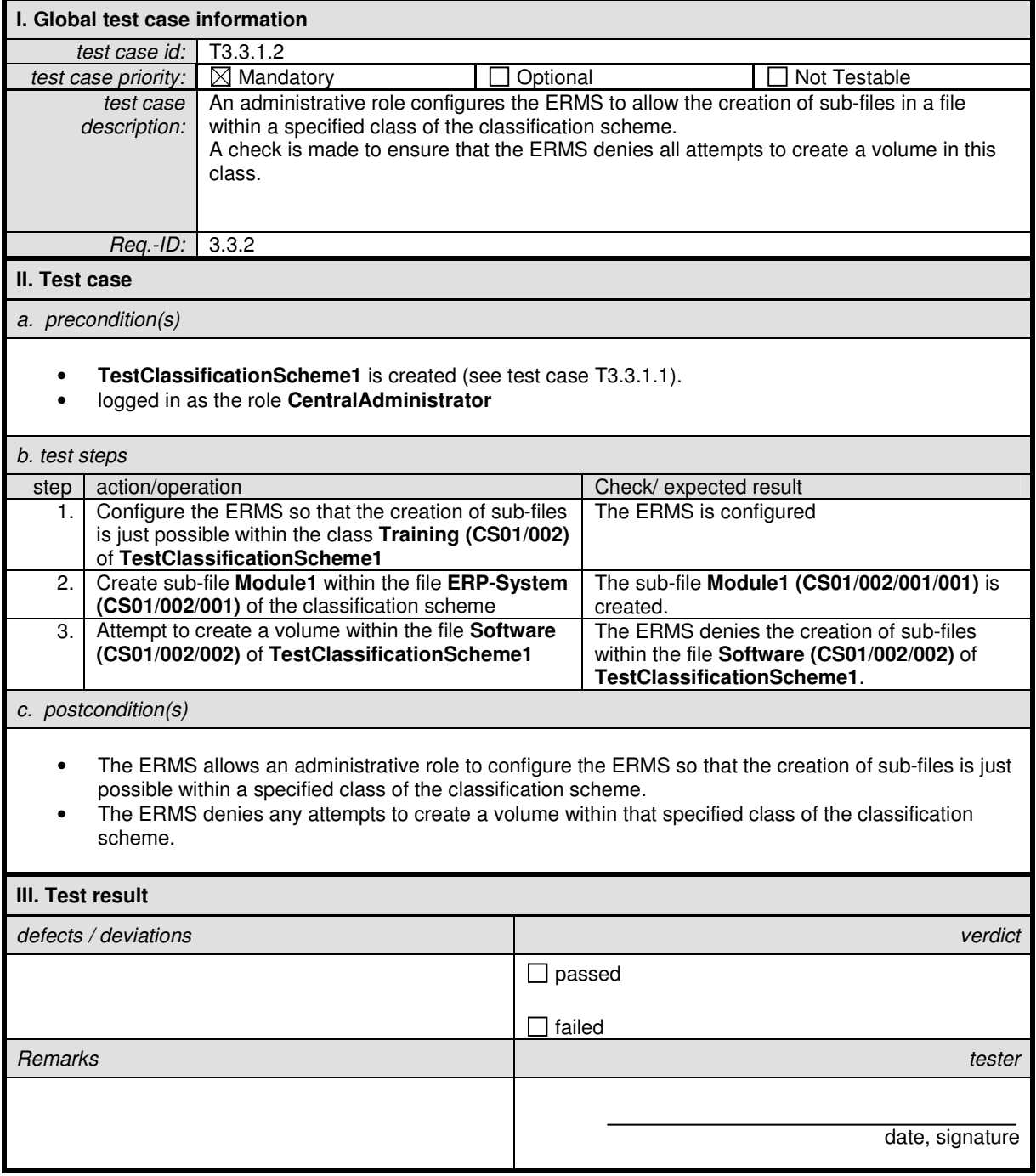

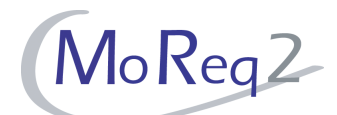

## **T3.3.1.3 The Creation of Volumes within an Area of the Classification Scheme**

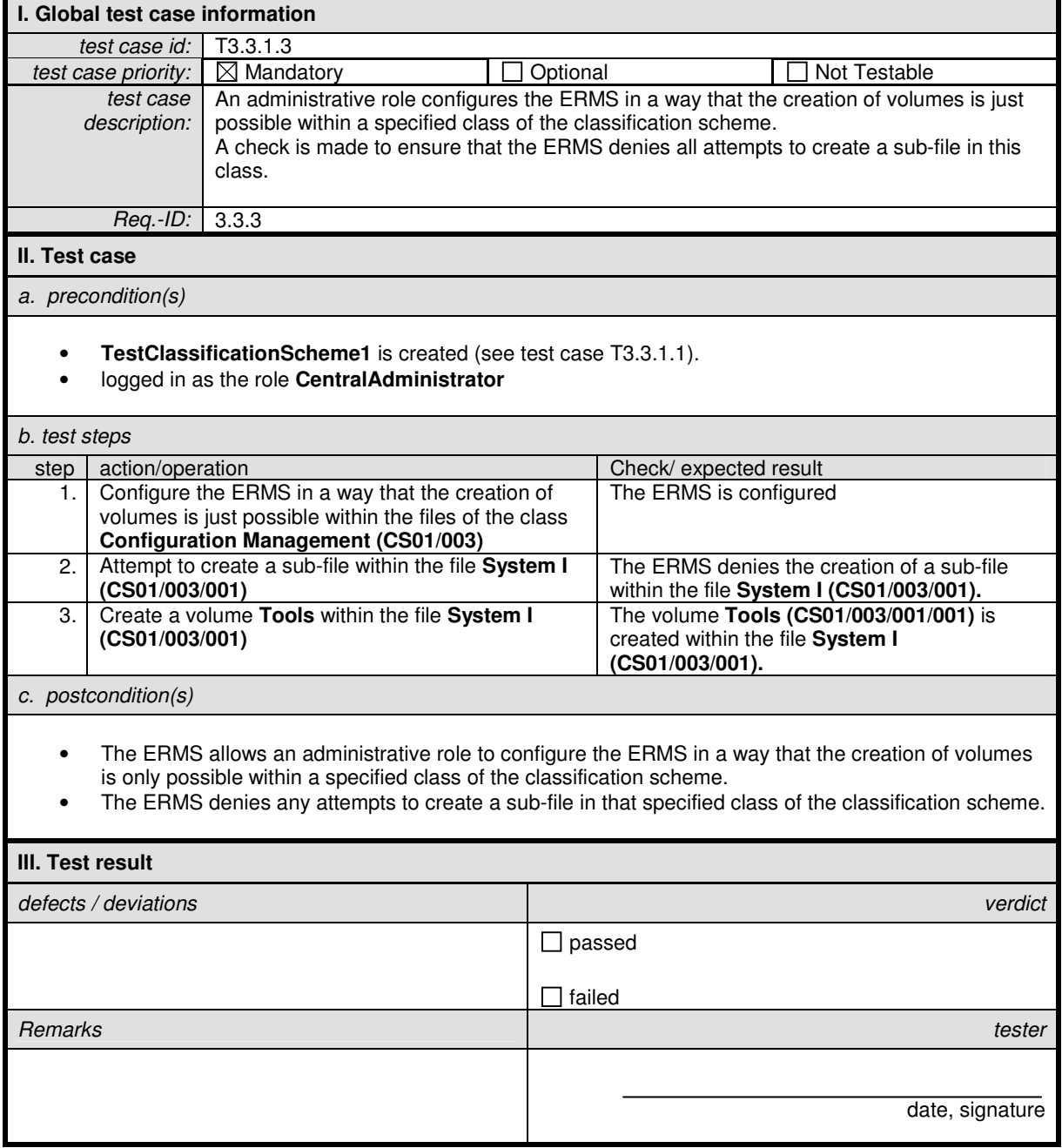

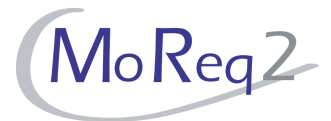

## **T3.3.2 Opening and Closing**

Abstract: The test focus of this chapter lies on the opening and closing of volumes and subfiles within the classification scheme.

#### **T3.3.2.1 Concept of Open and Closed Electronic Volumes**

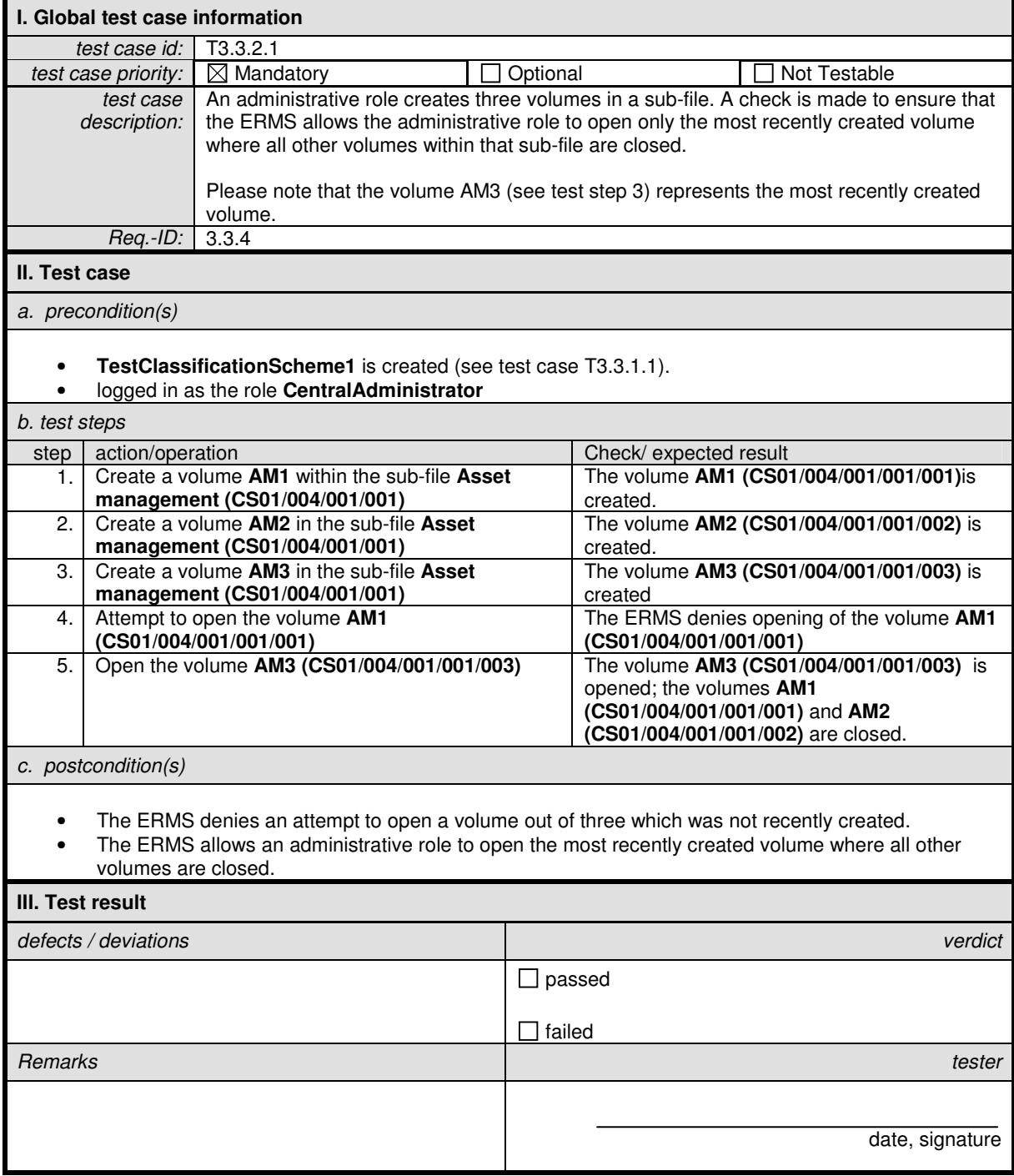

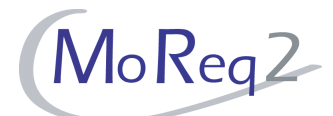

## **T3.3.2.2 Presentation of the Most Recently Created Volume**

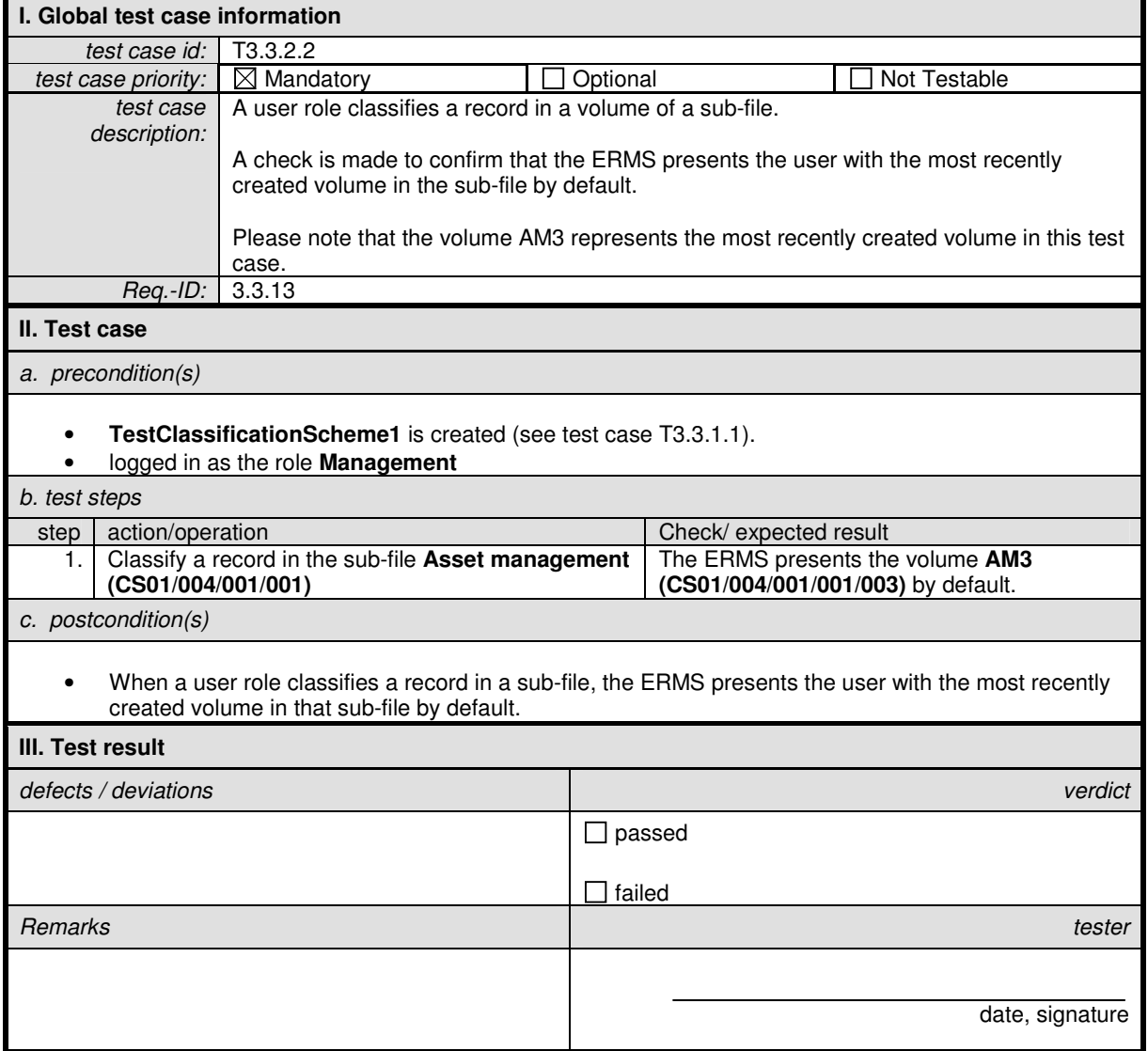

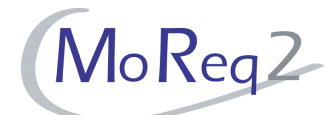

### **T3.3.2.3 Adding of an Electronic Volume to a Sub-File**

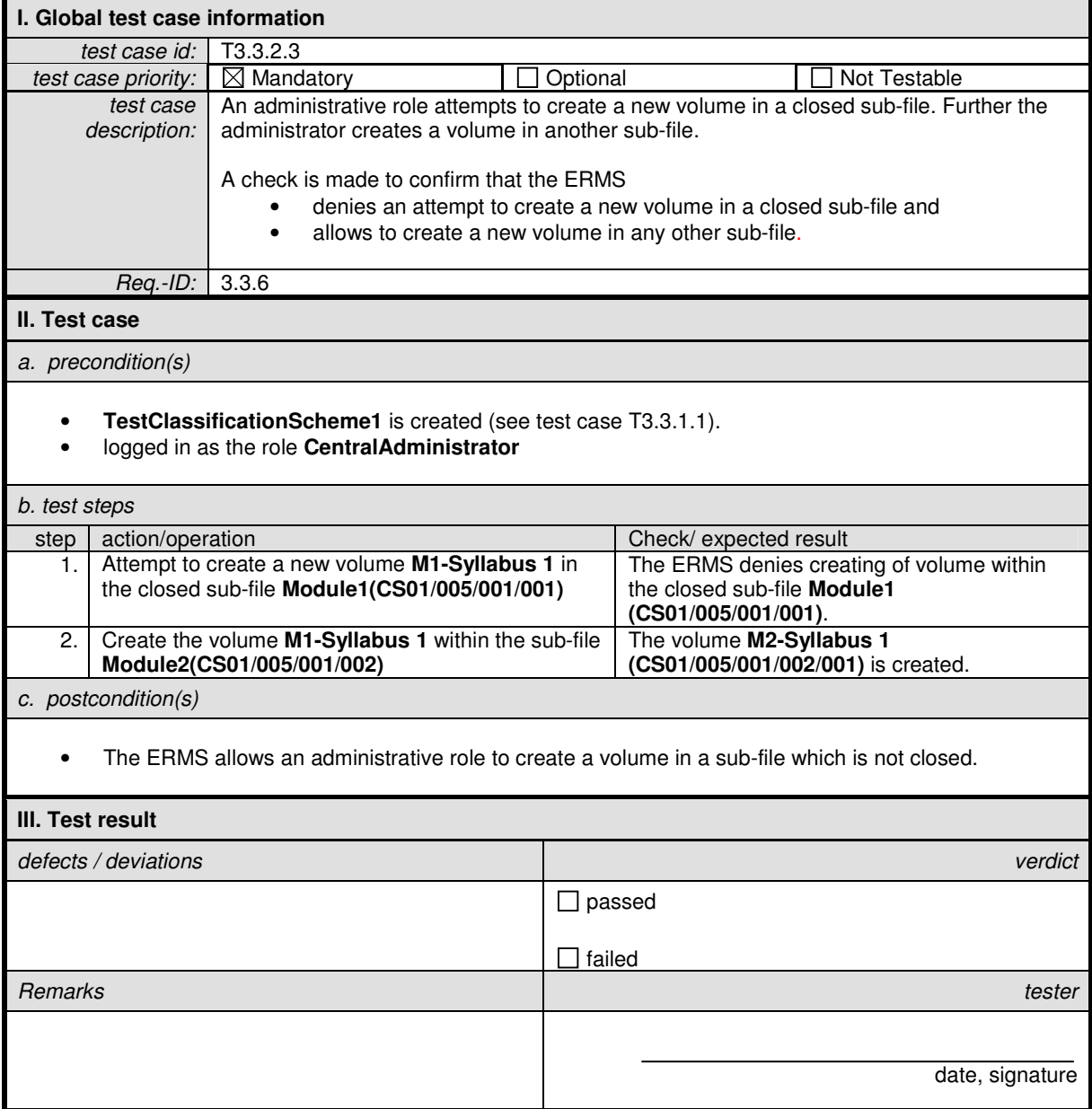

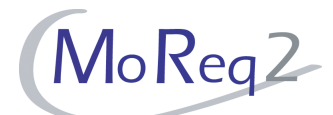

### **T3.3.2.4 Adding of an Electronic Sub-File to a File**

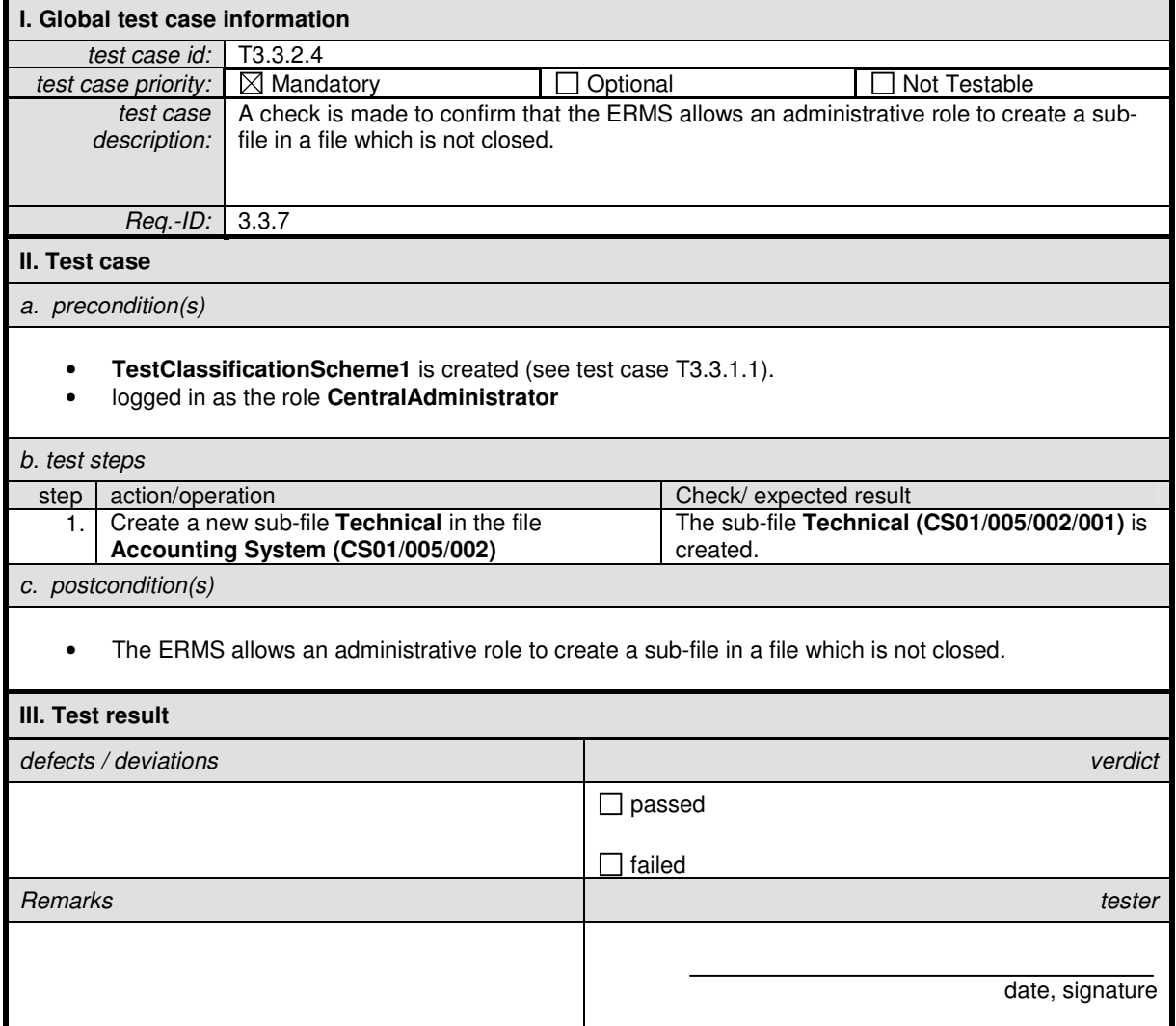

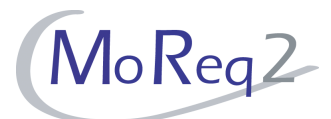

## **T3.3.2.5 Closing a Sub-File**

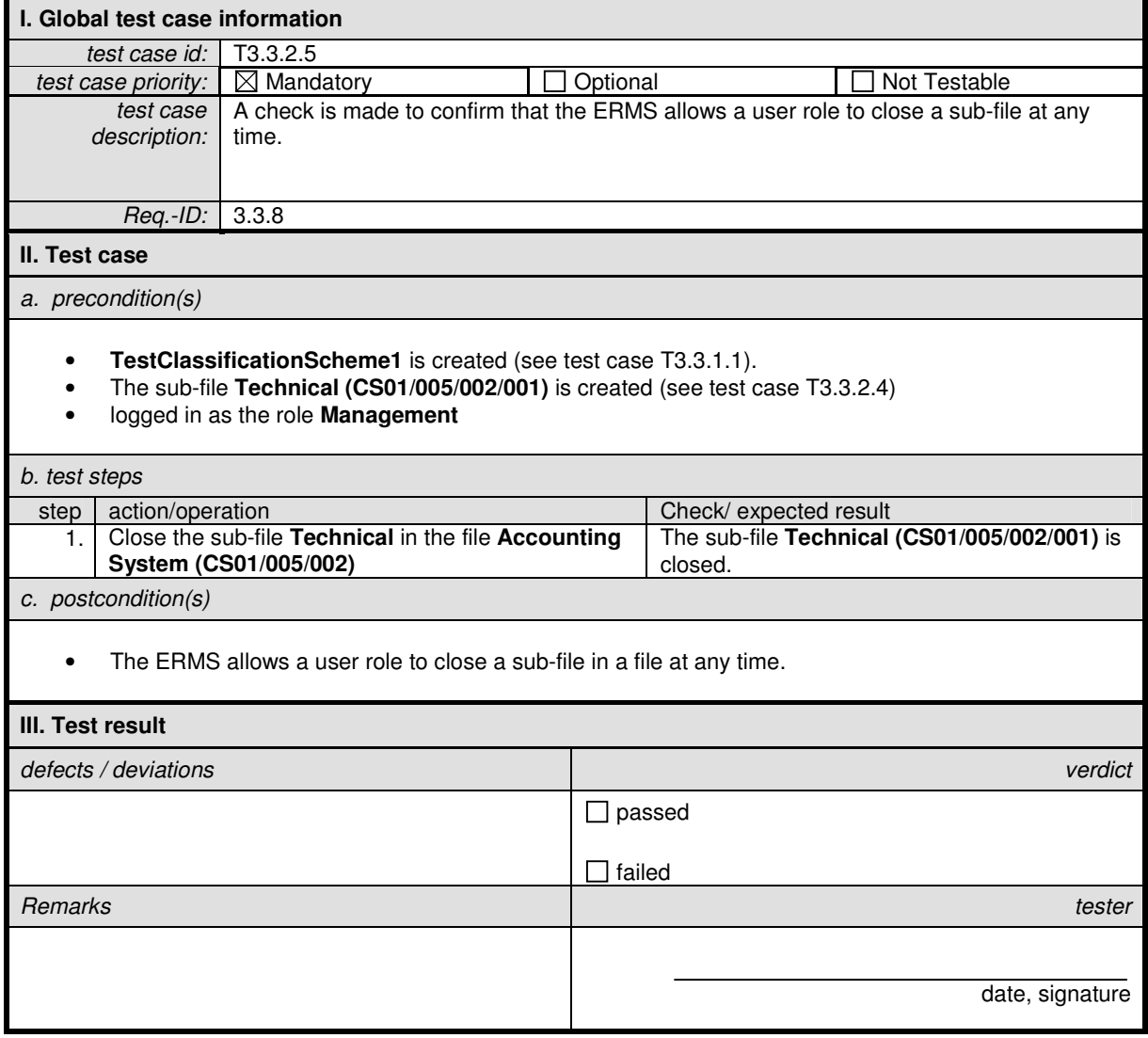

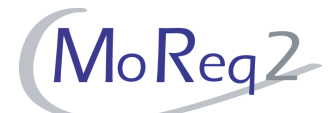

### **T3.3.2.6 Assignment of a Unique Identifier to a Volume**

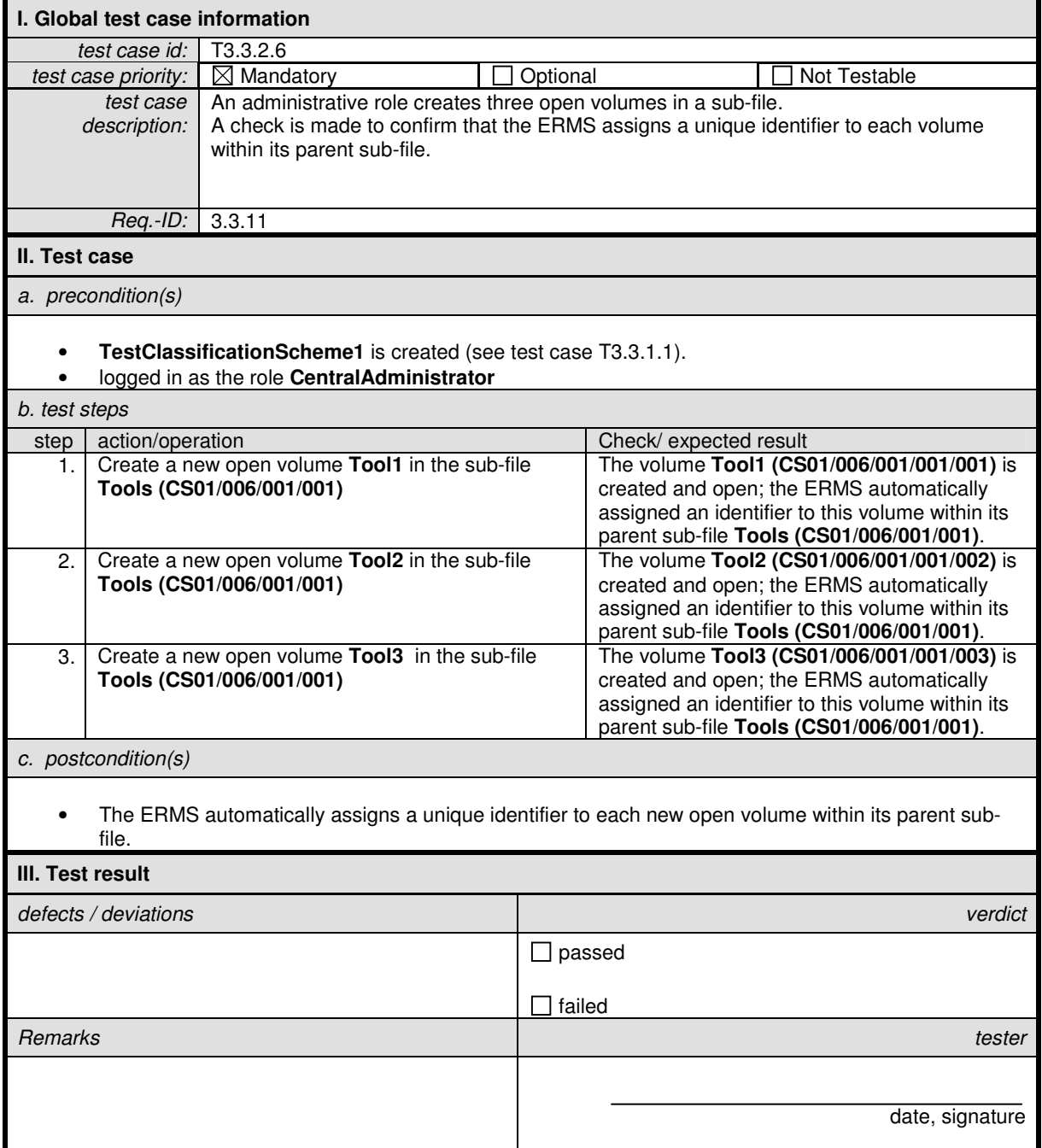

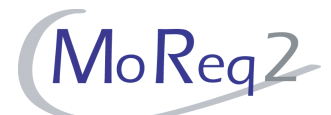

### **T3.3.2.7 Multiple Concurrent Open Sub-Files in a File**

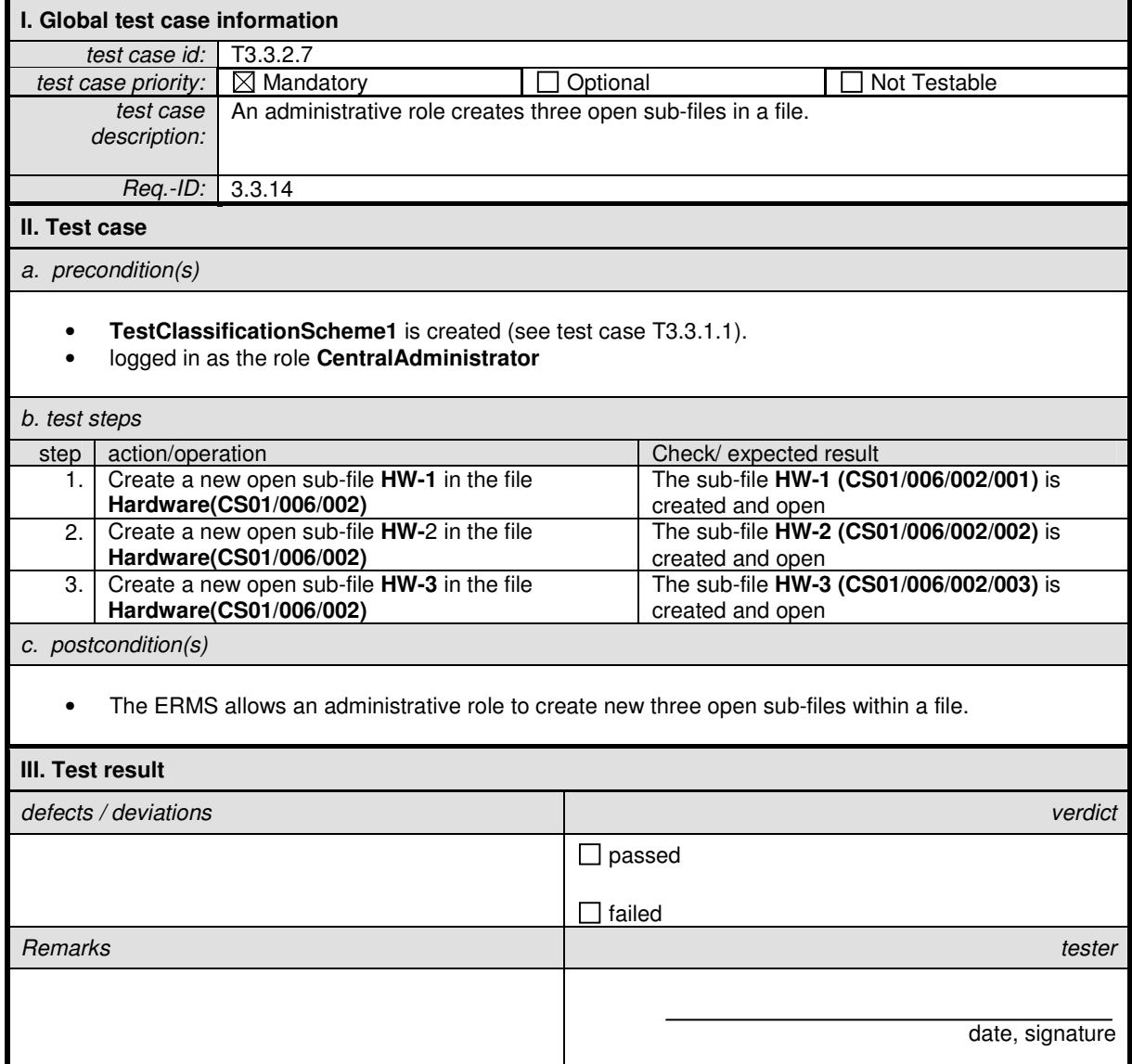

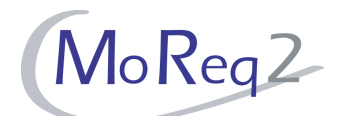

## **T3.3.2.8 Including Metadata Attributes after Opening a Sub-File and Volume**

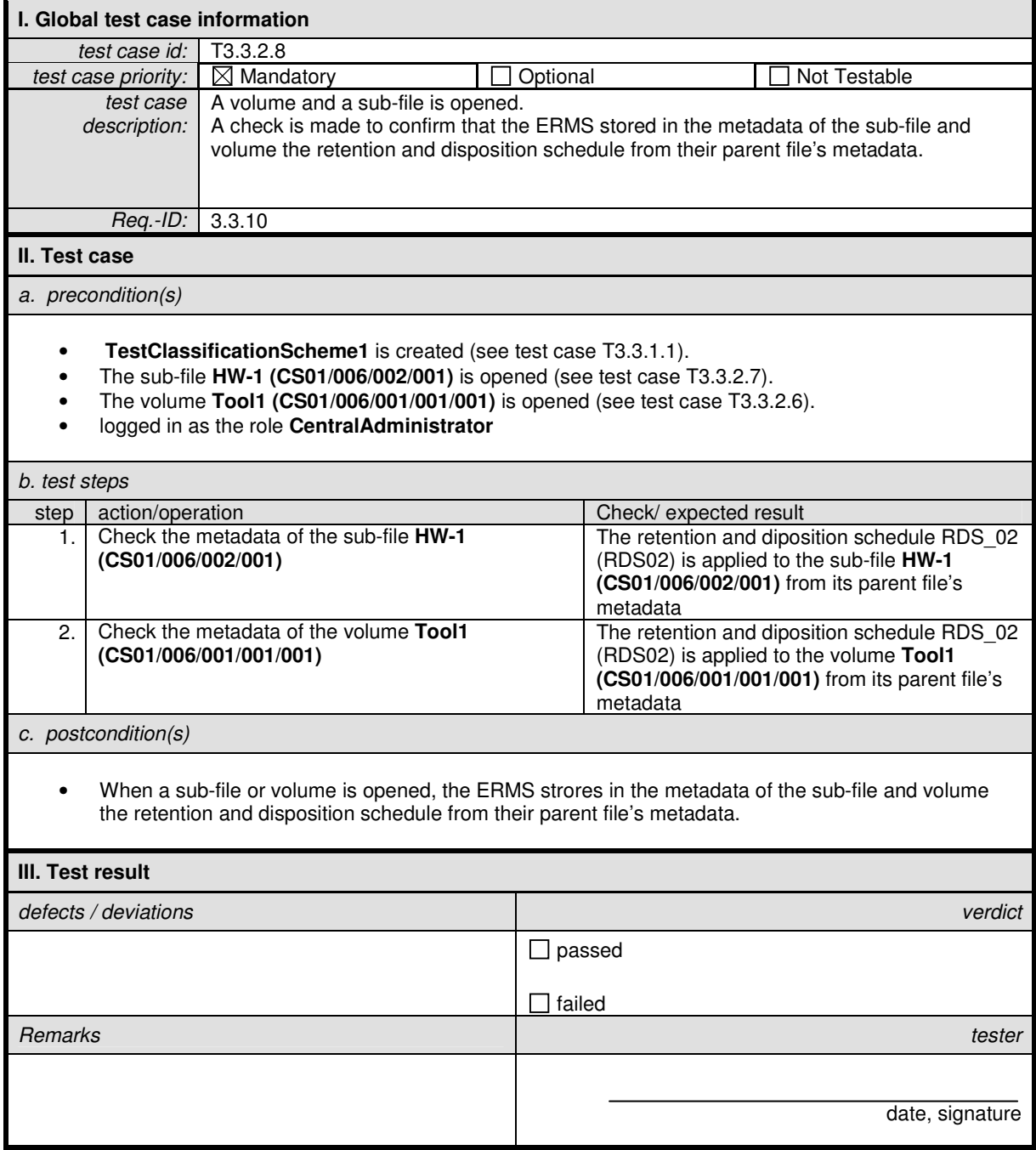

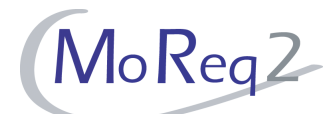

## **T3.3.2.9 The Recording of the Opening and Closing Date**

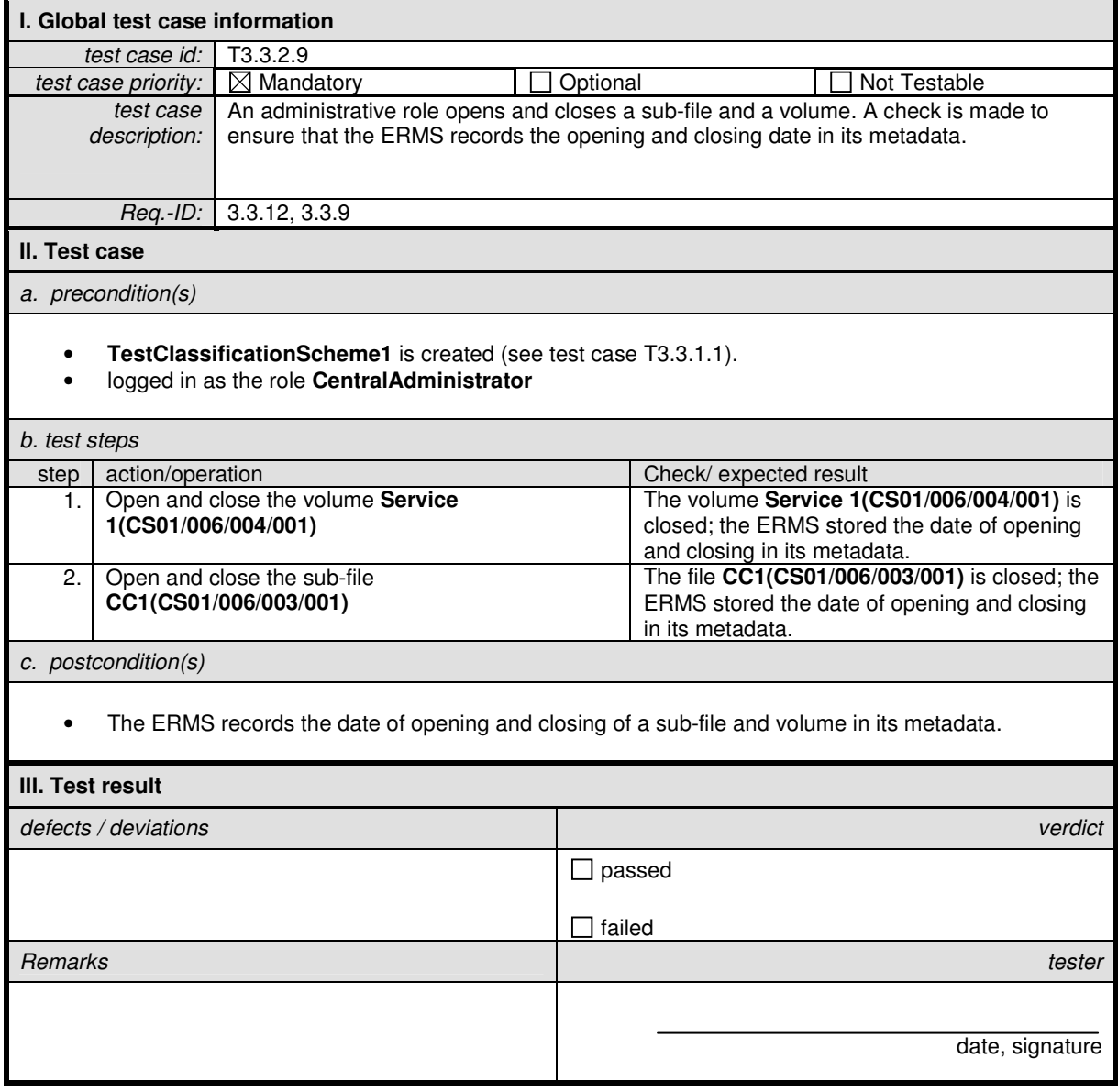

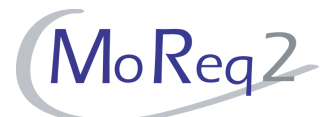

## **T3.3.2.10 Adding Records to a Closed Volume**

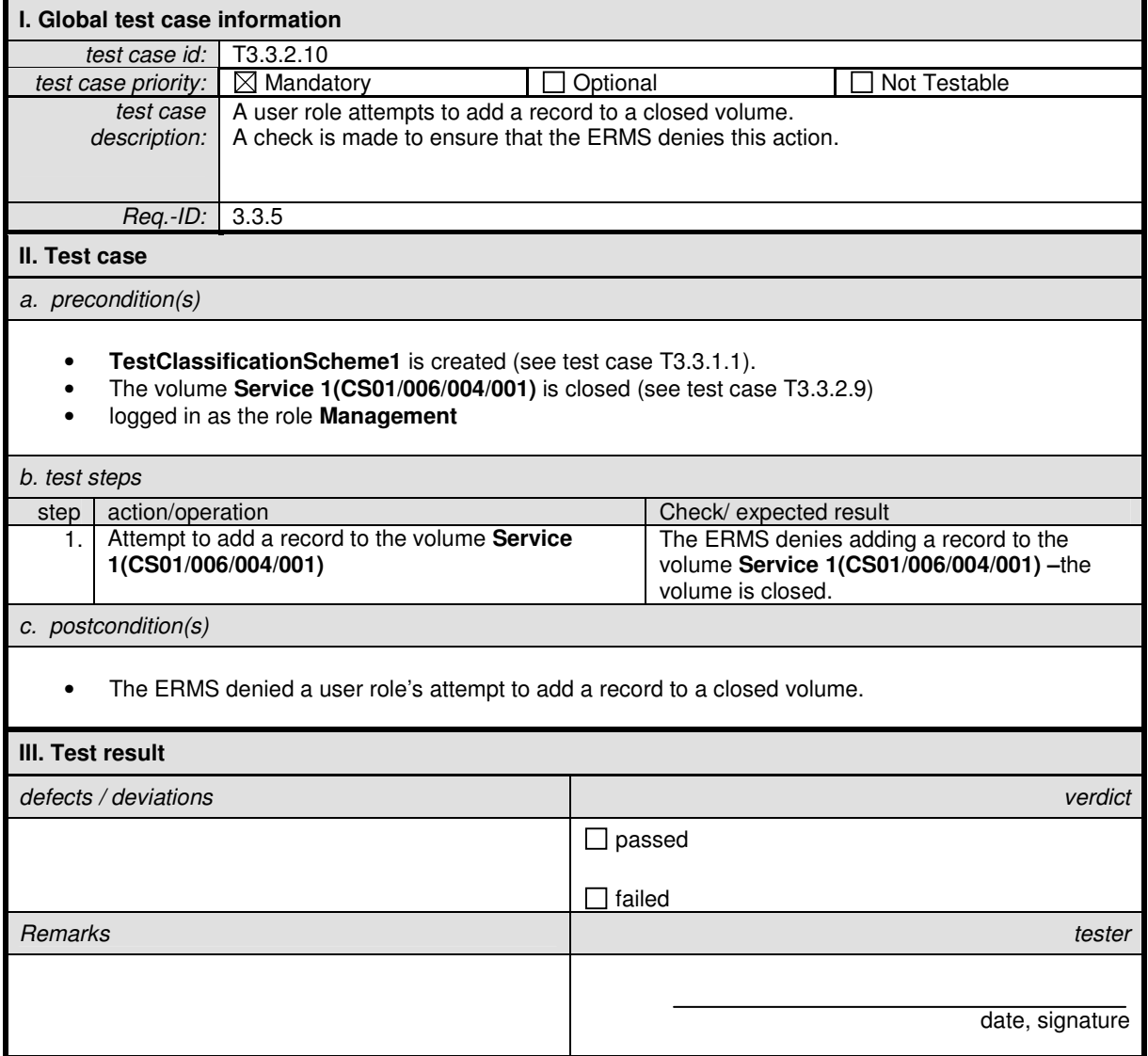

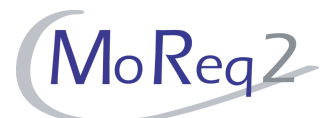

### **T3.3.2.11 Deletion of an Empty Volume**

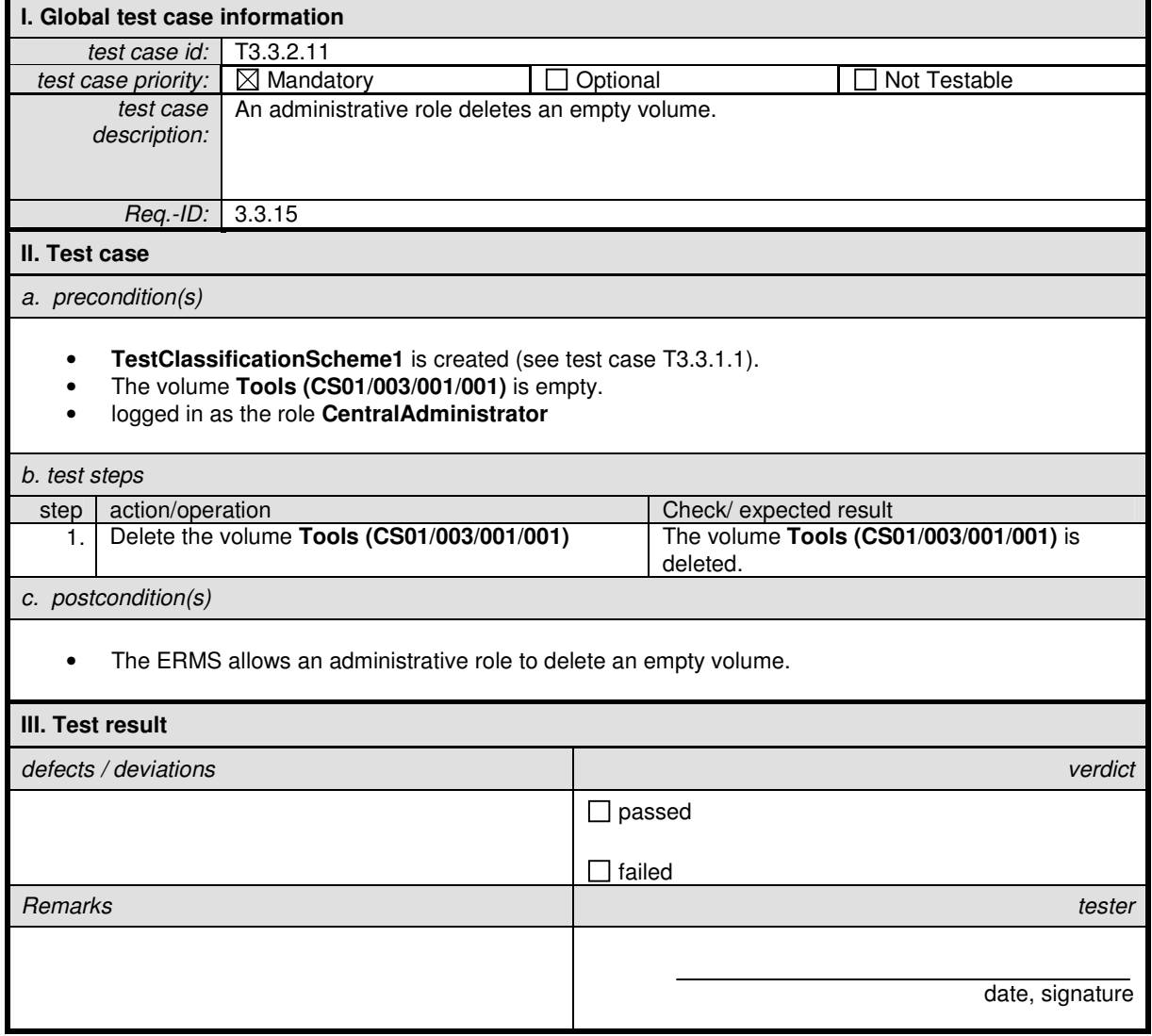

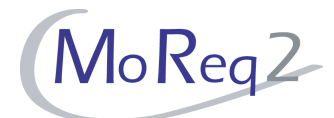

## **T3.3.2.12 Deleting an Empty and Re-Opening the Previous Volume**

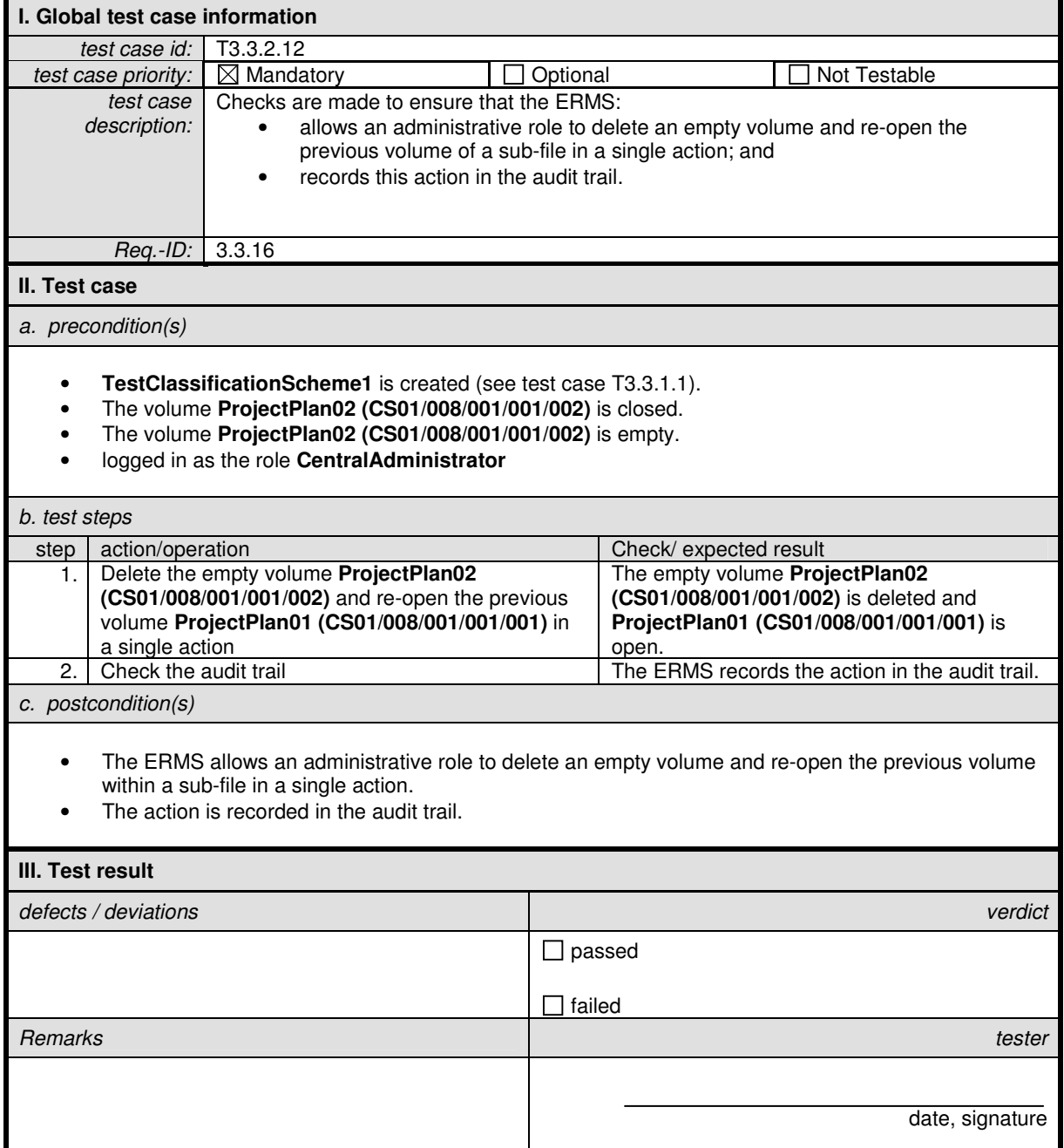

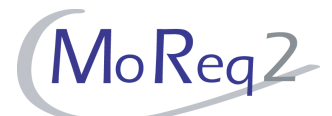

### **T3.3.2.13 Creating a Template of Sub-Files**

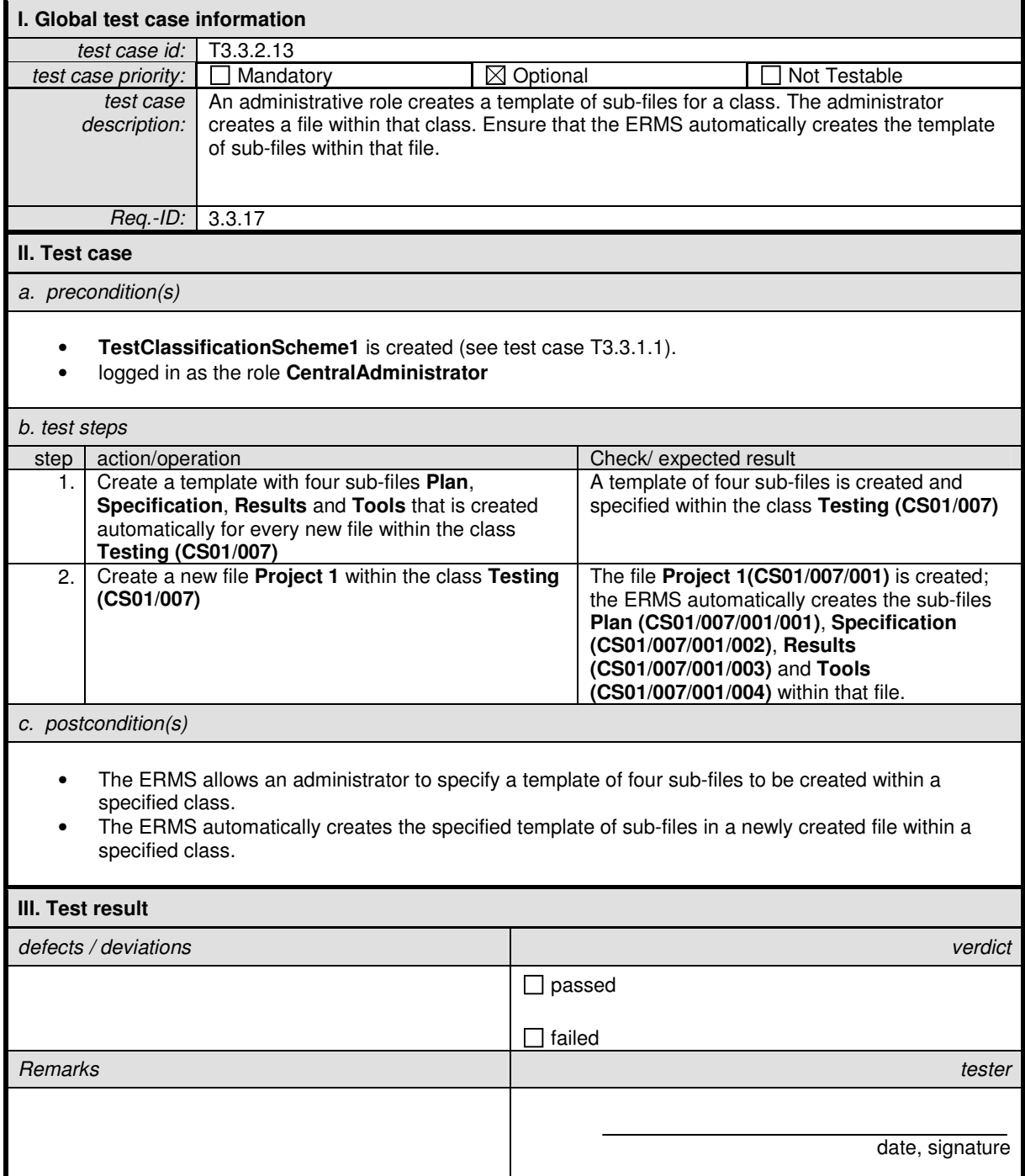

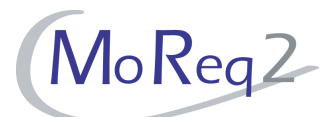

### **T3.3.2.14 Closing of a File and its Sub-File**

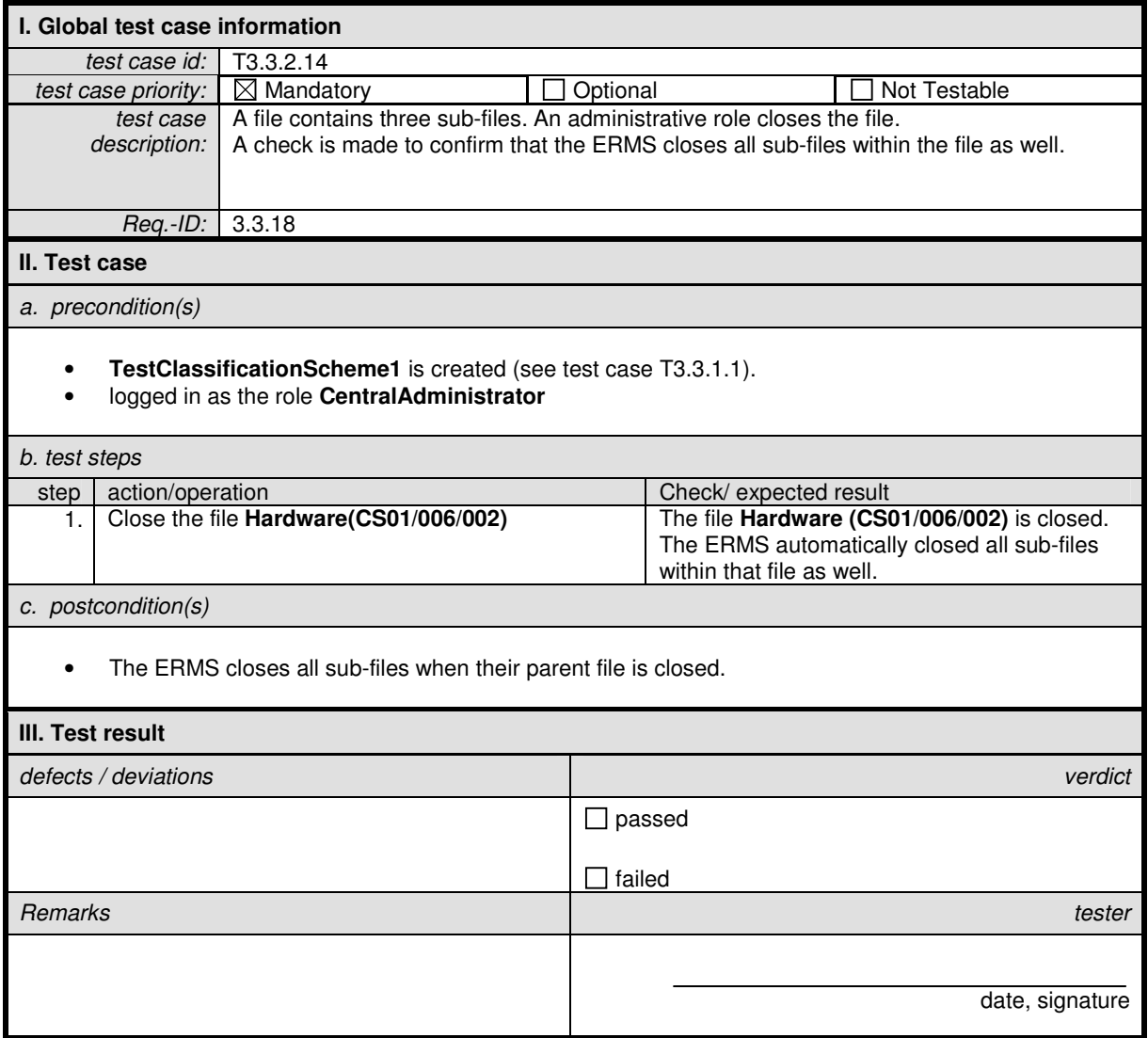

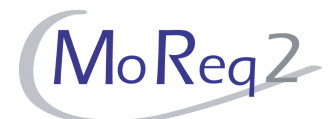

## **T3.3.2.15 Individual Closing of Volumes by Users**

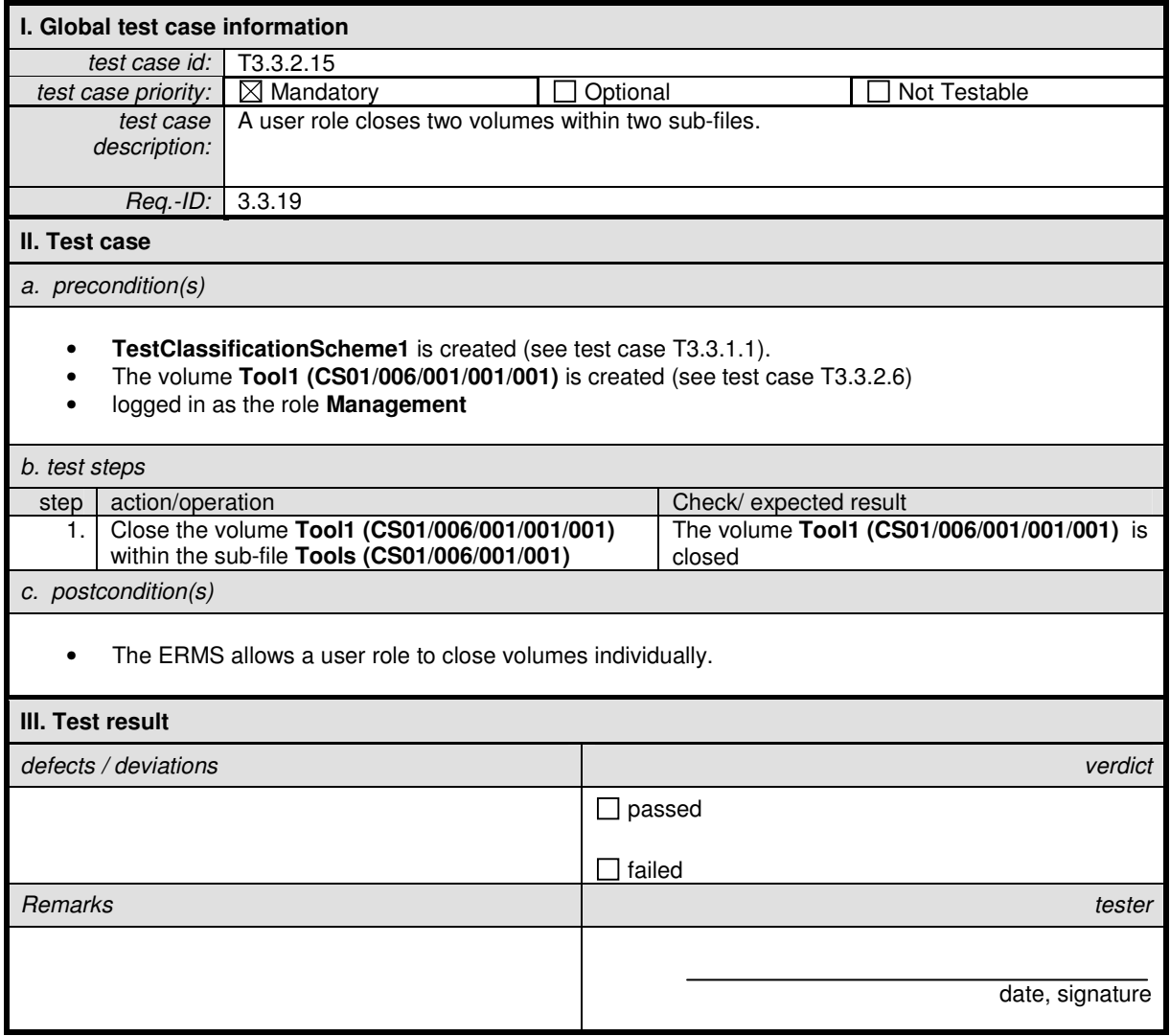

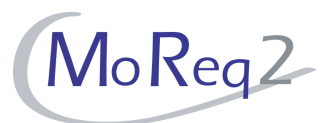

# **T3.4 Maintaining the Classification Scheme**

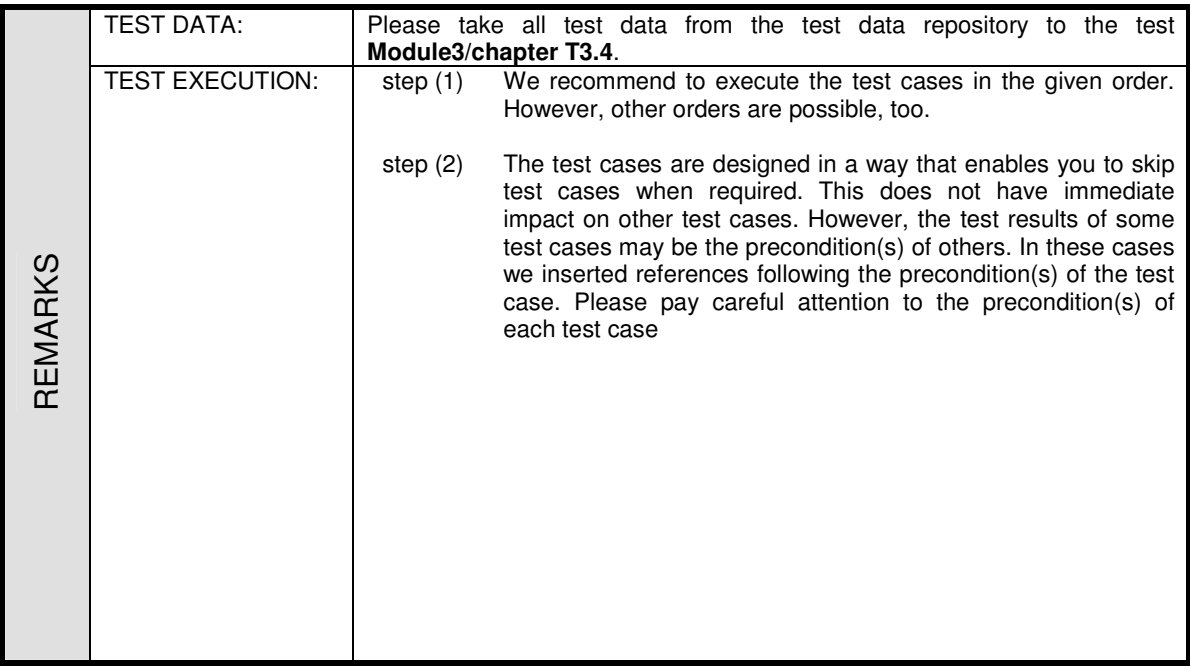

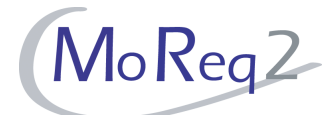

#### **T3.4.1 Relocating, Combining, Deviding and Copying of Classes**

Abstract: The test focus of this chapter lies on the ability to relocate, combine, devide and copy classes within the classification scheme as a maintenance action of administrative roles.

#### **T3.4.1.1 Relocating Classes**

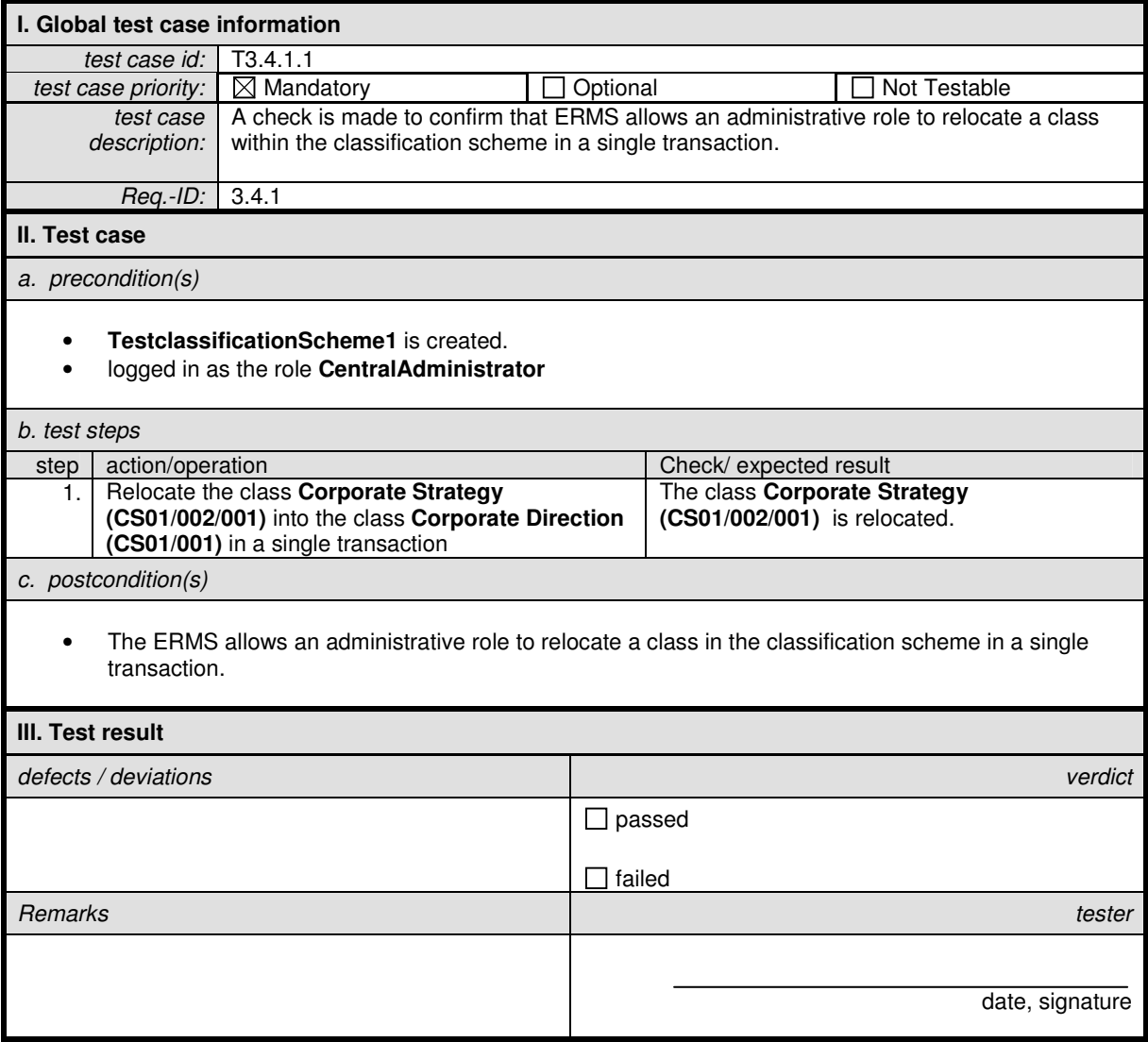
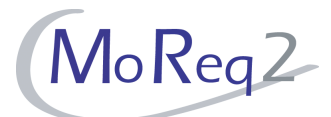

## **T3.4.1.2 Combining Classes**

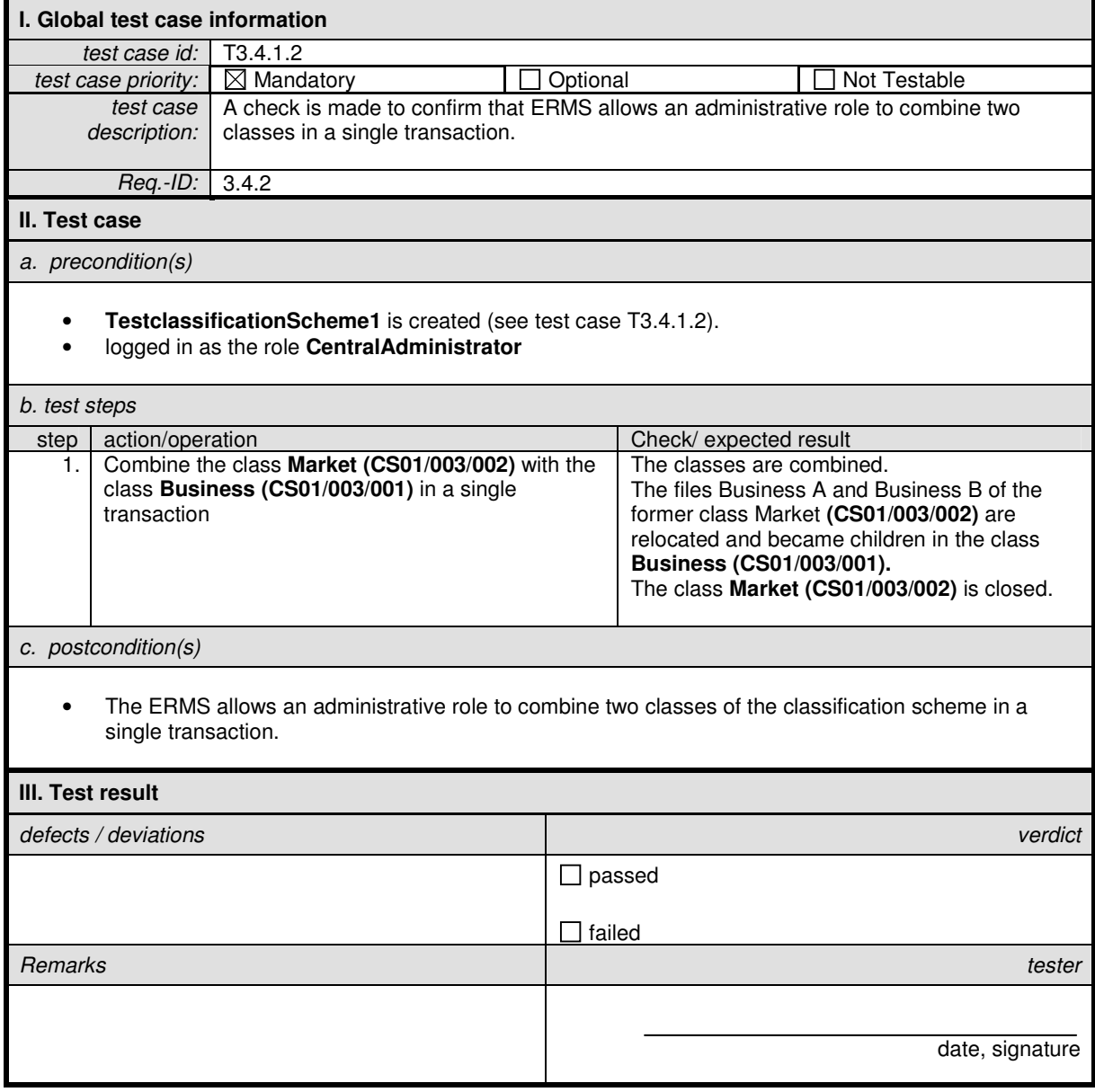

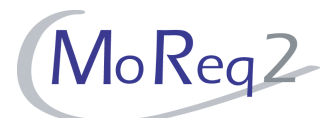

## **T3.4.1.3 Dividing Classes**

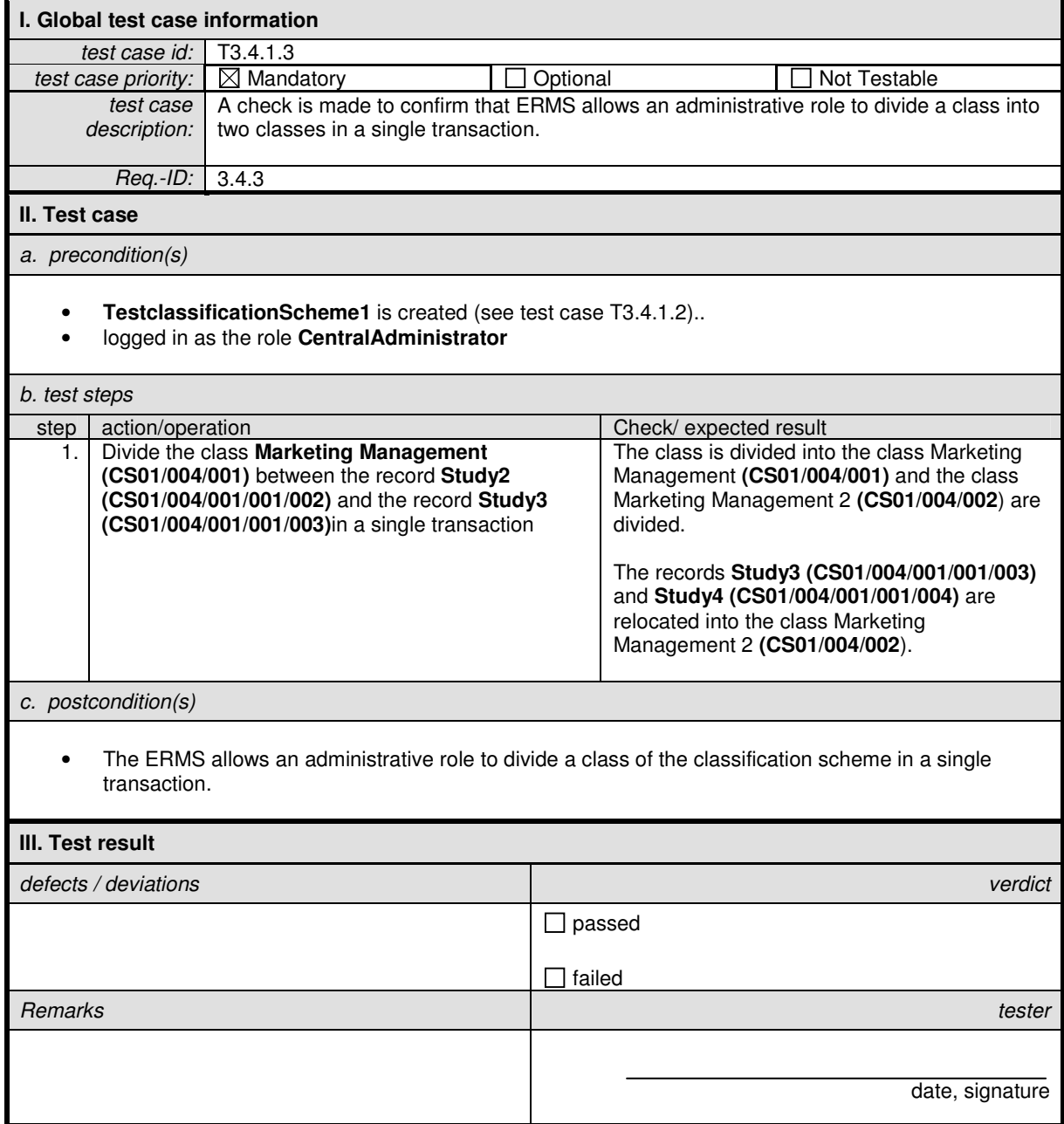

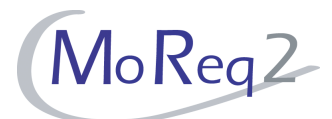

# **T3.4.1.4 Copying a Class**

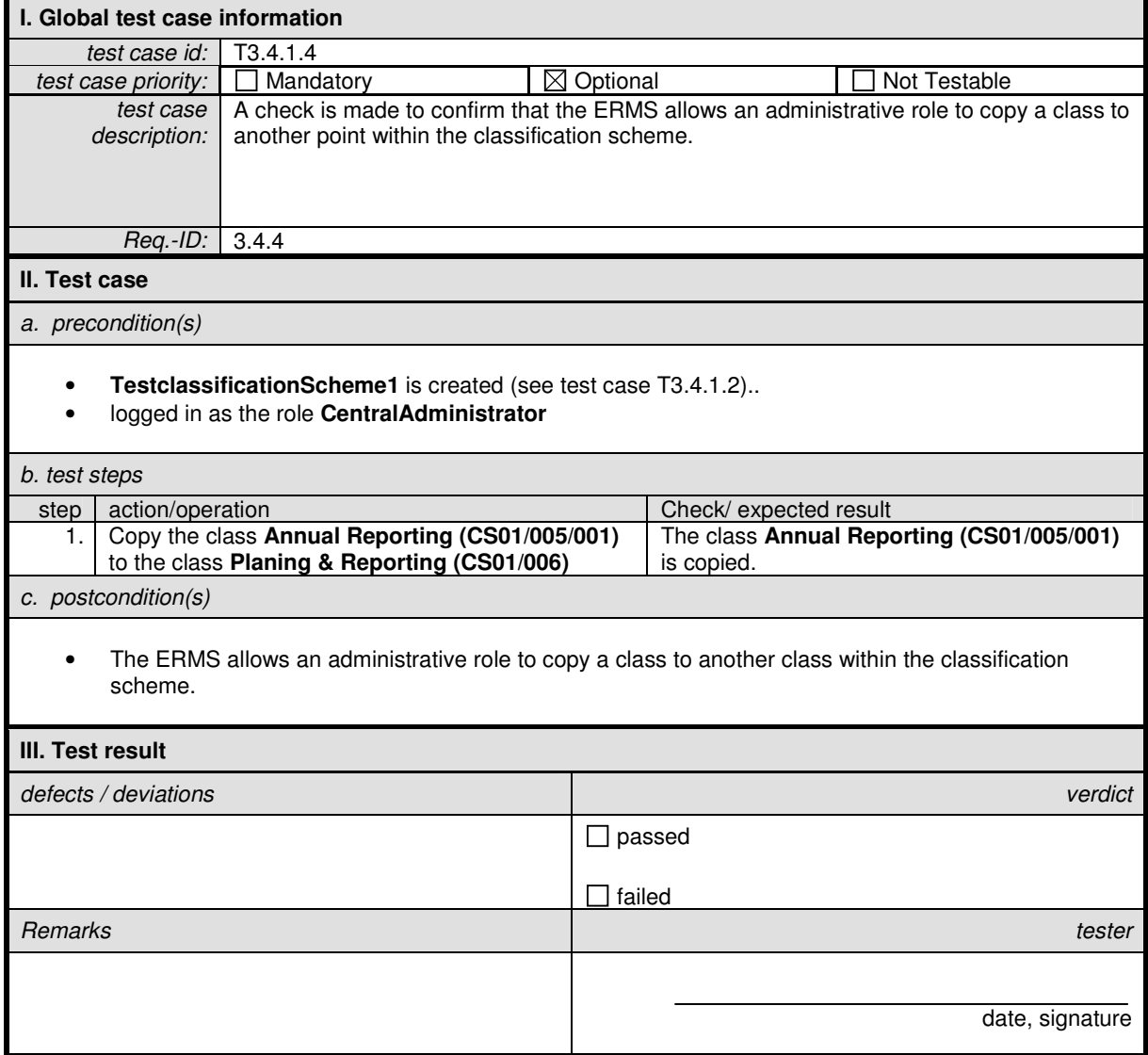

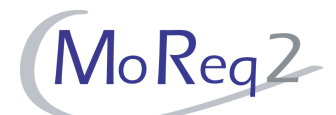

# **T3.4.1.5 No Requirement for Performing Separate Export or Import Actions**

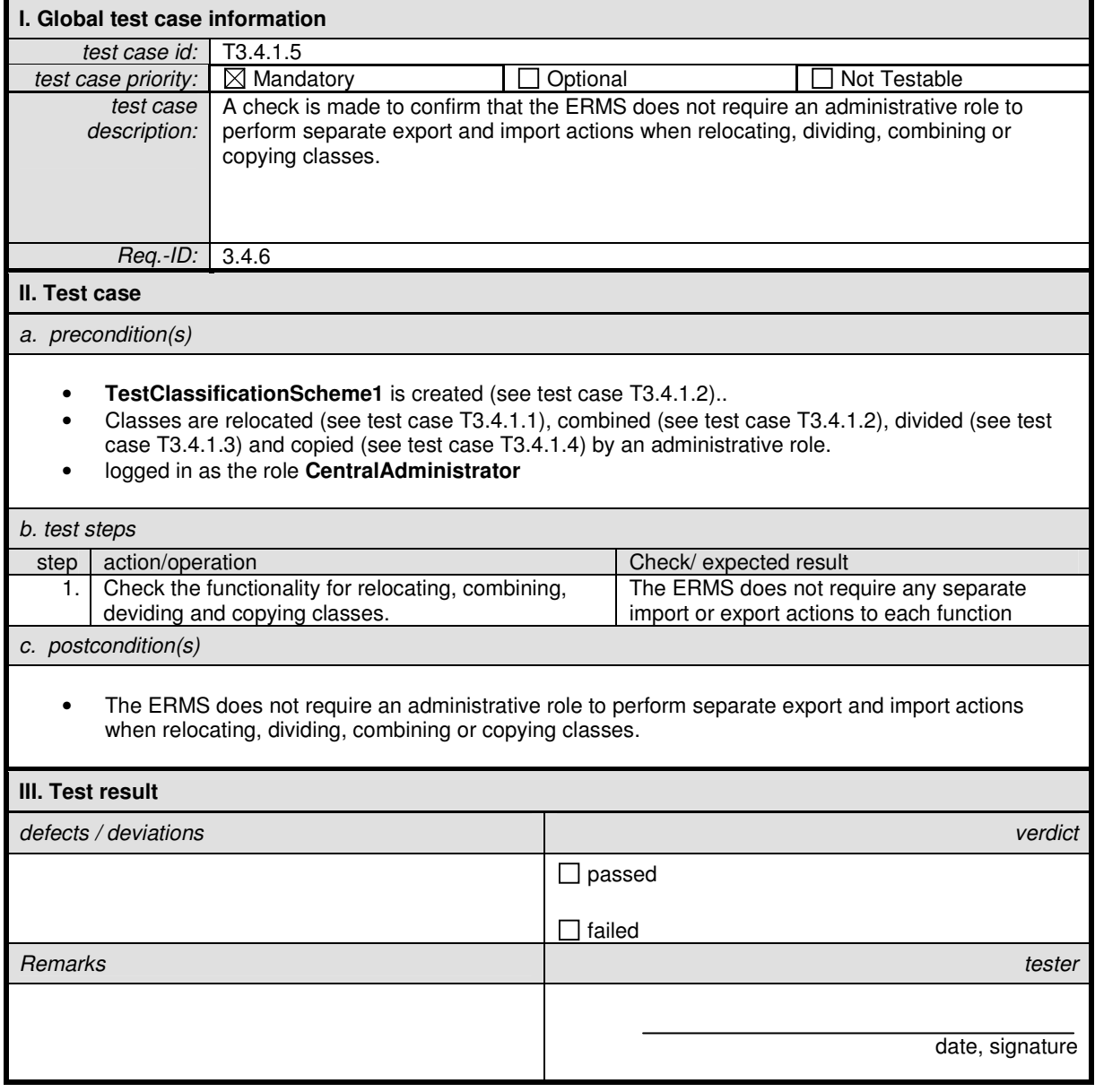

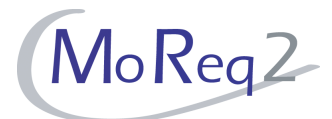

## **T3.4.2 Relocation and Copying of Entities**

Abstract: The test focus of this chapter lies on specific relocation and copying actions within the classification scheme.

### **T3.4.2.1 Assigning a Classification Code**

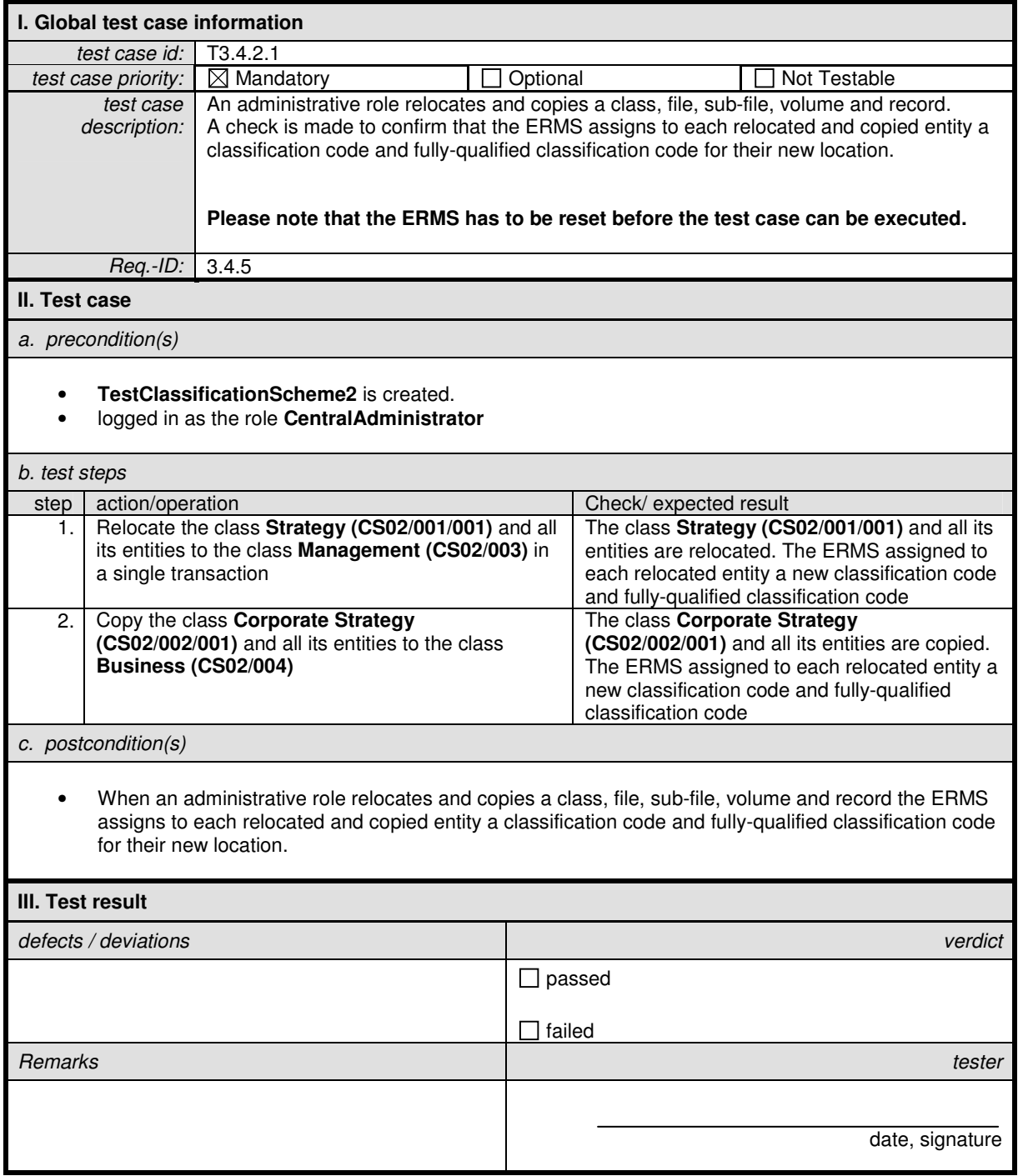

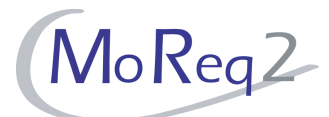

# **T3.4.2.2 Preventing a Contrary Data Structure (I)**

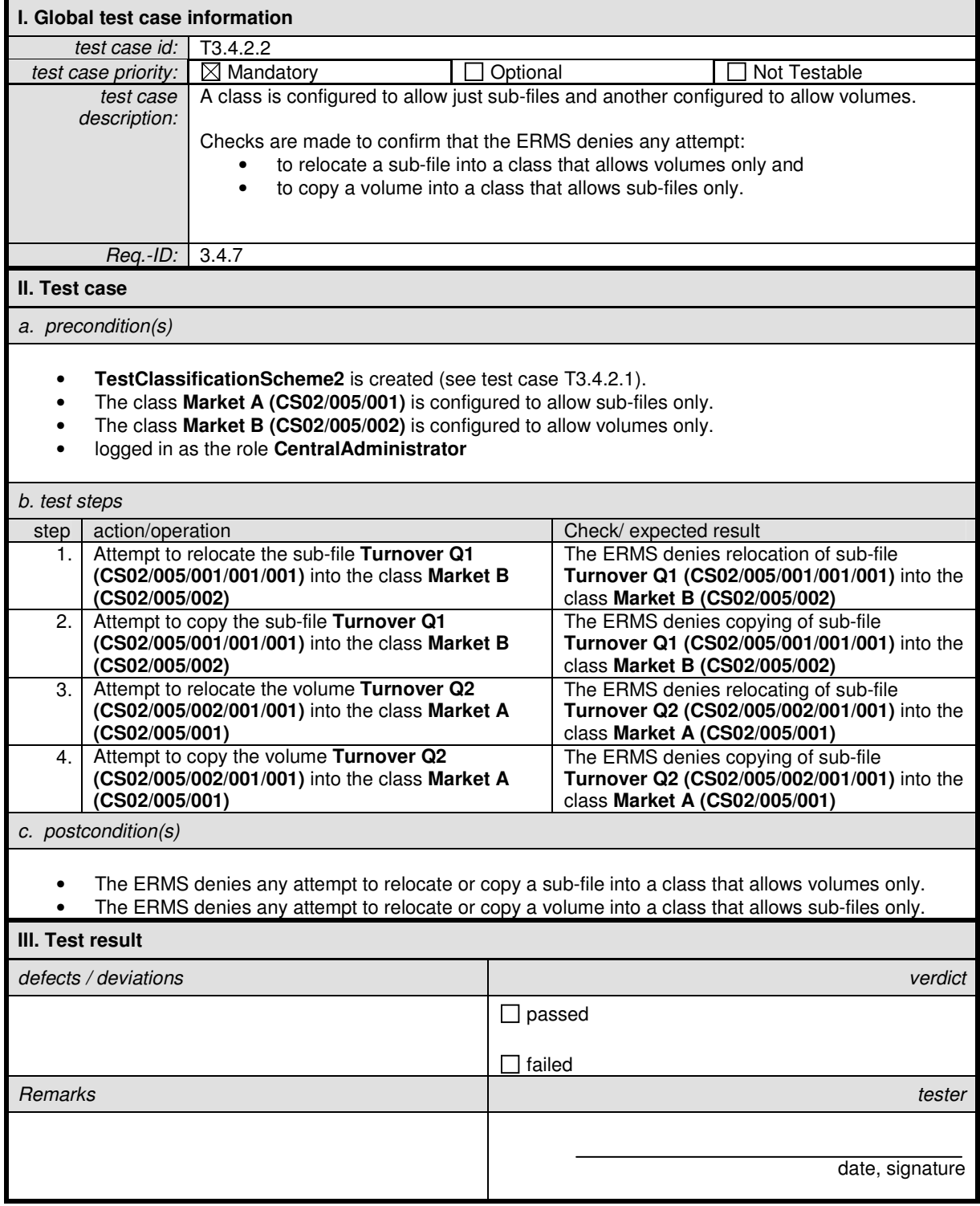

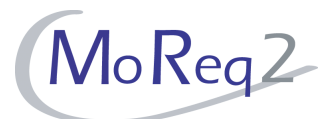

# **T3.4.2.3 Preventing a Contrary Data Structure (II)**

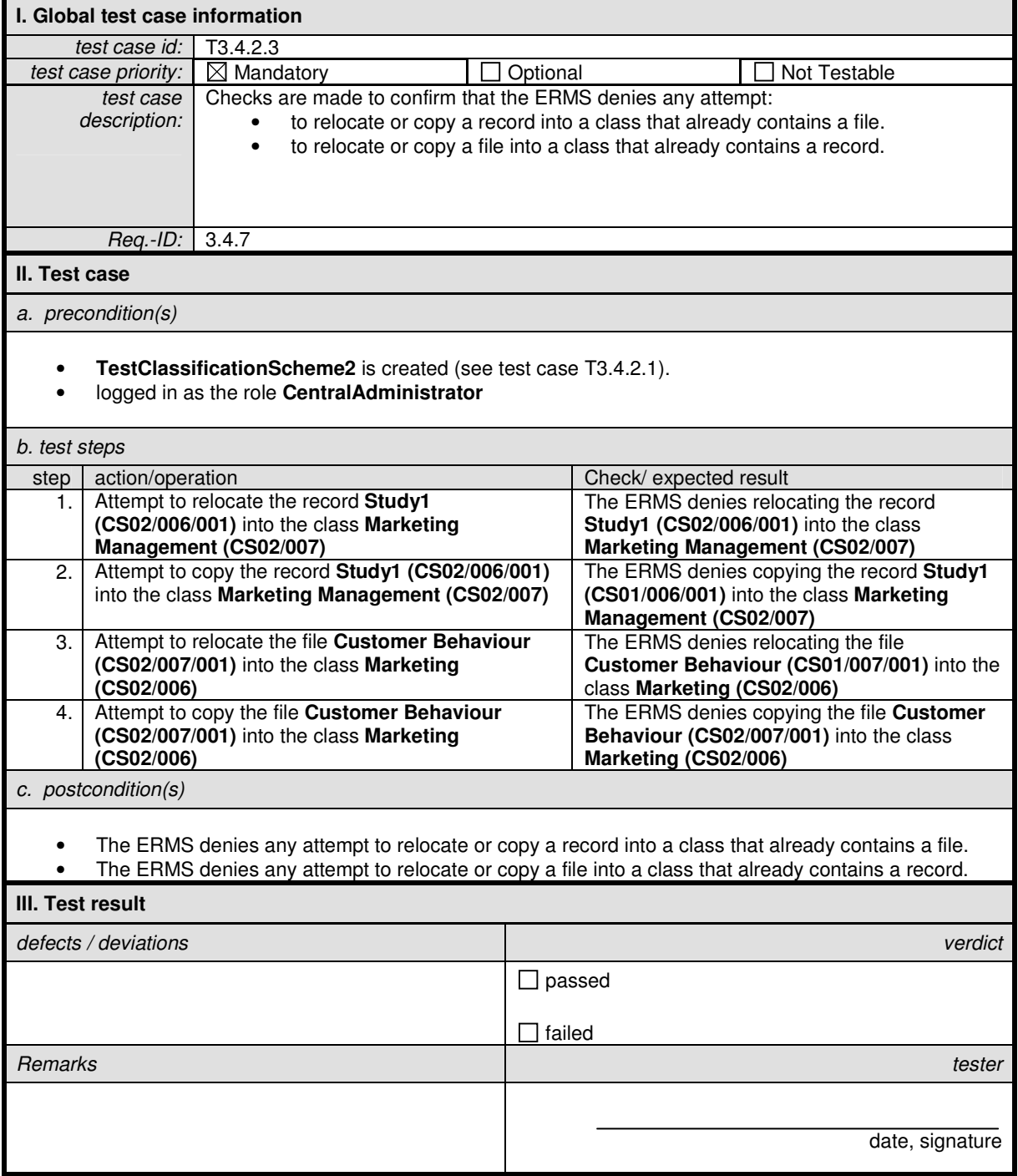

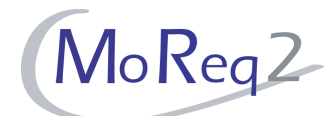

### **T3.4.2.4 Preventing a Contrary Data Structure (III)**

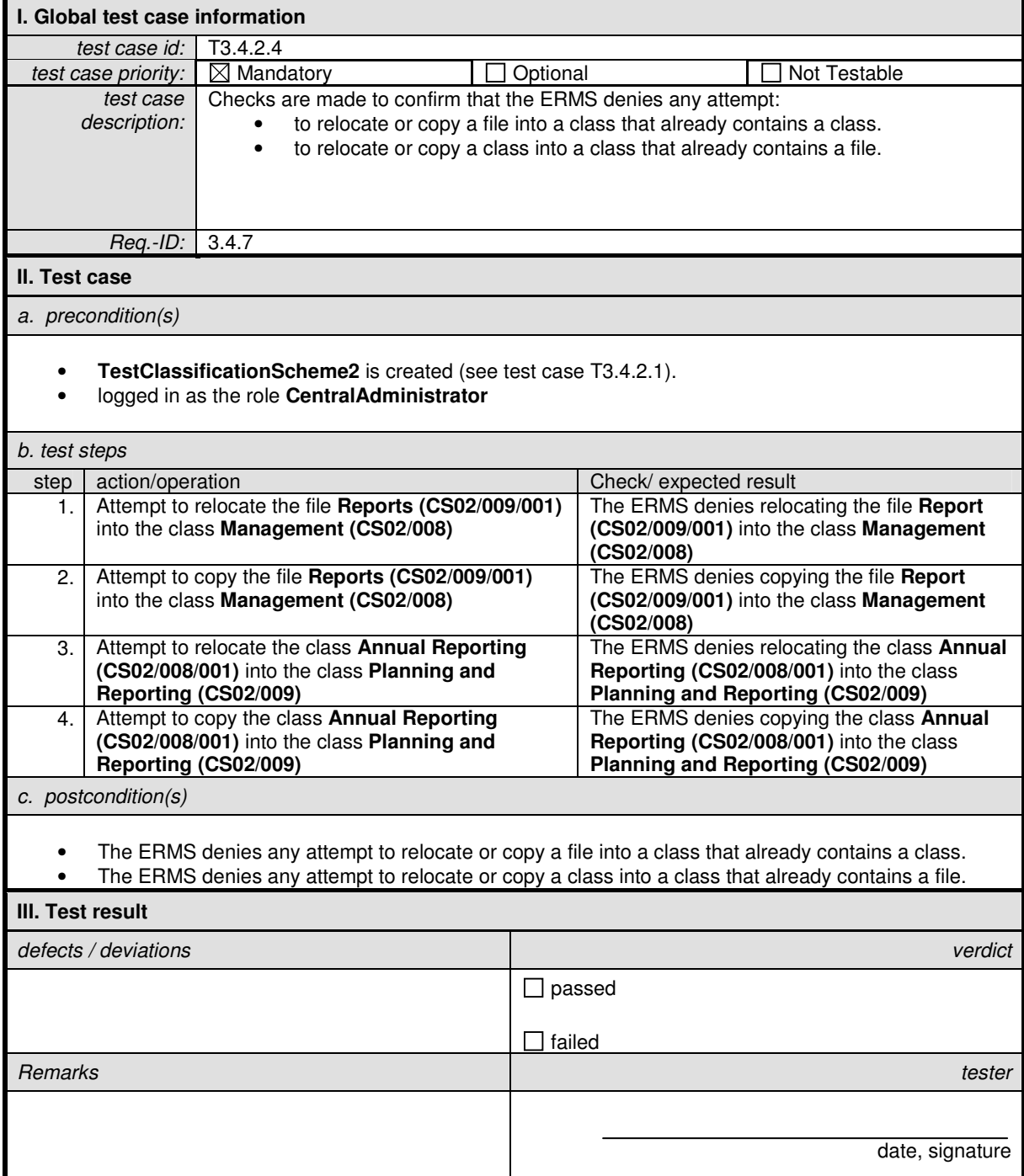

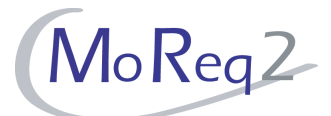

### **T3.4.3 Retaining a Correct Alloction During the Relocation or Copying**

Abstract: The test focus of this chapter lies on aspects of relocating or copying classes within the classification scheme.

#### **T3.4.3.1 During copying**

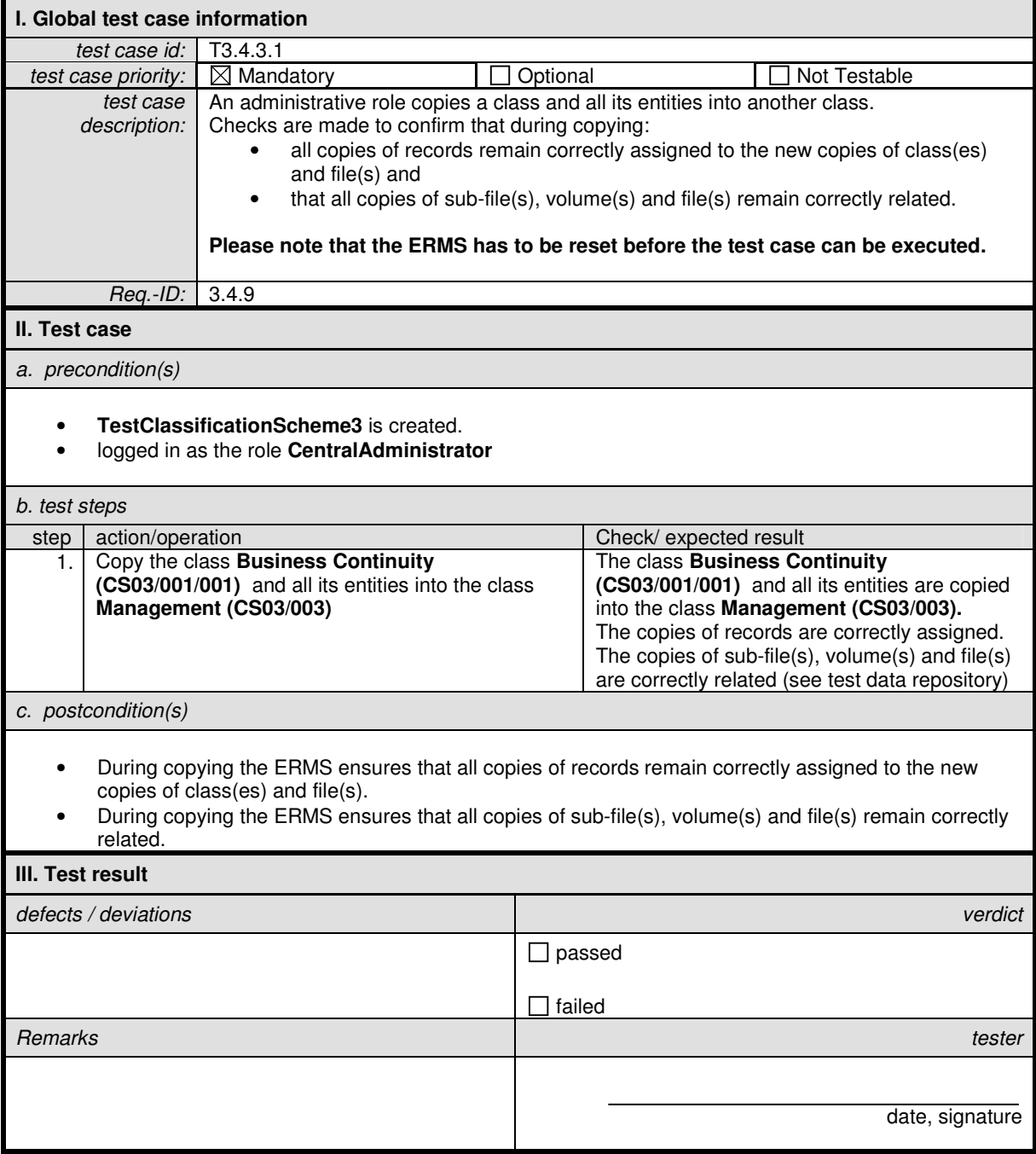

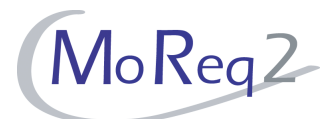

# **T3.4.3.2 During Relocation**

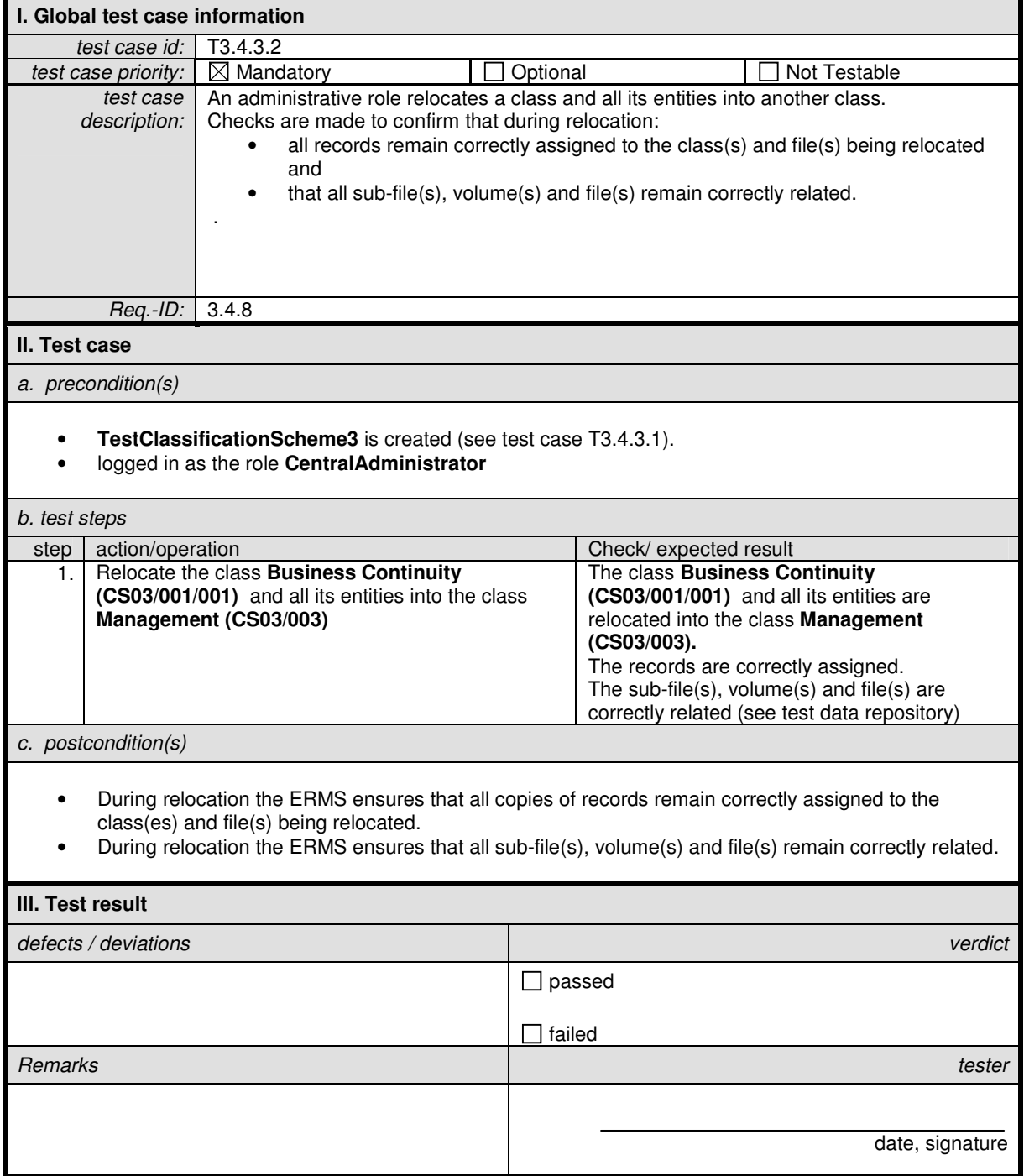

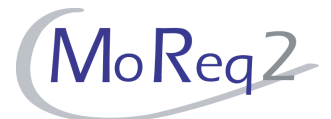

#### **T3.4.4 Retaining of References**

Abstract: The test focus of this chapter lies on the retaining of references after maintenance activities such as relocation or reclassification within the classification scheme.

#### **T3.4.4.1 Closed Files during Relocation and Reclassification**

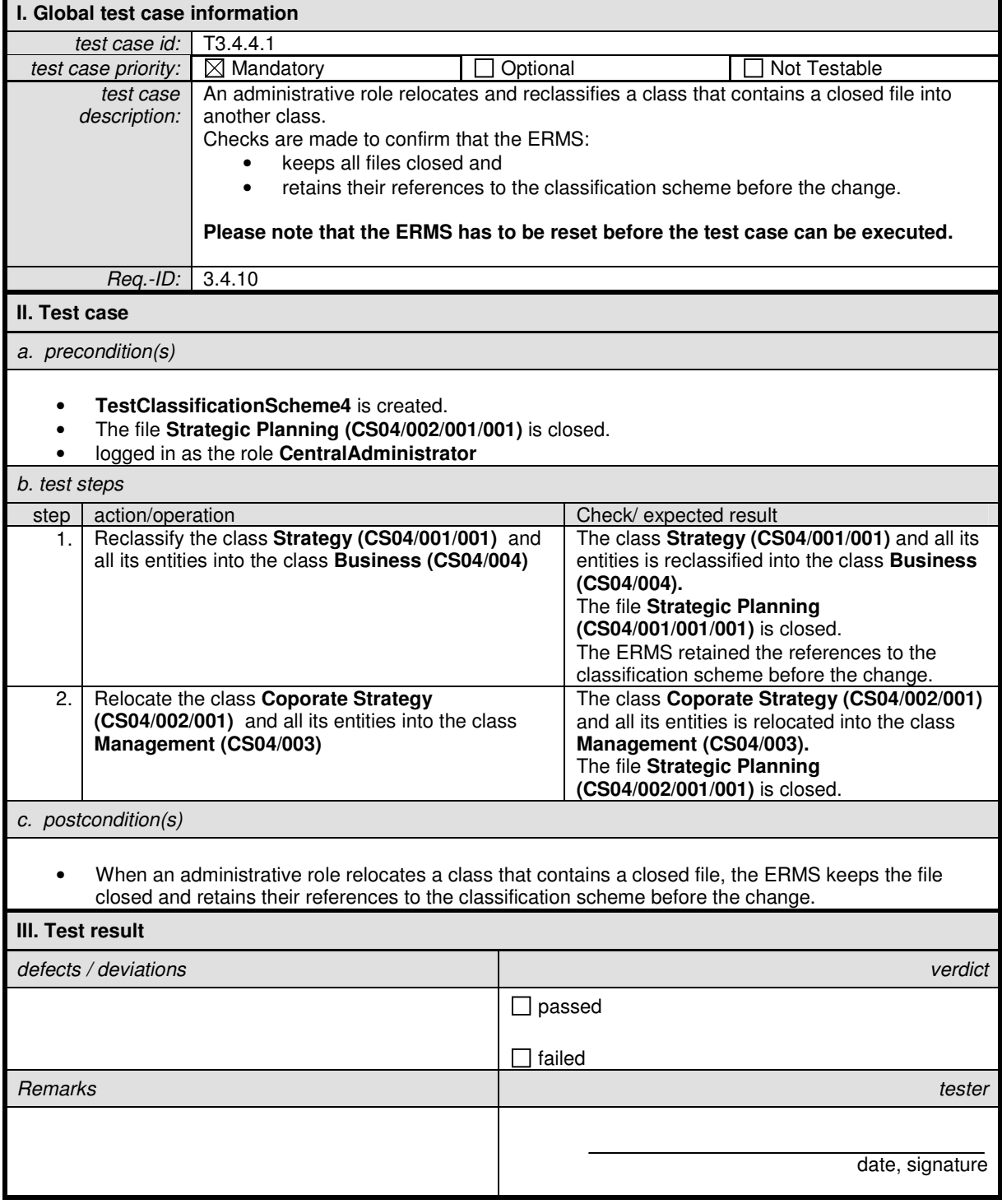

# **T3.4.4.2 Open Files during Relocation and Reclassification**

**I. Global test case information** 

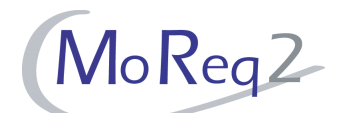

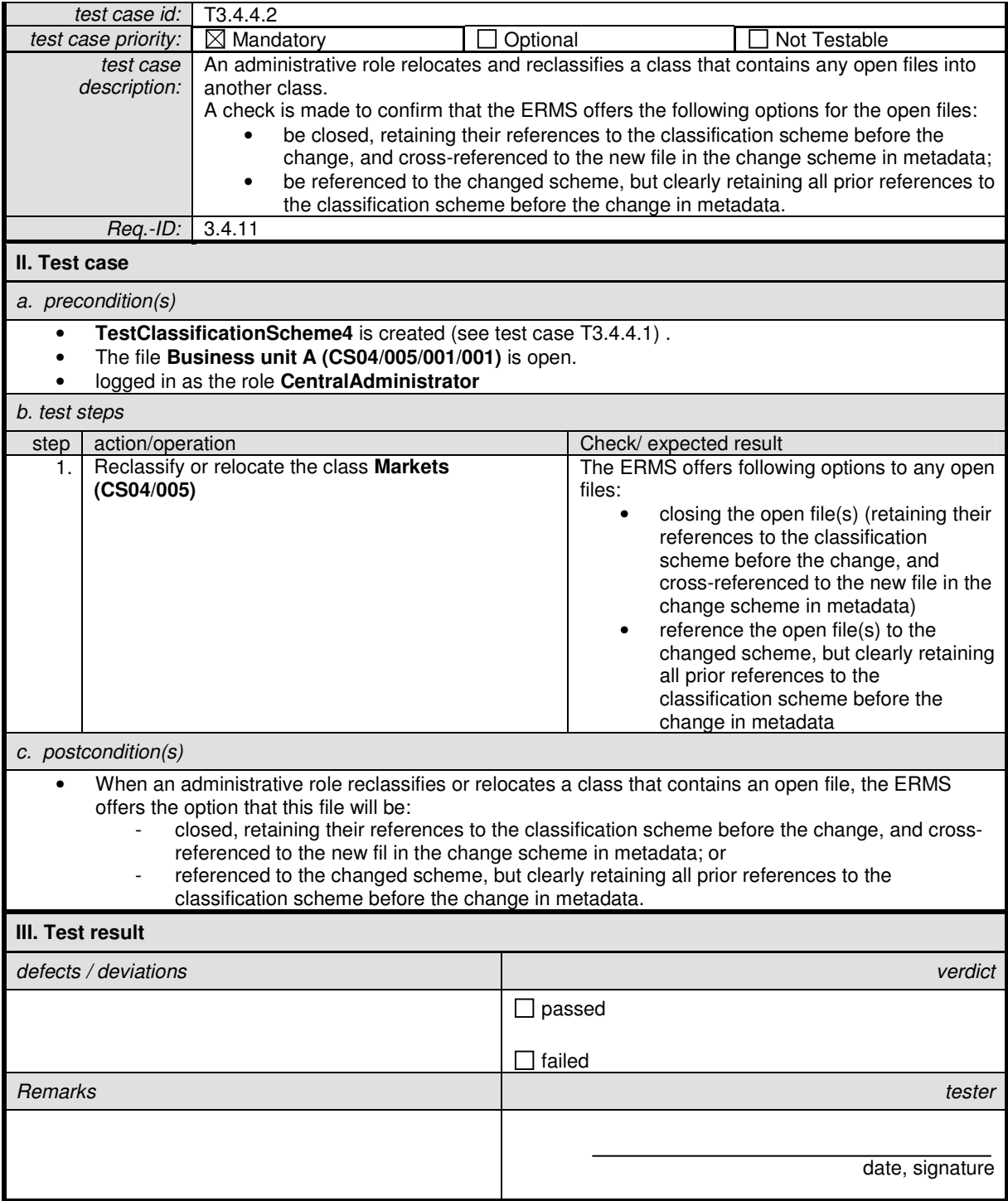

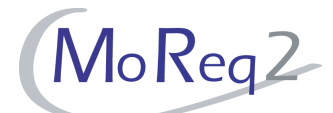

### **T3.4.4.3 Logging the Status of Entities in the Audit Trail**

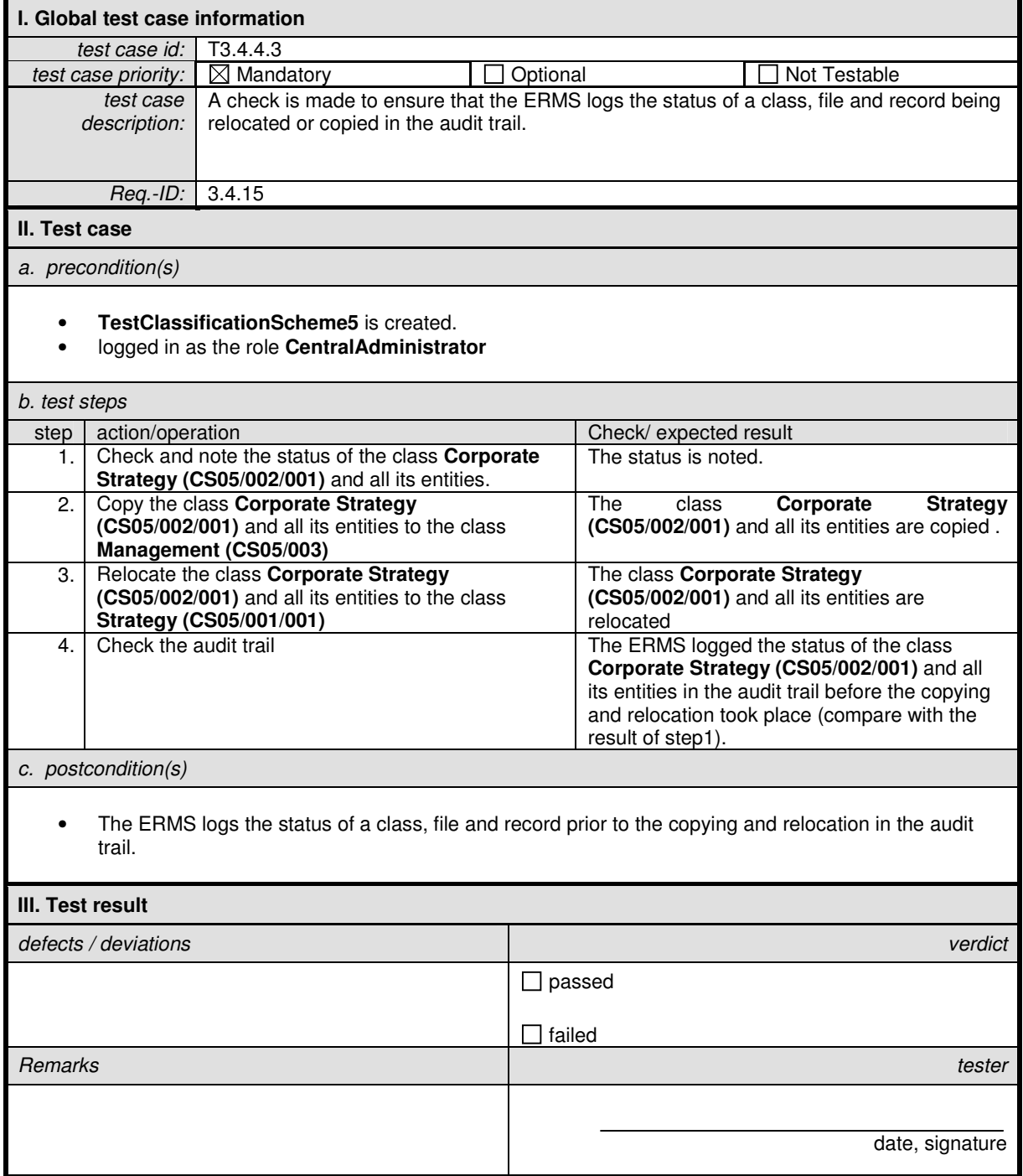

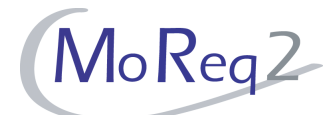

# **T3.4.4.4 Logging the Metadata of a Class Prior to Relocation**

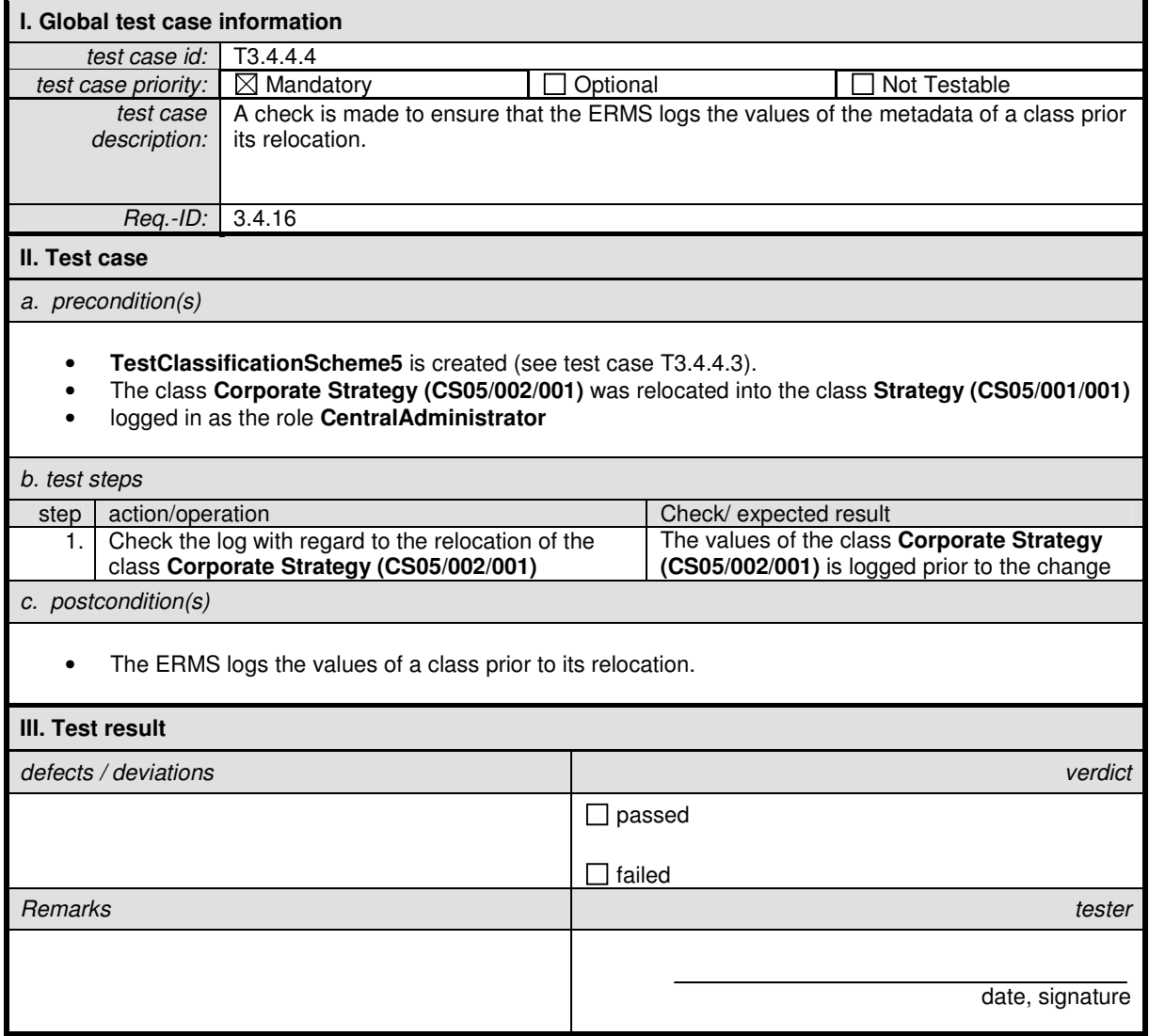

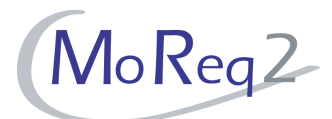

# **T3.4.4.5 Entering a Reason**

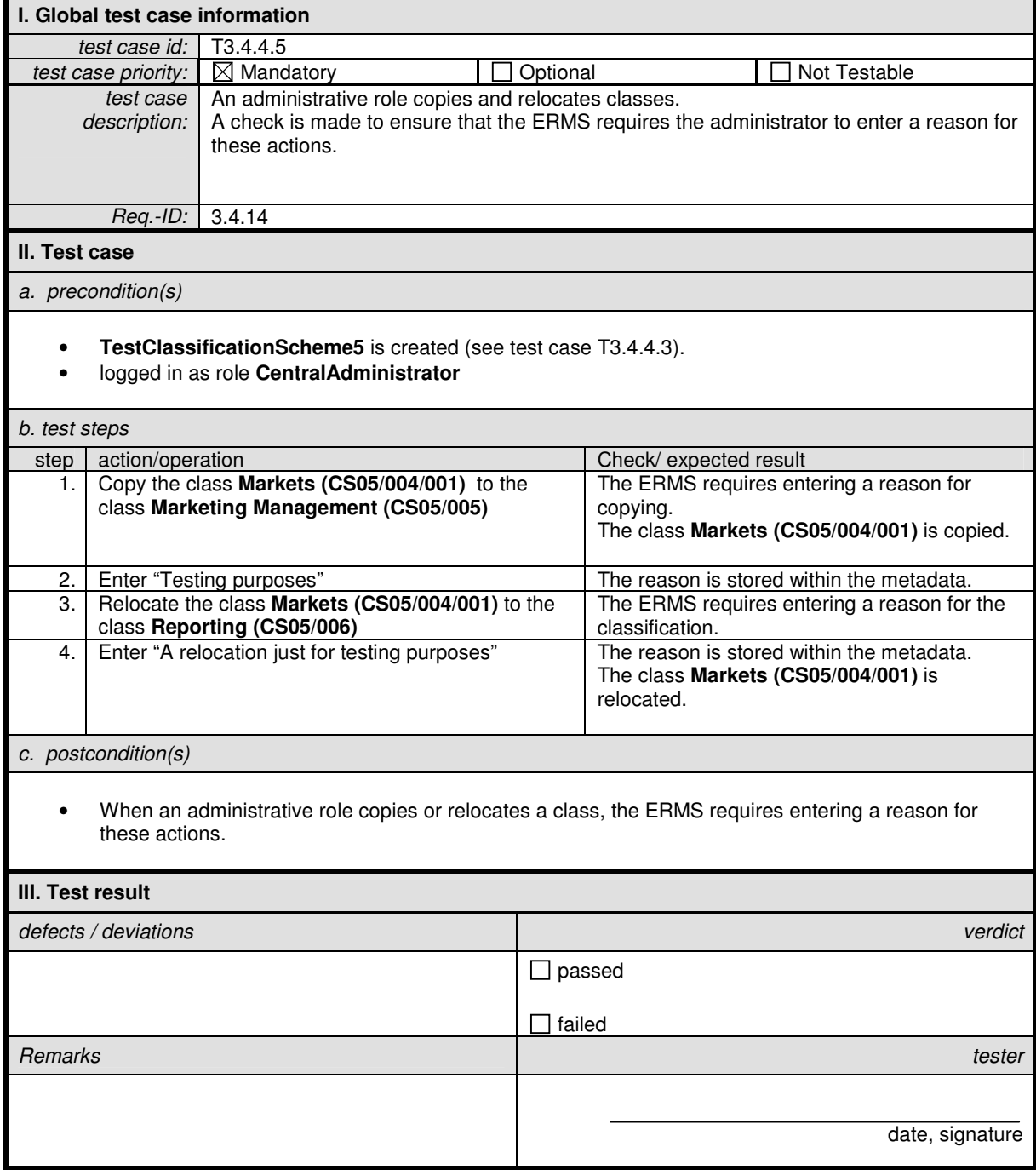

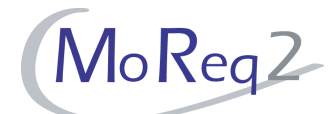

# **T3.4.4.6 The Optional Inheritance of Defined Metadata**

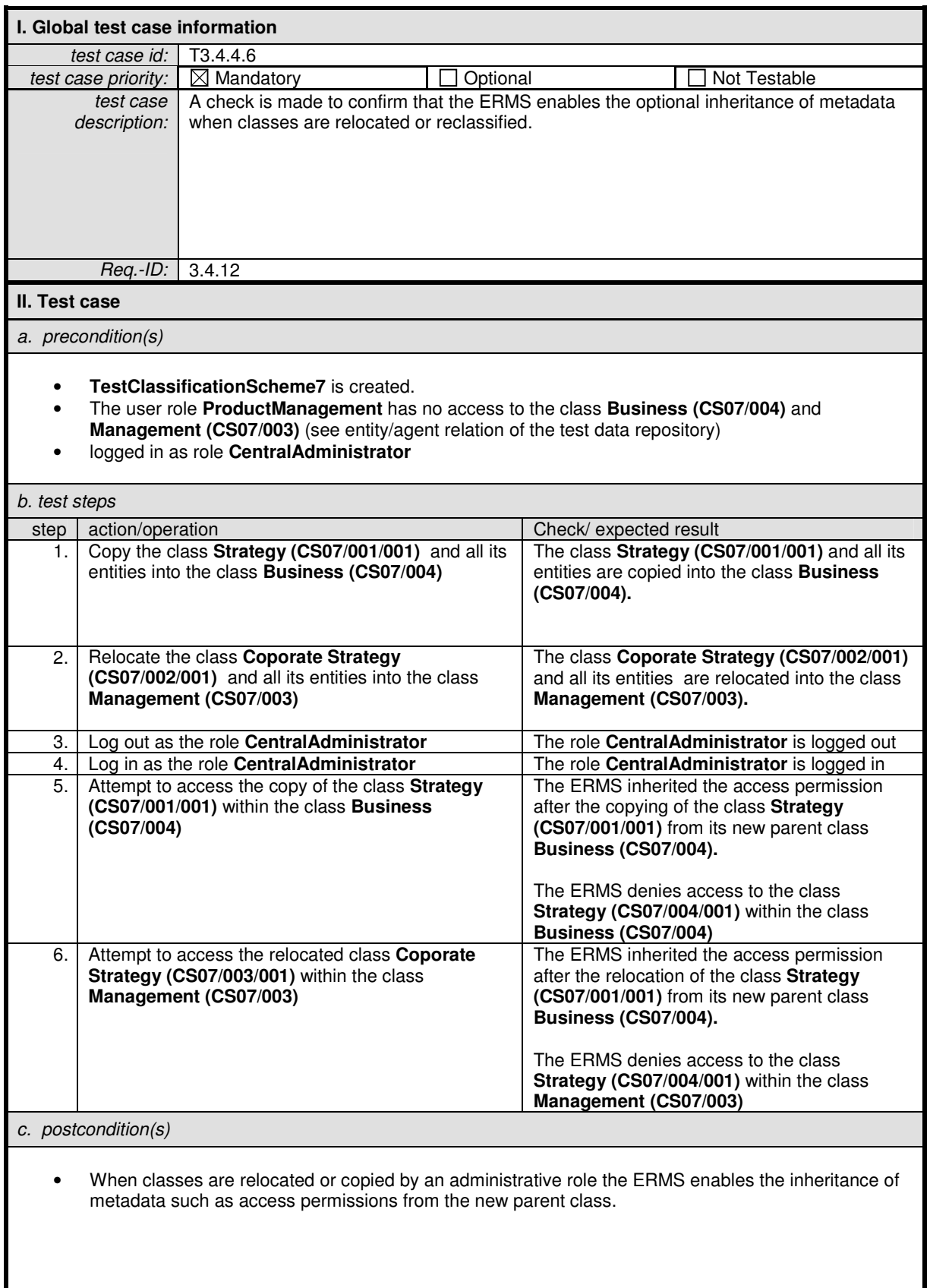

**III. Test result** 

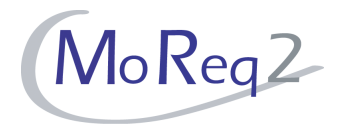

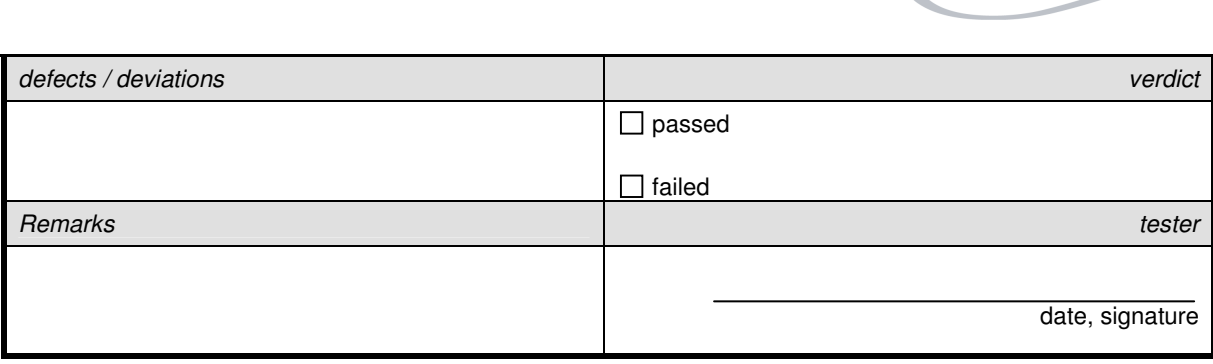

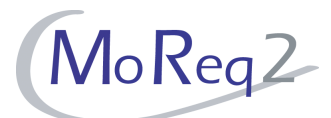

## **T3.4.4.7 Recording of Metadata Values**

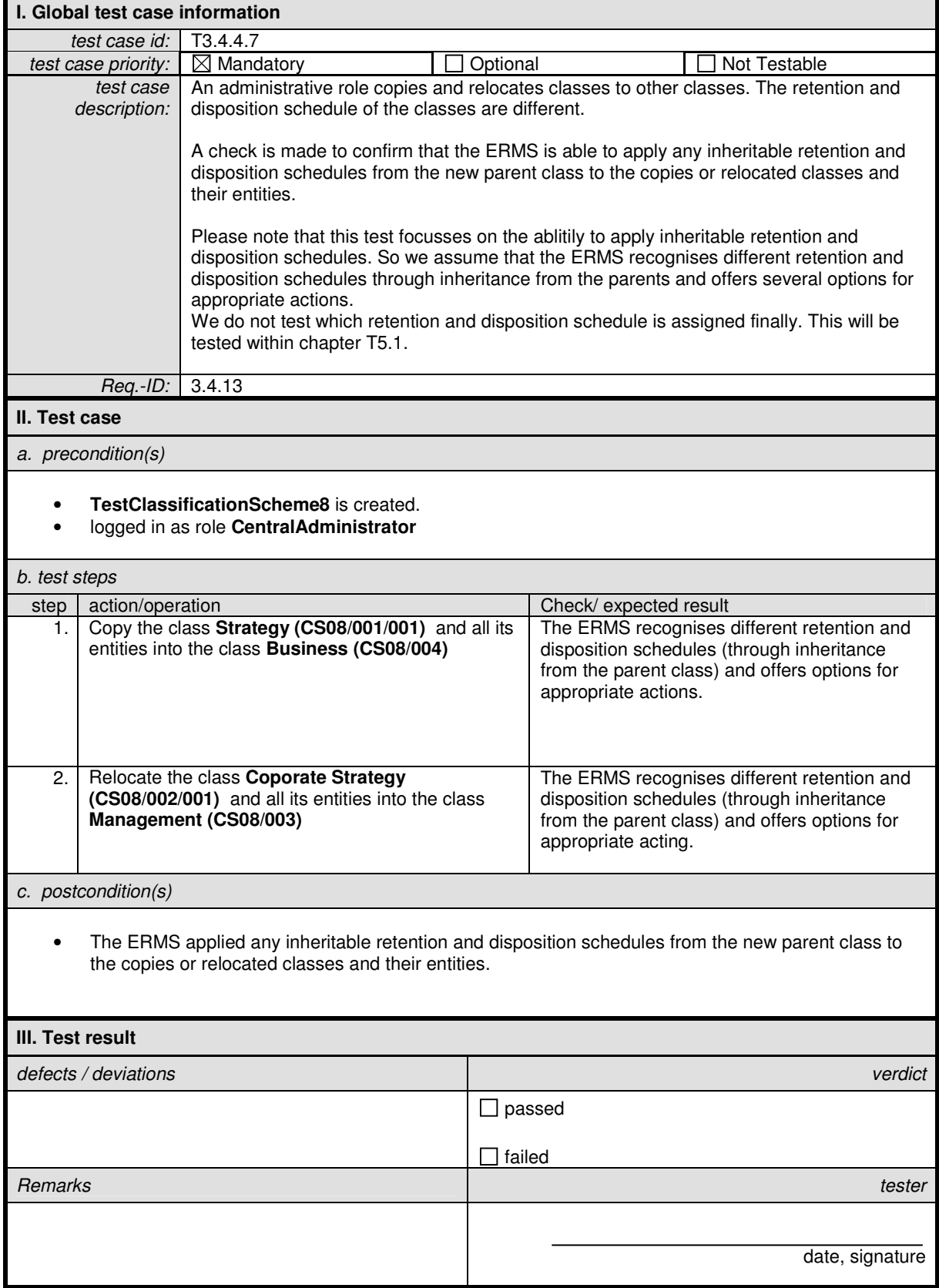

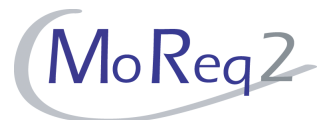

#### **T3.4.5 Deactivation and Deletion**

Abstract: The test focus of this chapter lies on the deactivation and deletion of entities within the classification scheme.

## **T3.4.5.1 Marking a Class or File as Inactive**

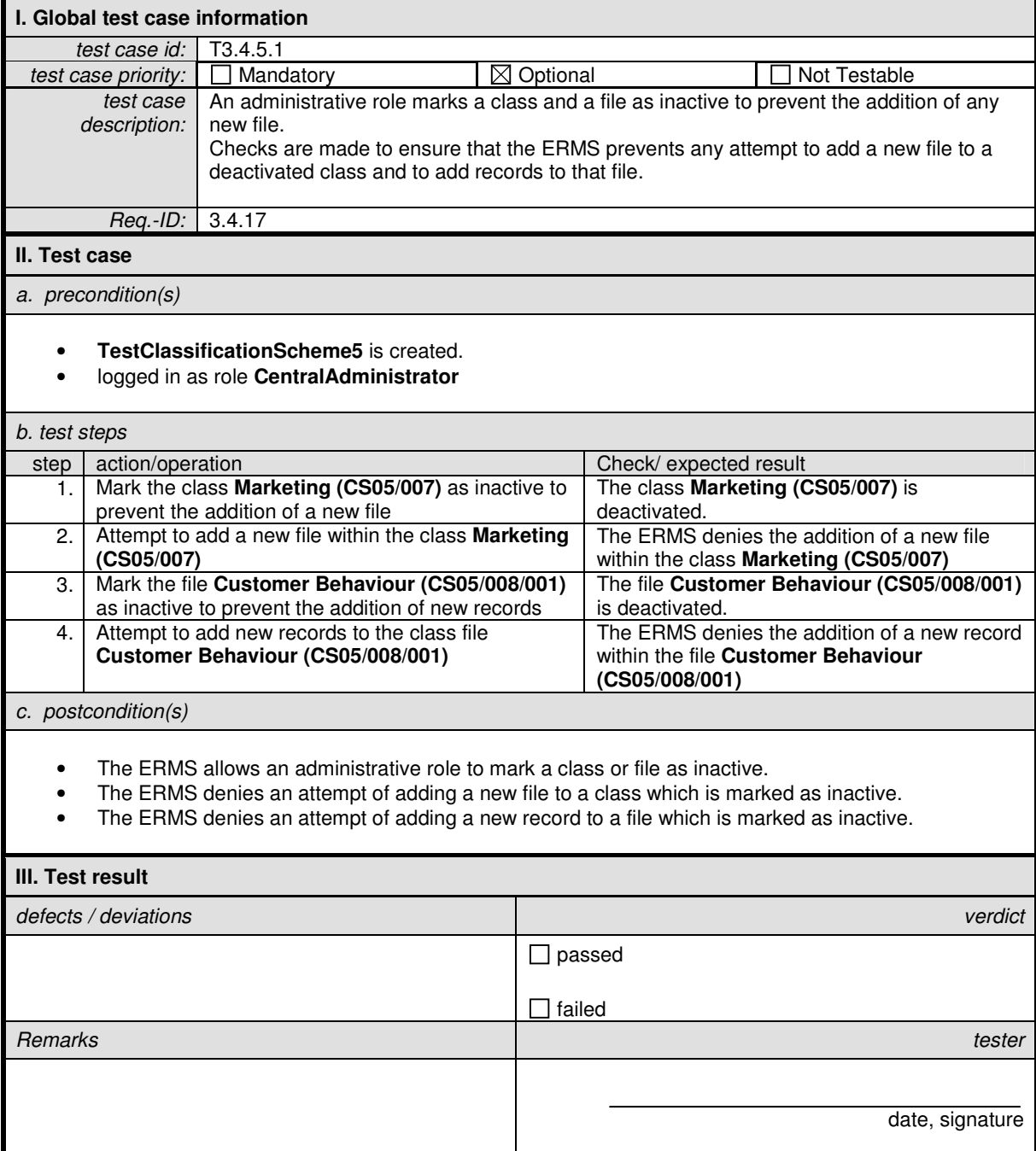

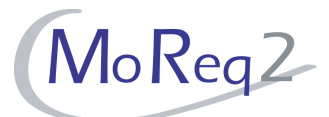

# **T3.4.5.2 Deleting an Empty Class**

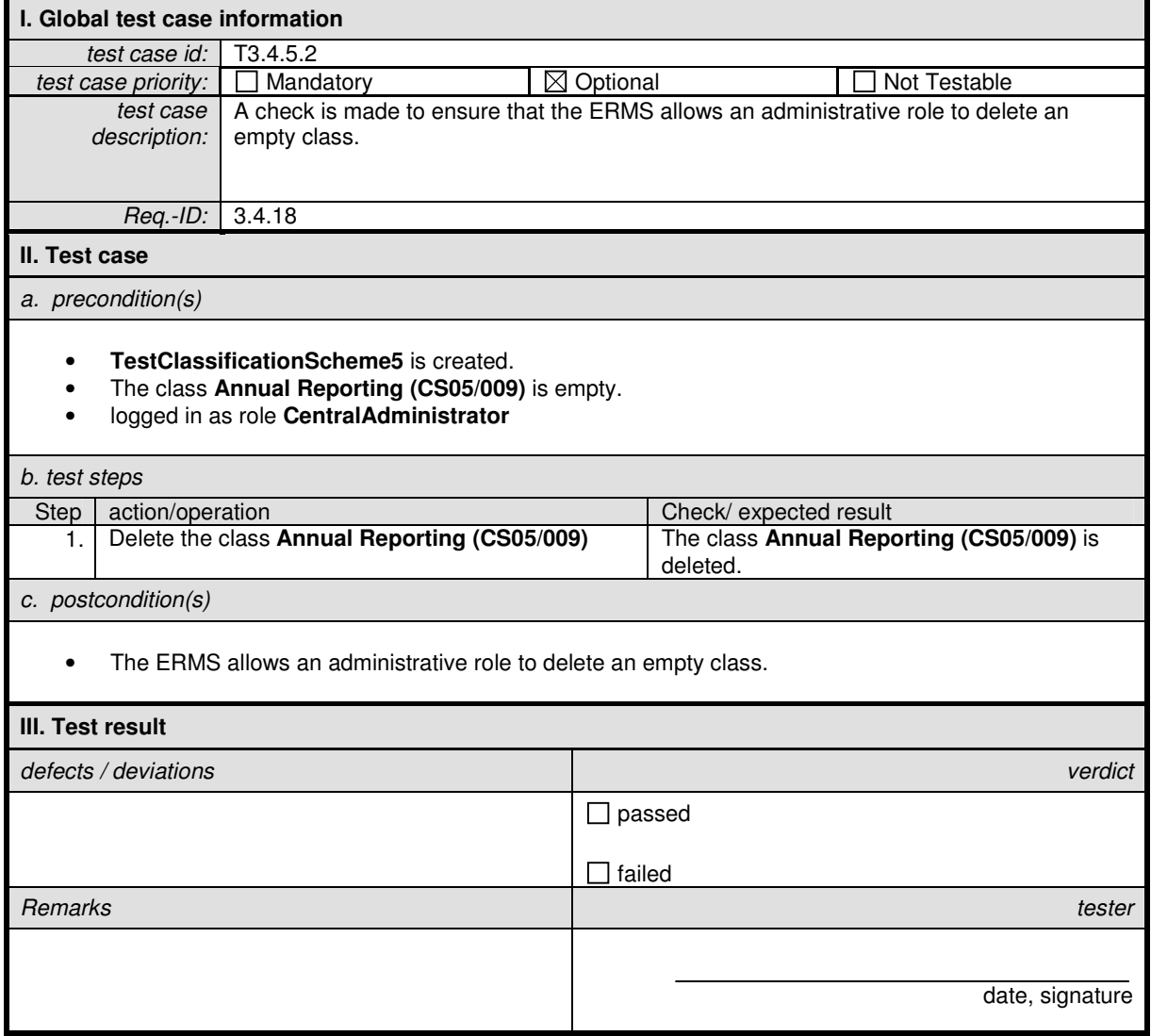

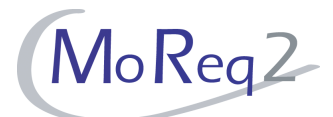

## **T3.4.5.3 Deleting Files**

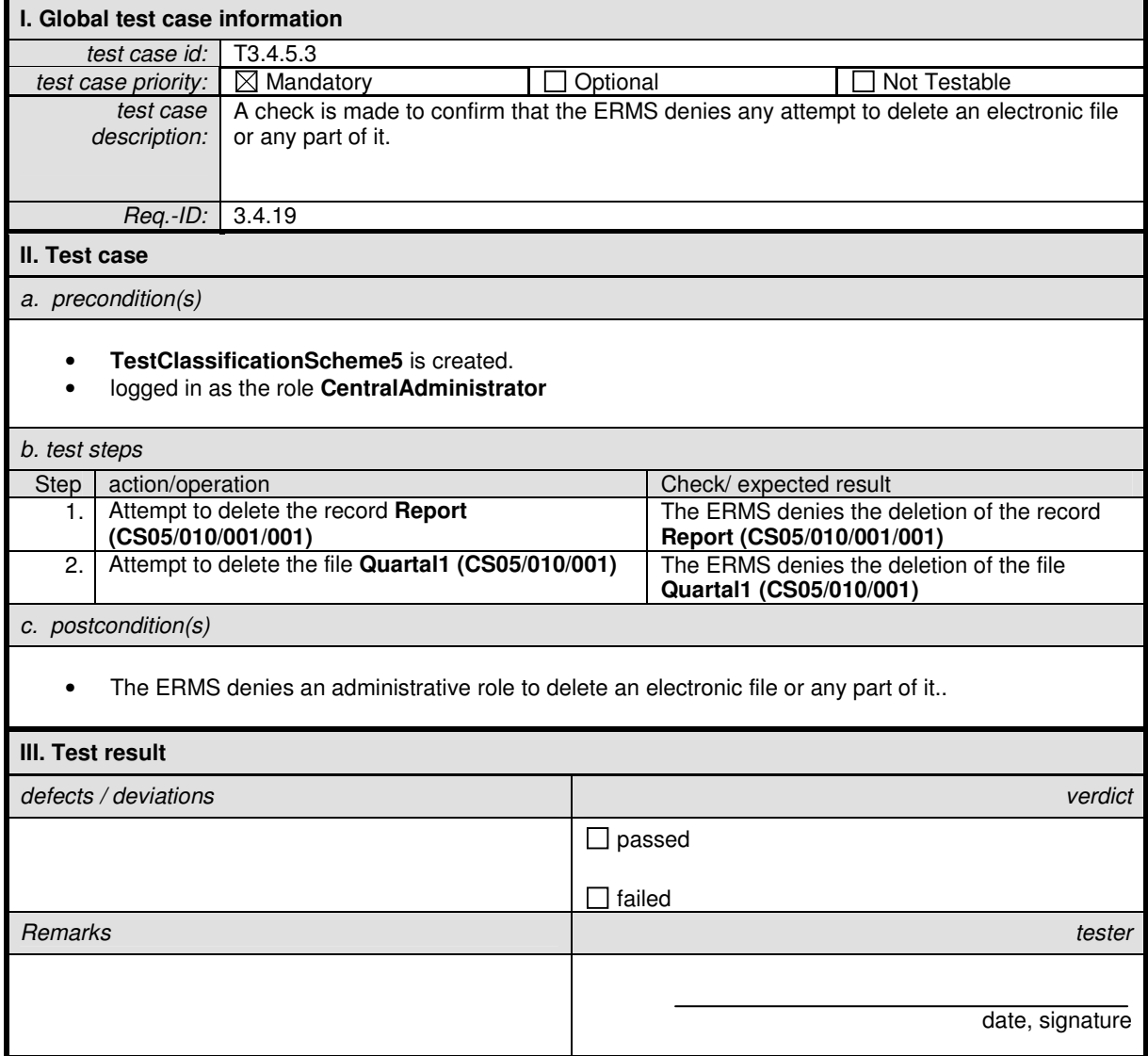

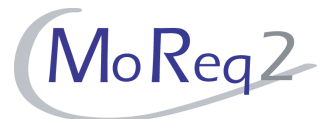

## **T3.4.6 Closing Aggregations**

Abstract: The test focus of this chapter lies on the closing of aggregations within the classification scheme.

### **T3.4.6.1 Automatic Closing of Files and Volumes (I)**

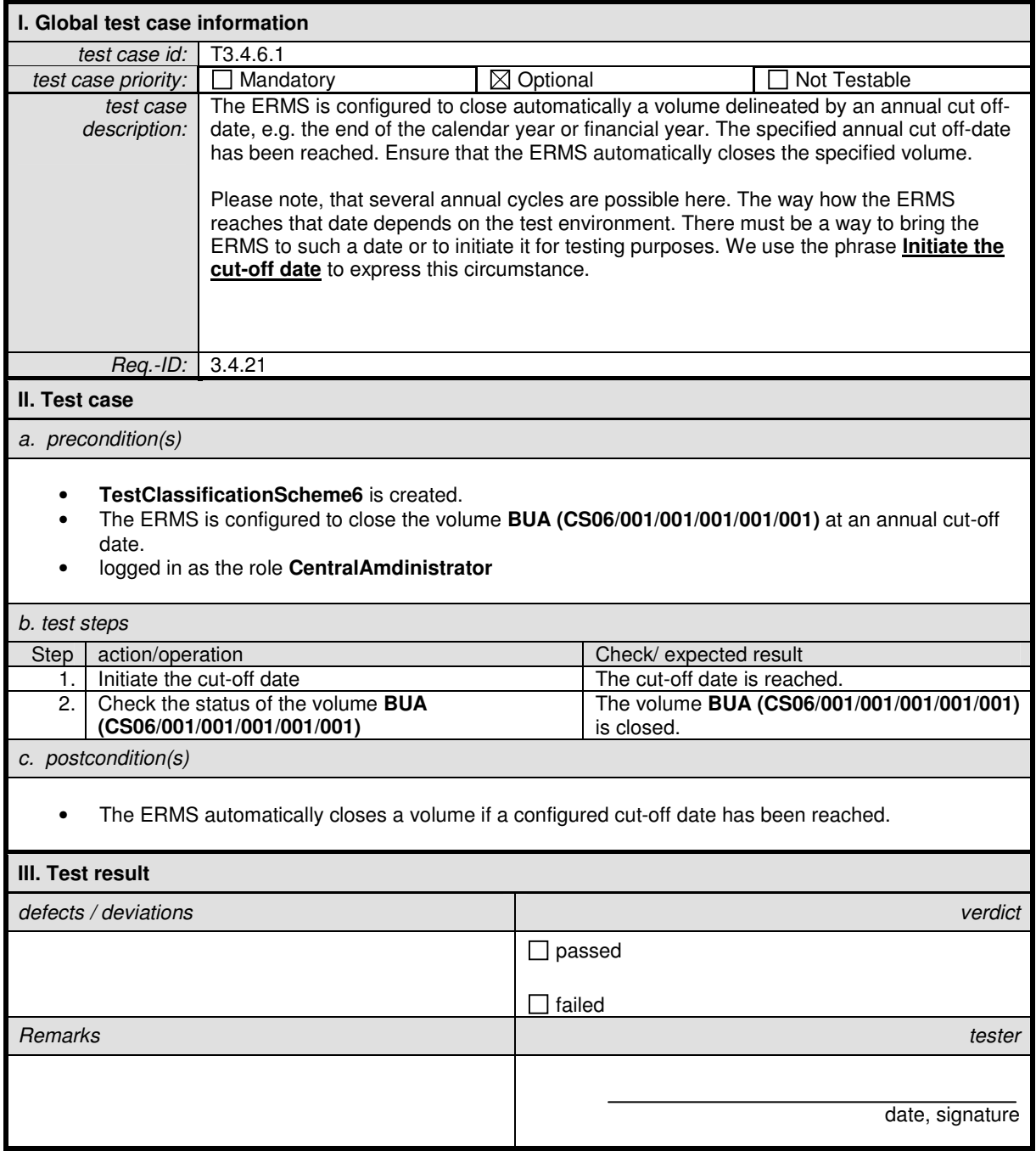

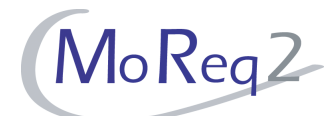

# **T3.4.6.2 Automatic Closing of Files and Volumes (II)**

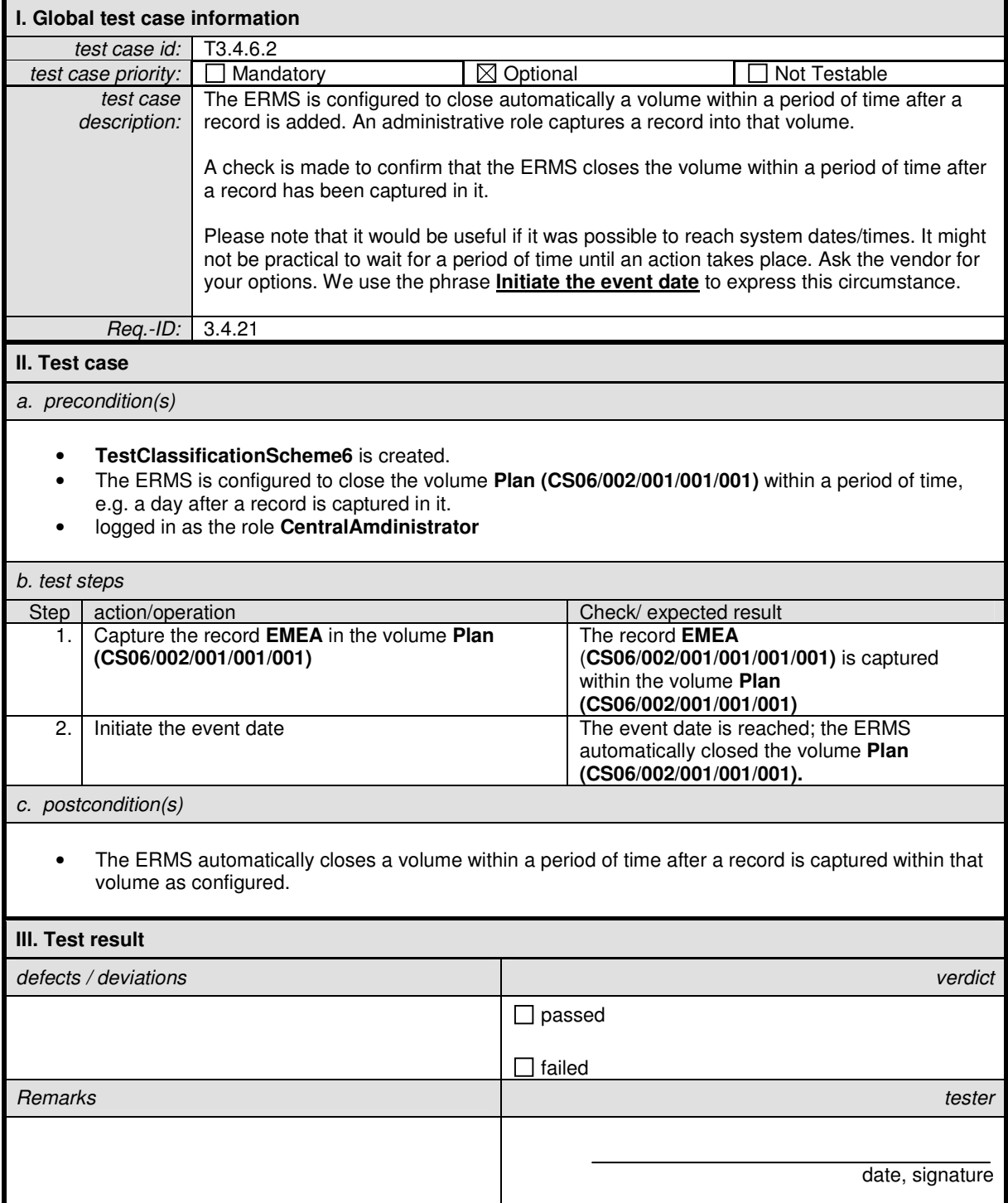

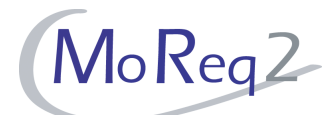

# **T3.4.6.3 Automatic Closing of Files and Volumes (III)**

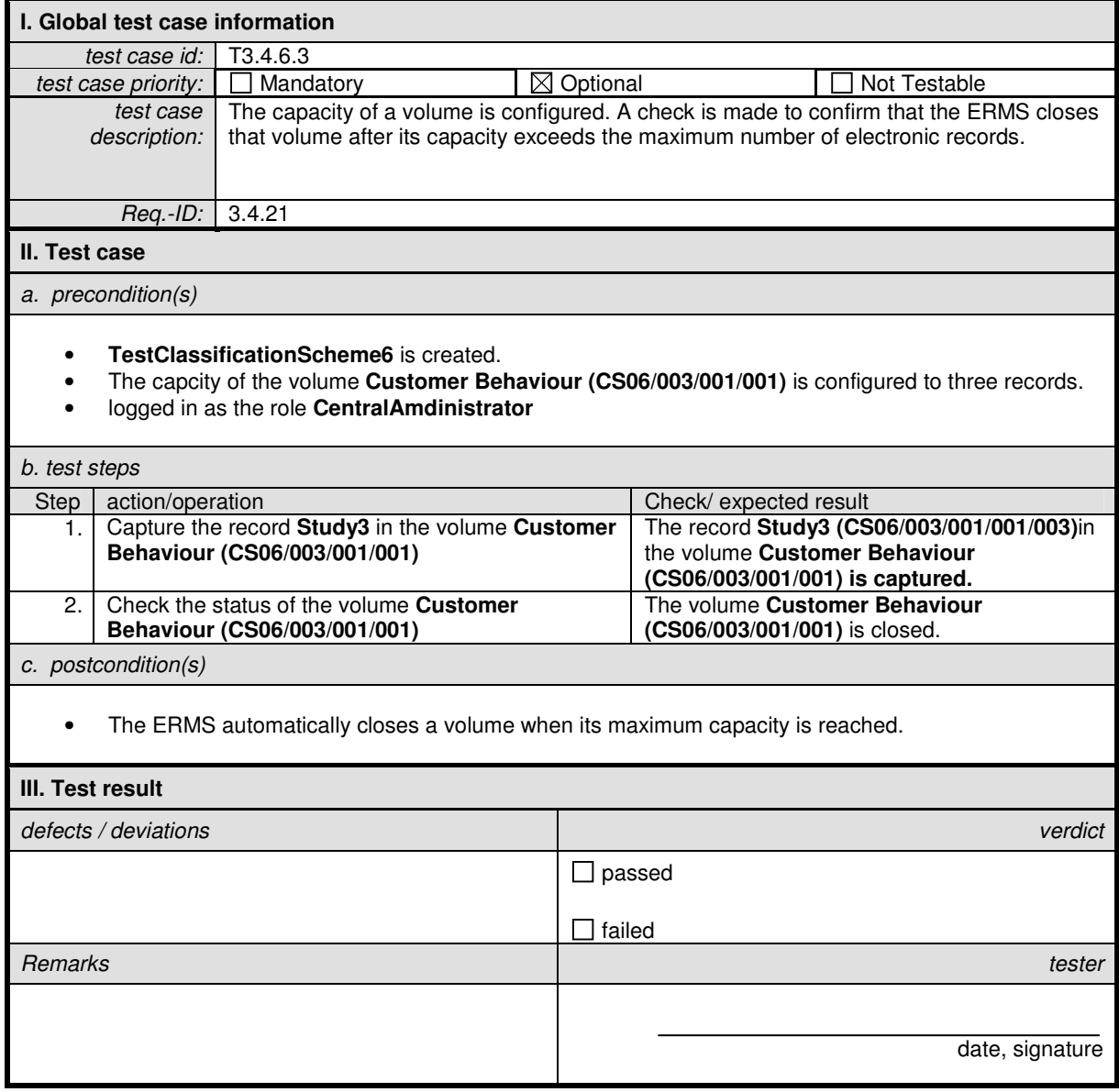

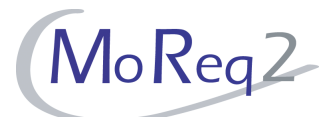

## **T3.4.6.4 Closing of a File by User Roles**

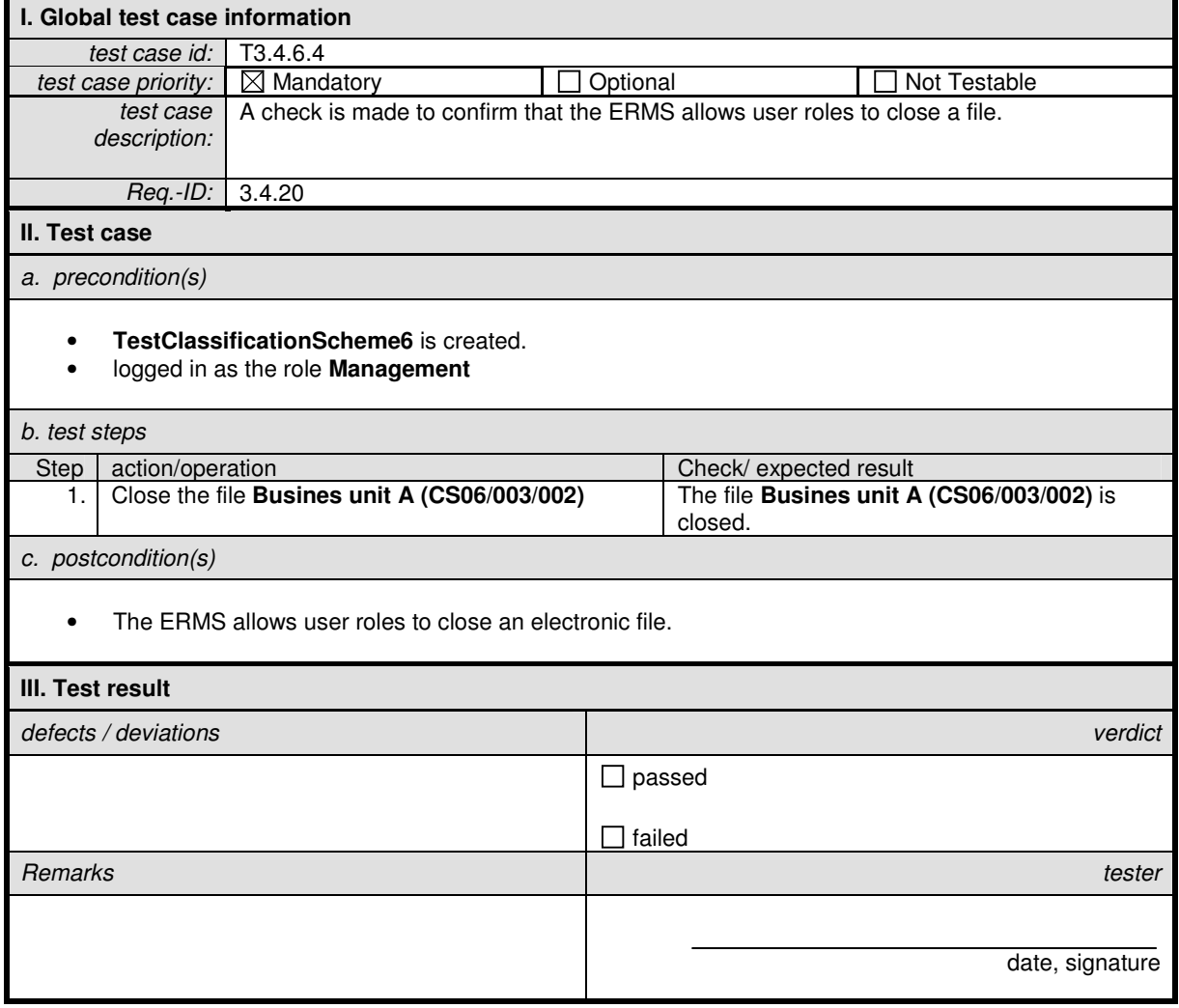

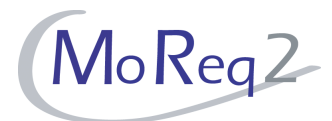

### **T3.4.7 Others:**

Abstract: This chapter summarises all other test cases.

## **T3.4.7.1 Viewing the Content of Open and Closed Files**

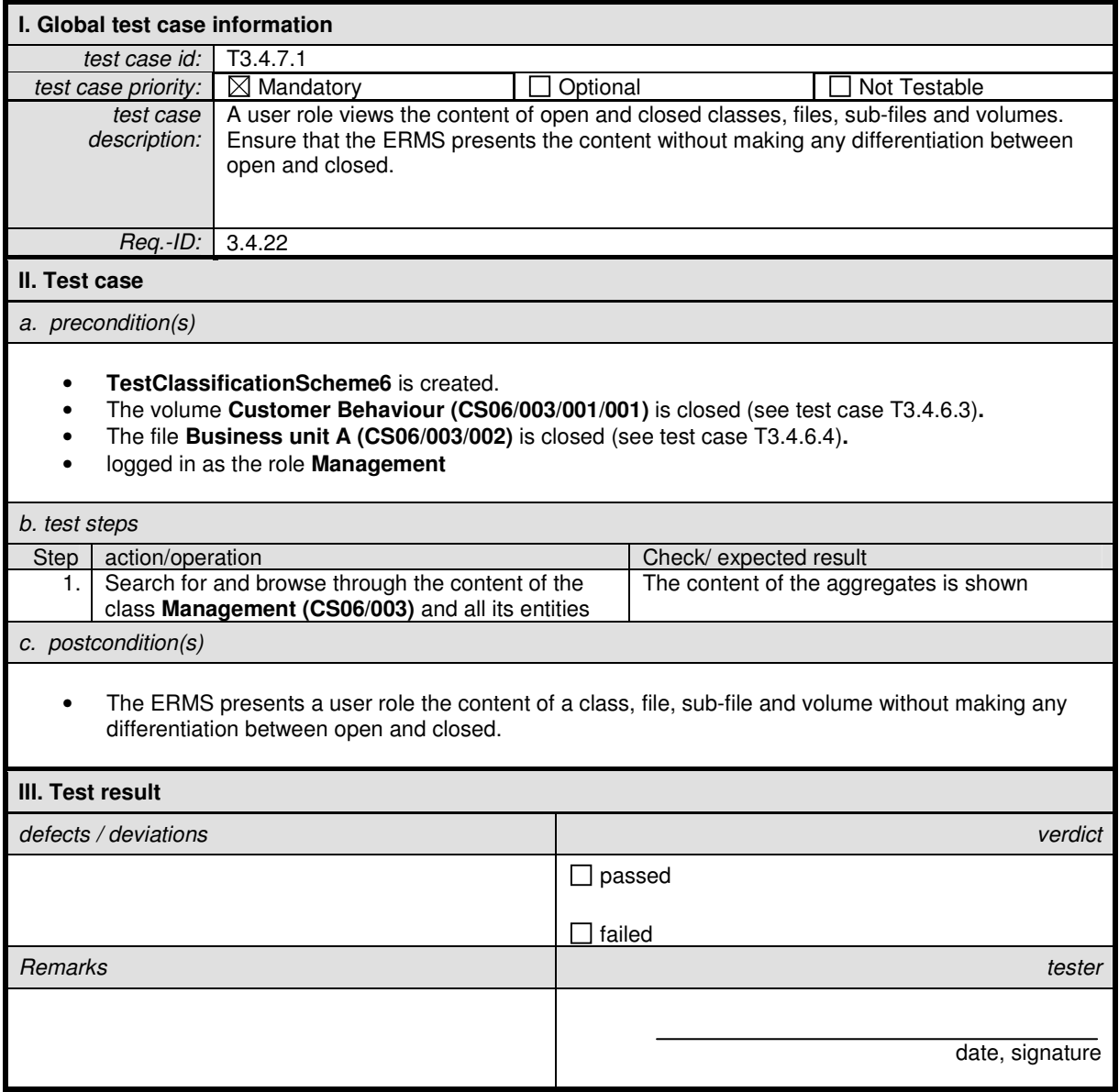

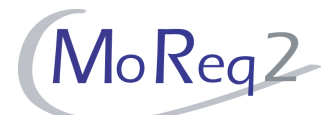

#### **T3.4.7.2 Cross-References between Related Files**

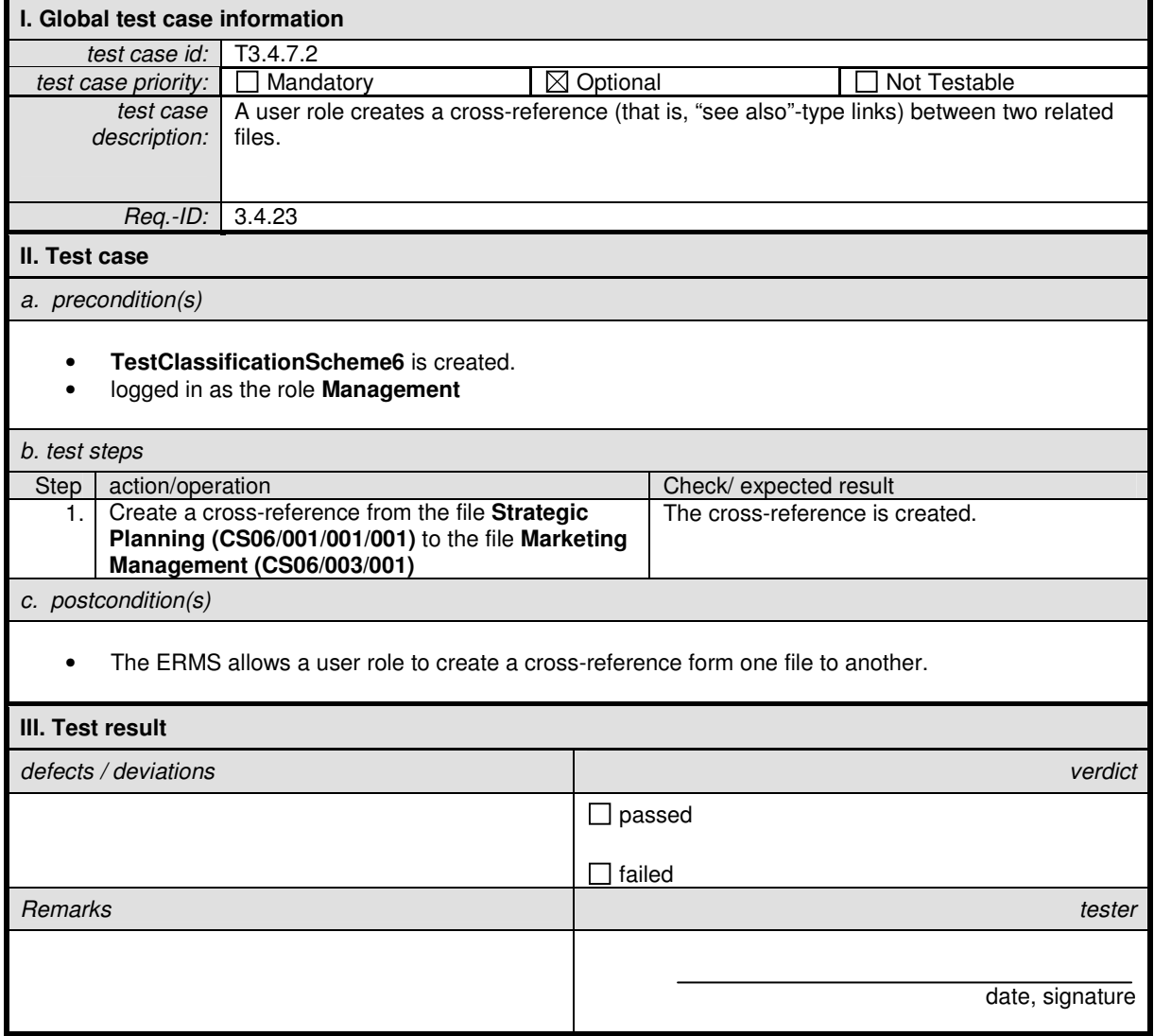

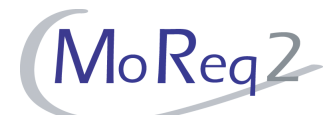

### **T3.4.7.3 Multiple Entries for Records in Several Aggregates**

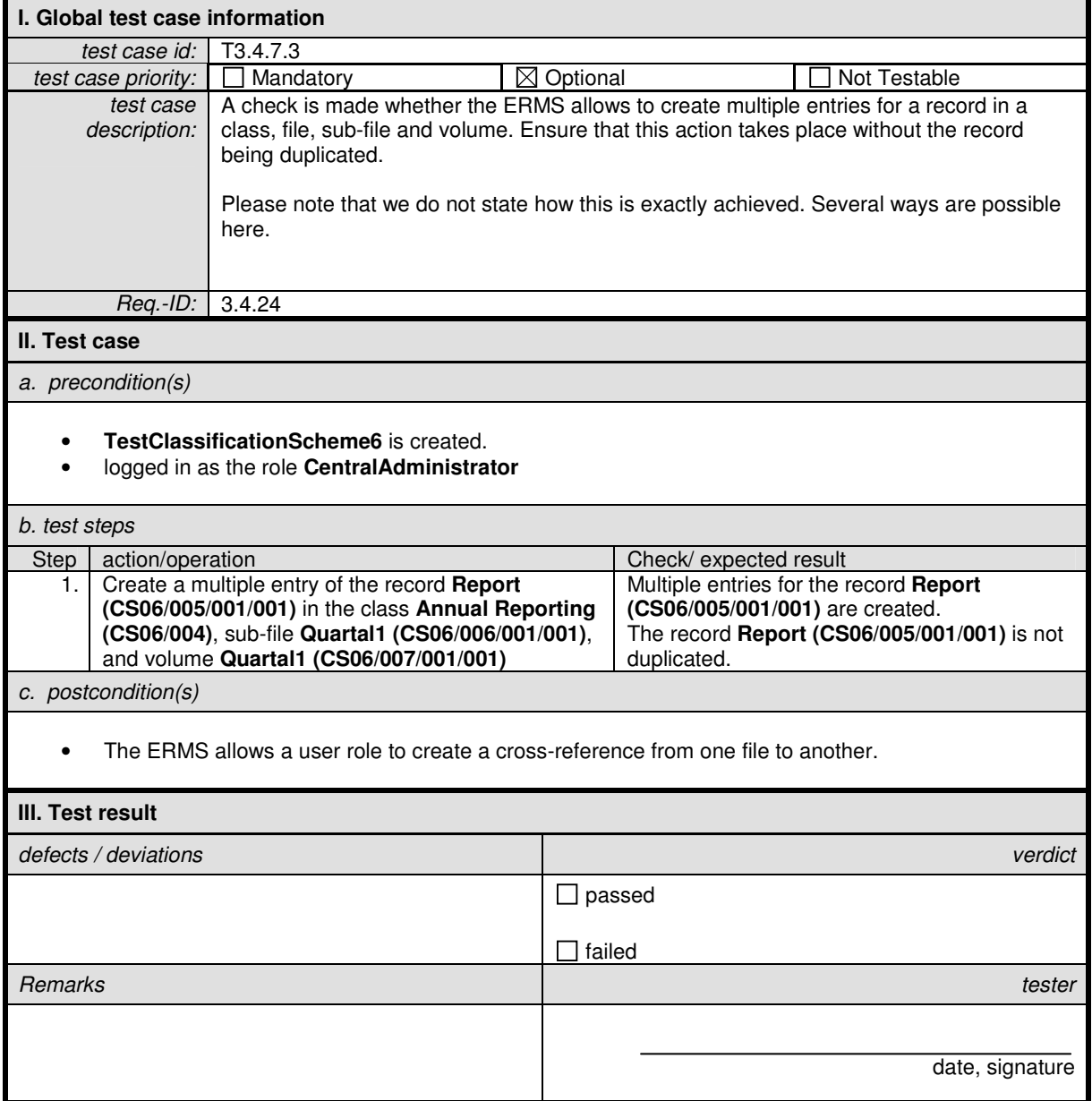

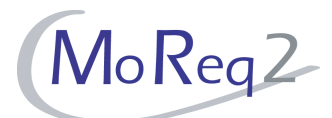

# **T3.4.7.4 Creating Reports**

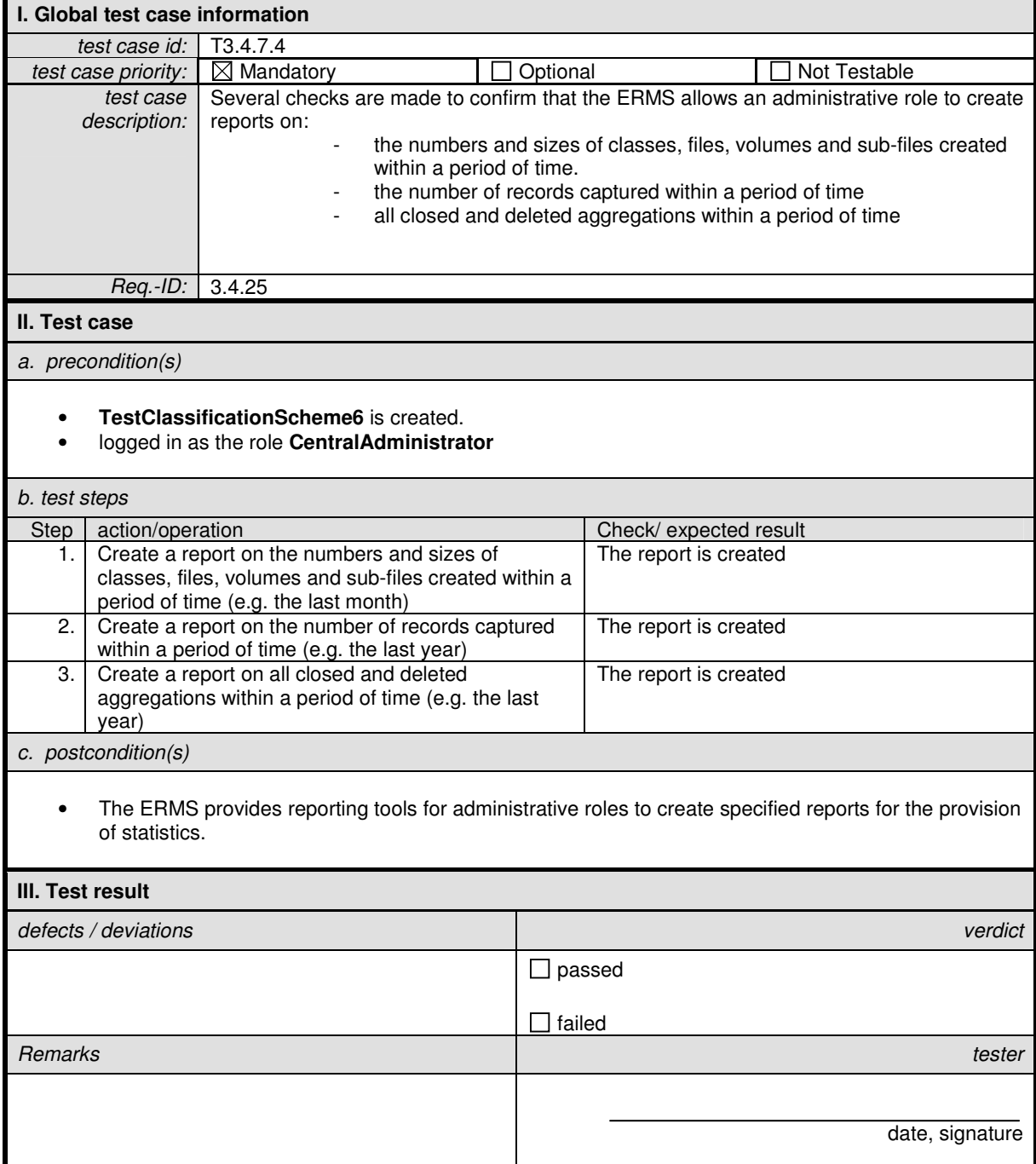

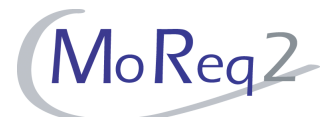

# **T3.4.7.5 Ad hoc Reporting**

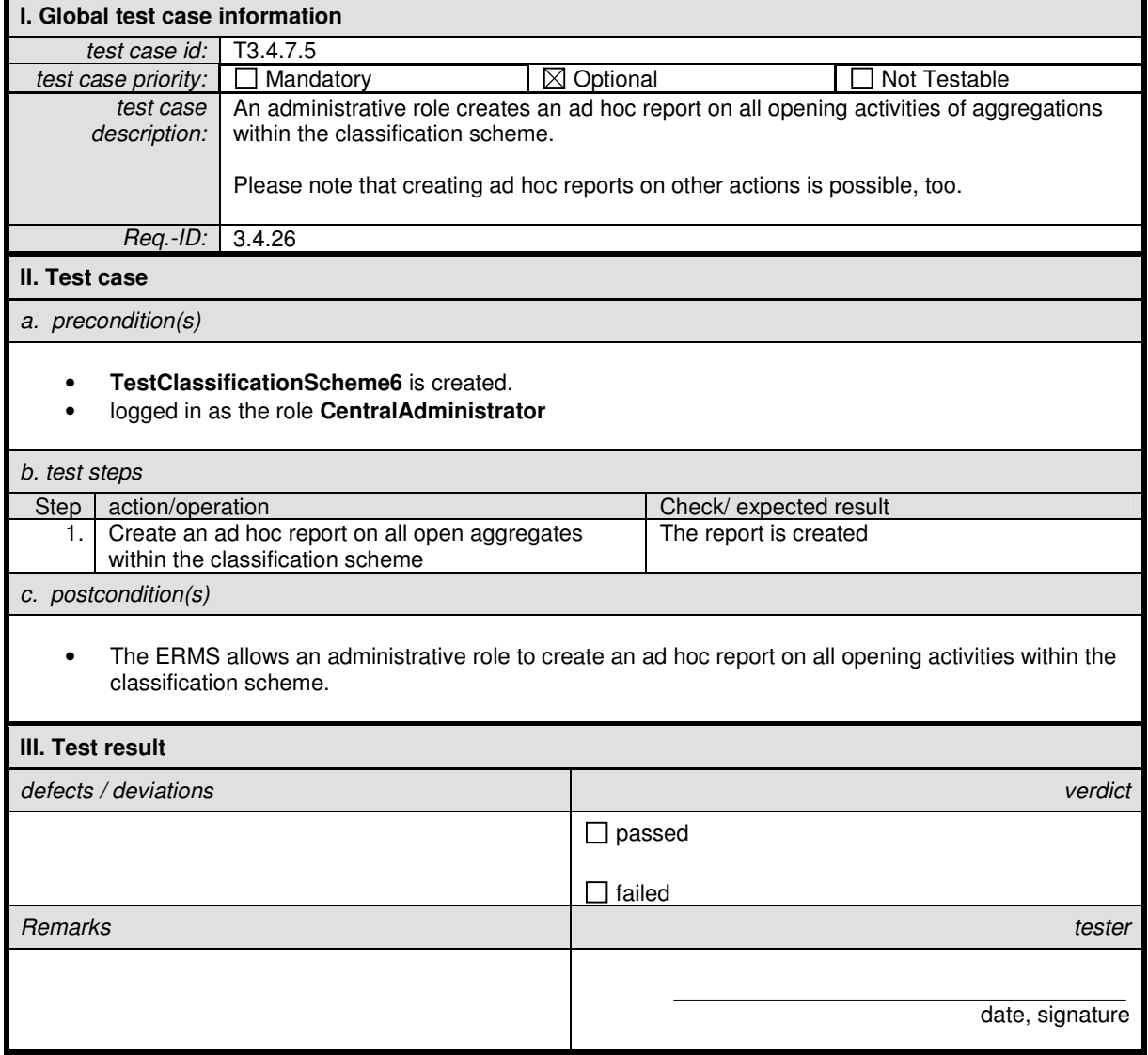

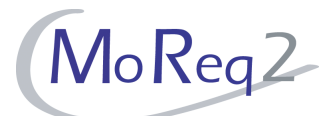

## **T3.4.7.6 Discovering Content**

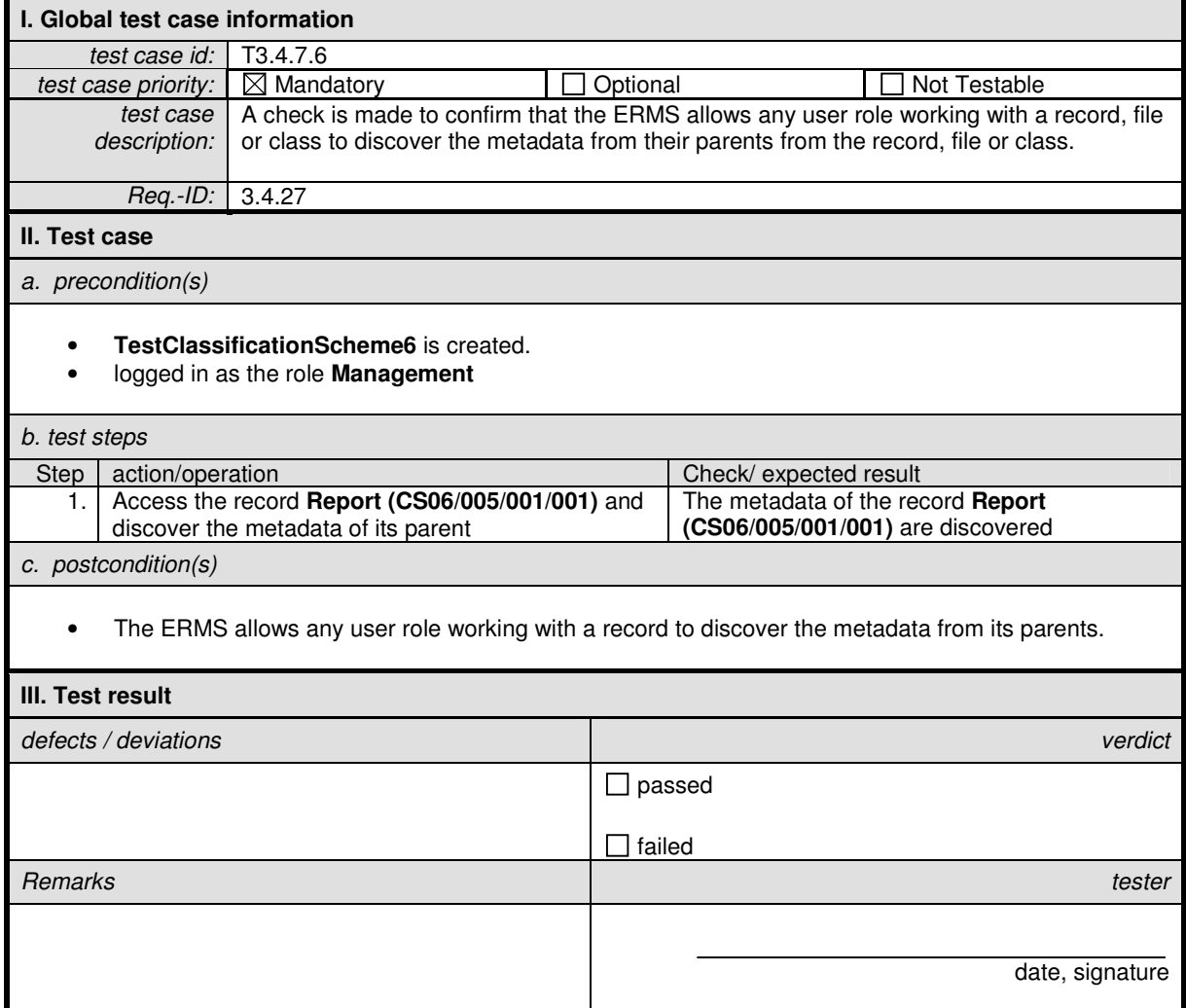

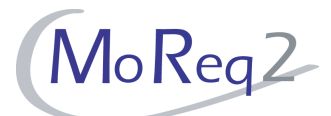

## **T3.4.7.7 Changing the Keyword of a File**

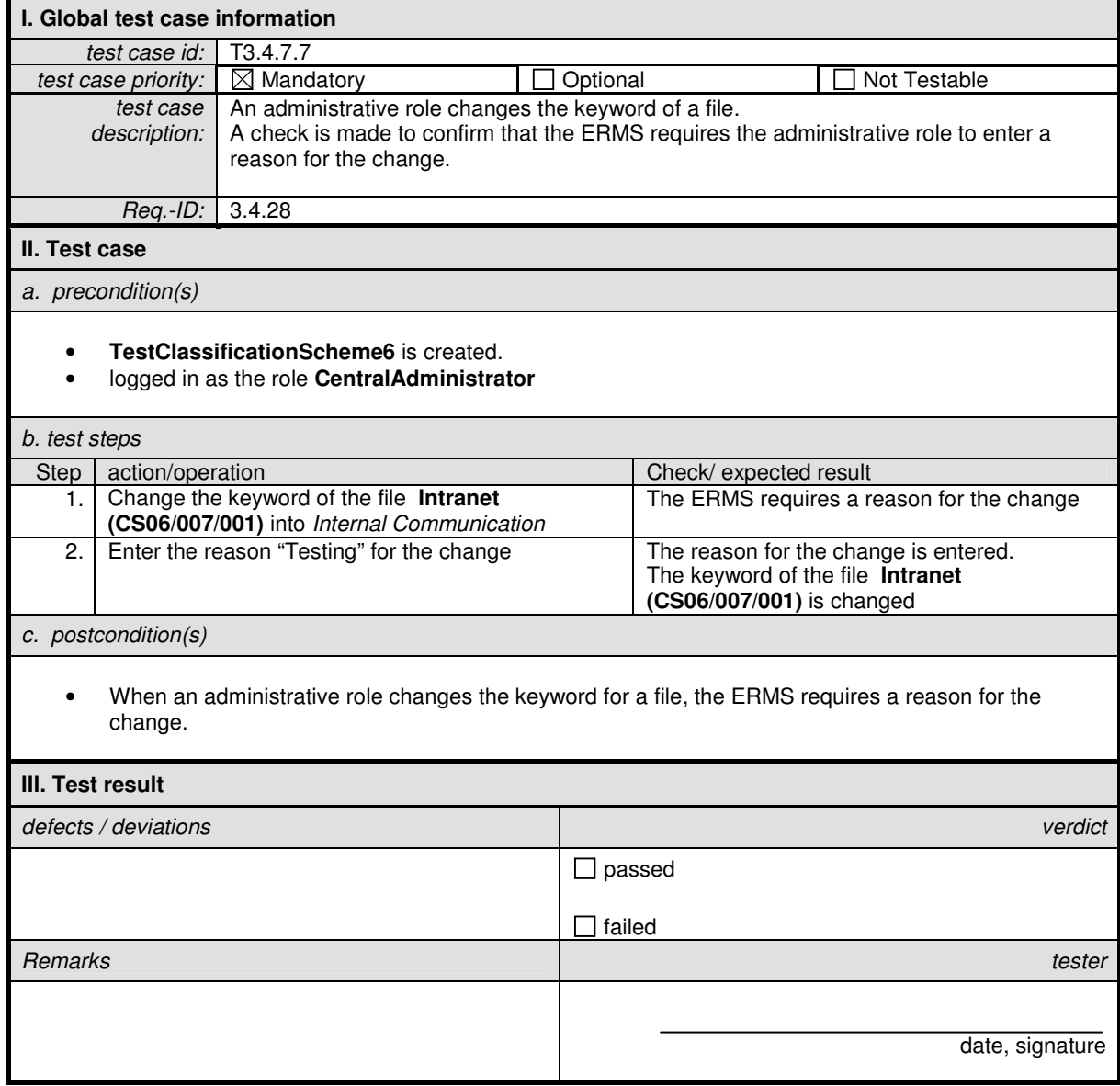

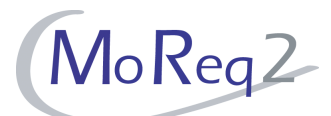

# **T3.4.7.8 History of Changed Keywords**

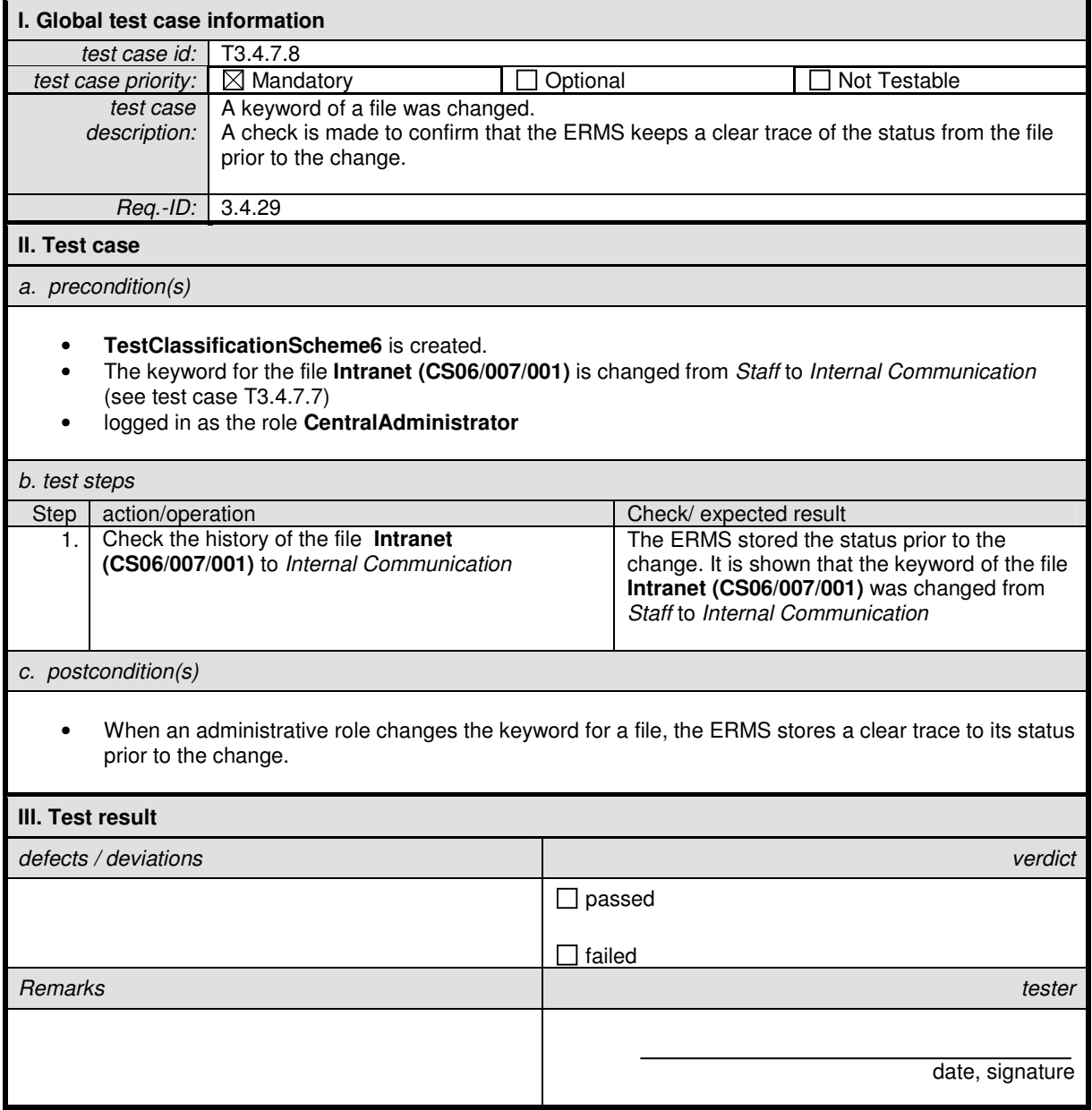